# **GEOINFORMACYJNY** MAGAZYN NR 12 (235) ISSN 1234-5202 NR INDEKSU 339059 GRUDZIEŃ 2014 CENA 24,84 ZŁ (w tym 8% VAT)

ħ

Co dalej z mapą zasadniczą i K-GESUT? s. 10 Prof. Stanisław Białousz – od gleb do teledetekcji i SIP s. 24 Patologie graniczne: Bogdan Grzechnik przedstawia wzorową decyzję s. 32 . 40 Grudzień do Grudzień do Grudzień polskiego do Grudzień polskiego do Grudzień polskiego do Grudzień polski

Wesotych Swiat Bozego Narodzenia.

oraz Szczęśliwego Nowego Lioku życzy

ART-GEL2

## Tylko teraz w specjalnej ofercie świątecznej

# **ComNav T300**

Ultra mały, super lekki, niezwykle precyzyjny

# 20.900 zł

# Ruide ROO-T 16.000 Z

MAGAZYN geolog yn 12 (235) GRUDZIEN

**WDELLFIN** 

2

modemy GPRS on

Powyższe ceny to kwoty netto, za kompletne zestawy GNSS, gotowe do pracy w terenie.

www.GNSS.net.pl tel. 531 70 00 70

Pomiarowych innowacji na co dzień, stabilnej życiowej osnowy, czytelnego planu na przyszłość, niezmiennych geodezyjnych przepisów na sukces, a przy wigilijnym stole... wytchnienia od geodezyjnego zgiełku!

> .<br>Życzy z okazji Świąt Bożego Narodzenia oraz Nowego Roku Redakcja

# W numerze

#### Prawo

Doraźnie czy dogłębnie? .............................. 8 Na temat zakresu oraz tempa wprowadzania zmian w prawie geodezyjnym dyskutowano na listopadowym posiedzeniu Państwowej Rady Geodezyjnej i Kartograficznej Krok do przodu, dwa kroki do tyłu ............ 10 Waldemar Izdebski analizuje projekty nowych rozporządzeń ws. bazy danych ewidencji sieci uzbrojenia terenu oraz bazy danych obiektów topograficznych i mapy zasadniczej. Zastanawia się także nad zasadnością realizowania projektów, które tylko wprowadzają chaos i niszczą wszystko, co mozolnie budowano przez lata Patologie graniczne ................................... 32 Tematyka granic nieruchomości wydaje się niezniszczalna. Bogdan Grzechnik omawia na konkretnym przykładzie patologie wynikające z braku dobrego prawa katastralnego, a także z lekceważenia (dawniej i dziś) podstawowych reguł przez niektórych geodetów

#### ZAWÓD

Rada na ratunek ..........................................9

#### rynek

Światełko w tunelu czy fatamorgana? .........16 W ciągu ostatniego roku ceny badanych przez nas usług geodezyjnych wzrosły o 7,9%. Jeśli mielibyśmy wskazać, co przyczyniło się do tej zwyżki,

to palma pierwszeństwa przypadłaby… nowelizacji ustawy Prawo geodezyjne i kartograficzne. Czy wobec skoku cen nastroje wśród geodetów uległy poprawie?

#### Projekt

INSPIRE plus .............................................. 20 XXIV Konferencja Polskiego Towarzystwa Informacji Przestrzennej, Warszawa,

5-7 listopada. W jej trakcie zaprezentowano m.in. projekt ELF, który w założeniu ma być "czymś więcej niż INSPIRE"

#### **WYWIAD**

Ziemia z bliska i z dala ......................... W ramach cyklu "Poczet Profesorów PW" wywiad z prof. Stanisławem Białouszem, specjalistą m.in. w zakresie gleboznawstwa, teledetekcji i systemów informacji przestrzennej

#### Szkoła

LiDAR w wielkim mieście ........................... 28 Lotnicze skanowanie laserowe – Szkoła interpretacji, część 10. Wykorzystanie danych lidarowych w analizach przestrzennych wspomagających gospodarowanie przestrzenią miejską Pozorny problem nadprodukcji? ................. 30 Podczas III Forum pod hasłem "Nowe wyzwania w kształceniu i doskonaleniu zawodowym geodetów i kartografów" m.in. stwiedzono, że należy dążyć do poszerzenia obszarów zatrudnienia dla absolwentów kierunków geodezja i kartografia

#### **SPRZET**

Totalki kontra satelity ................................ 40 Doroczny przegląd tachimetrów elektronicznych. Mijający rok nie przyniósł dalszego spadku popytu na tachimetry, a producenci w ostatnich dwunastu miesiącach zaprezentowali co najmniej kilka interesujących nowości

#### GEODETA.

Wydawca: Geodeta Sp. z o.o. Redakcja: 02-541 Warszawa ul. Narbutta 40/20 tel./faks (22) 849-41-63, 646-87-44 e-mail: redakcja@geoforum.pl www.geoforum.pl

Miesięcznik geoinformacyjny<br>GEODETA.<br>Wydawca: Geodeta Sp. z o.o.<br>Redakcja: 02-541 Warszawa<br>ul. Narbutta 40/20<br>tel./faks (22) 849-41-63, 646-87-44<br>e-mail: redakcja@geoforum.pl<br>www.geoforum.pl<br>www.geoforum.pl<br>www.geoforum.pl Zespół redakcyjny: Katarzyna Pakuła- -Kwiecińska (redaktor naczelny), Anna Wardziak (sekretarz redakcji), Jerzy Przywara, Bożena Baranek, Jerzy Królikowski, Damian Czekaj, Bogdan Grzechnik. Opracowanie graficzne: Andrzej Rosołek. Korekta: Hanna Szamalin. Druk: Drukarnia Taurus. Niezamówionych materiałów redakcja nie zwraca. Zastrzegamy sobie prawo do dokonywania skrótów oraz do własnych tytułów i śródtytułów. Za treść ogłoszeń redakcja nie odpowiada. Copyright©Geodeta Sp. z o.o. Wszystkie prawa zastrzeżone (łącznie z tłumaczeniami na języki obce)

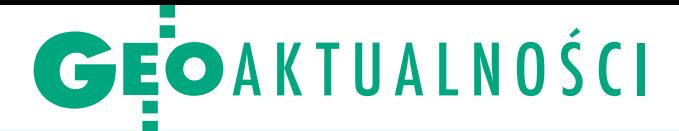

# Bujakowski odpowiada posłowi Rackiemu

Grupa geodetów z powiatów ełckie-<br>Grupa je piskiego zwróciła się do posła Józefa Rackiego (PSL) z prośbą o interwencję ws. znowelizowanej w lipcu ustawy Prawo geodezyjne i kartograficzne. Wskazali oni m.in. na istotny wzrost opłat nakładanych na wykonawców prac geodezyjnych, szczególnie w przypadku mniejszych, typowych zleceń, a także nadmiar biurokracji po wejściu w życie nowych przepisów. 1 października wnioski i pytania mazurskich geodetów poseł przesłał do głównego geodety kraju Kazimierza Bujakowskiego, który w odpowiedzi z 22 października stwierdził, że dotychczasowe obserwacje GUGiK nie potwierdzają ani znaczących podwyżek, ani wzrostu biurokracji.

Z daniem GGK, gdy porównamy wcześ-niej funkcjonujący system ryczałtowy z obowiązującym od 12 lipca cennikiem, który opłaty uzależnia od ilości zamawianych materiałów, a nie typu pracy, można nawet dojść do przeciwnych wniosków. Jako dowód przytacza on statystyki firmy Geo-System pokazujące, że średnia opłata za materiały wynosi obecnie 30-35 zł

#### Prof. Marek Banaszkiewicz zorganizuje Polską Agencję Kosmiczną

Premier Ewa Kopacz pod koniec listopada powołała pełnomocnika rządu do spraw Polskiej Agencji Kosmicznej (w skrócie POLSA). Został nim dyrektor Centrum Badań Kosmicznych PAN prof. Marek Banaszkiewicz, który w ciągu najbliższego

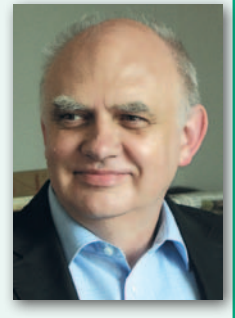

półrocza będzie miał za zadanie zorganizować nowo tworzoną jednostkę, a także konkurs na jej prezesa, który zostanie wyłoniony prawdopodobnie wiosną przyszłego roku. Czasu jest niewiele, bo już 7 lutego 2015 roku wejdzie w życie opublikowana na początku listopada ustawa o Polskiej Agencji Kosmicznej (DzU, poz. 1533). W myśl tego aktu POLSA ma realizować zadania państwa w zakresie badań przestrzeni kosmicznej, m.in. koordynować polską politykę kosmiczną, nadzorować realizację programów międzynarodowych, podejmować oraz wspierać działania na rzecz promocji polskiego przemysłu kosmicznego i polskiej myśli naukowej w dziedzinie badań przestrzeni kosmicznej. Jej siedzibą będzie Gdańsk.

MAGAZYN geoinformacYJNY nr 12 (235) GRUDZIEŃ 2014

[dotyczy to wyłącznie drobnych prac zgłaszanych przez internet – red.], czyli znacznie mniej niż większość ryczałtów. Nawet w przypadku doliczenia opłaty za uwierzytelnienie trudno więc mówić o znaczącej podwyżce – zauważa GGK. Innym przykładem są koszty materiałów niezbędnych do opracowania mapy do celów projektowych dla 10 ha. Według dr. Bujakowskiego przed 12 lipca wynosiły one 385 zł, a po tej dacie – 200-250 zł (łącznie z uwierzytelnieniem).

Nietrafiony jest również – w opinii GGK – zarzut znacznego wzrostu biurokracji związanej ze zgłaszaniem prac w ODGiK-ach. "Informacje zawarte w drukach zgłoszeń prac geodezyjnych są zbieżne z tymi, które funkcjonowały przed 12 lipca. Obecne druki zgłoszeń zostały jedynie dostosowane do szybszego wypełnienia, zarówno w formie elektronicznej, jak i nieelektronicznej, przez wskazanie w załącznikach do tych druków konkretnych rodzajów i celów prac, a także materiałów potrzebnych do wykonania tych prac. Ma to służyć automatyzacji procesu zgłoszenia prac geodezyjnych lub kartograficznych dzięki umożliwieniu

szybkiego wyboru i zakreślenia konkretnego pola bez żmudnego wpisywania wszystkich danych ręcznie" – tłumaczy Kazimierz Bujakowski. Podkreśla przy tym, że po 12 lipca uproszczono administracyjne procedury przyjmowania zakończonej pracy geodezyjnej do PZGiK, a także ustalania opłaty za materiały z zasobu.

W liście do posła Józefa Rackiego dr Kazimierz Bujakowski ustosunkowuje się m.in. do kwestii możliwości: ochrony prawem autorskim rezultatów prac geodezyjnych i kartograficznych, przywrócenia powiatowych i wojewódzkich funduszy gospodarowania zasobem geodezyjnym i kartograficznym czy wzoru dokumentu, który zawierałby upoważnienie dla geodety do wstępu na grunt. GGK przedstawił też uzasadnienie szerszego, niż wymagał tego Trybunał Konstytucyjny, zakresu nowelizacji Pgik oraz wprowadzenia kwestionowanej minimalnej opłaty 30 zł za jednorazowe zamówienie materiałów z zasobu. Pełna treść pisma wraz z komentarzami internautów dostępna na Geoforum.pl (wiadomość z 5 listopada).

Anna Wardziak

## Geodeta jedynie pomocnikiem?

Projekt Kodeksu urbanistyczno-budowlanego będzie gotowy dopiero w przyszłej kadencji Sejmu, w 2016 r. – Nie będzie szybkości kosztem jakości – tak w połowie listopada tłumaczyli decyzję urzędnicy z Ministerstwa Infrastruktury i Rozwoju (MIiR) w rozmowie z portalem Forsal.pl. Przypomnijmy, że akt ten ma kompleksowo regulować cały proces inwestycyjno-budowlany. Prace nad nim toczą się od 2012 roku w ramach Komisji Kodyfikacyjnej Prawa Budowlanego (KKPB). W exposé z października br. premier Ewa Kopacz zapowiedziała, że projekt kodeksu będzie gotowy na początku 2015 roku. Później doprecyzowano jednak, że chodzi tylko o projekt założeń. W międzyczasie z przewodniczenia KKPB zrezygnował prof. Zygmunt Niewiadomski. W tej kadencji Sejmu MliR nie wyklucza jednak "punktowych nowelizacji", które będą rozwiązywały najbardziej palące problemy branży budowlanej, np. uproszczenie i przyspieszenie wydawania pozwoleń na budowę. Konkretne decyzje w tej sprawie mają jednak zapaść po uzgodnieniach z członkami KKPB.

Z oczywistych względów ustawą zainte-resowane jest środowisko geodezyjne. Jednym z jego postulatów jest wpisanie geodety jako pełnoprawnego uczestnika procesu budowlanego. KKPB debatowała nad tym 10 września, a pod koniec października opublikowała komunikat na ten temat: "Omawiając propozycję nadania geodecie statusu uczestnika procesu inwestycyjno-budowlanego, większość członków Komisji opowiedziała się przeciwko tej propozycji. Zdaniem dr. Andrzeja Bratkowskiego, chociaż geodeci, podobnie jak wiele innych zawodów, uczestniczą w procesie inwestycyjno-budowlanym, to jednak pełnią w nim funkcje jedynie pomocnicze. Stanowisko to poparli m.in. minister Robert Dziwiński i Ryszard Trykosko. Zdaniem prof. Zygmunta Niewiadomskiego Kodeks powinien regulować prawa i obowiązki jedynie podstawowych uczestników procesu inwestycyjno-budowlanego, tzn. takich, bez których proces ten nie mógłby być prowadzony. Jego zdaniem, mimo iż geodeta jest ważnym podmiotem w tym procesie, to jednak nie spełnia on ww. warunku".

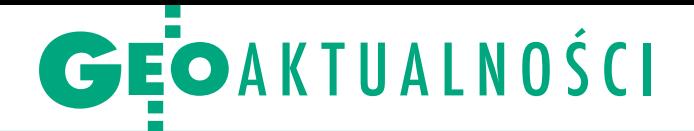

# Przyszła geodezja do MAC

Przedstawiciele Polskiej Geodezji Komercyjnej spotkali się 18 listopada ze Stanisławem Huskowskim – sekretarzem stanu odpowiedzialnym w Ministerstwie Administracji i Cyfryzacji za sprawy geodezji. PGK reprezentowali: prezes zarządu

Waldemar Klocek, wiceprezes Wojciech Będkowski i członkowie zarządu Tomasz Białożyt oraz Robert Rachwał. Ze strony MAC w spotkaniu udział wziął także dyrektor Departamentu Administracji Publicznej Grzegorz Ziomek.

Jak relacjonuje rozmowy Waldemar Klocek, przyczynkiem do nich było krytyczne wystąpienie prezesa PGK podczas wrześniowej konferencji z okazji 25-lecia Prawa geodezyjnego i kartograficznego. W MAC rozmawiano m.in. o Kodeksie urbanistyczno-budowlanym. Stanisław Huskowski zadeklarował, że po mianowaniu nowego przewodniczącego Komisji Kodyfikacyjnej Prawa Budowlanego spotka się z nim w sprawie uznania zawodu geodety jako pełnoprawnego uczestnika procesu inwestycyjno-budowlanego. W kwestii samorządu zawodowego geodetów i kartografów minister stwierdził, że nie ma już szans, by Sejm zajął się nim jeszcze w tej kadencii.

P GK apelowała ponadto o zwiększenie budżetu państwa na prace geodezyjne związane z cyfryzacją. Organizacja ma obawy, czy powiaty dadzą radę wnieść

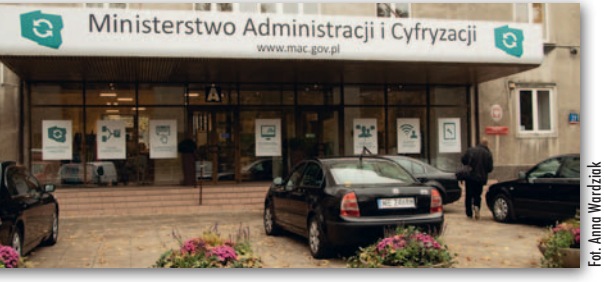

wkład własny w planowane projekty unijne dotyczące tego zagadnienia. Jej zdaniem powinien je w tym wspierać GU-GiK, co też w niektórych przypadkach się dzieje. MAC sceptycznie podchodzi za to do pomysłu PGK, by prowadzenie katastru przenieść z samorządów do administracji rządowej. Zdaniem Stanisława Huskowskiego takie rozwiązanie może wprawdzie mieć zalety i jest powszechnie stosowane w innych krajach, ale jego wprowadzenie w Polsce byłoby bardzo trudne. W rozmowach nie zabrakło także tematu nowelizacji Pgik z 12 lipca. PGK przekonywała do konieczności przywrócenia ryczałtów, szkolenia urzędników z nowych przepisów, a w dalszej perspektywie – przygotowania zupełnie nowego prawa. Zdaniem Waldemara Klocka warto, by MAC wykorzystało tu projekt ustawy opracowany przez PGK, GIG oraz ZGIG, który – choć powstał 7 lat temu – jest wciąż aktualny. Waldemar Klocek podkreśla, że spotkanie ze Stanisławem Huskowskim było bardzo pożyteczne i przebiegło w życzliwej atmosferze. Kolejne ma się odbyć już w nowej kadencji parlamentu.

Jerzy Królikowski

## Nagrody Blachutów wręczone

p odczas uroczystego posiedzenia Senatu AGH 15 października prorektor ds. nauki prof. Zbigniew Kąkol wręczył nagrody za ubiegły rok przyznane przez Komitet Nagród i Stypendiów Fanni i Teodora Blachutów na posiedzeniu 9 lutego br. (GEODETA 5/2014). Dr inż. Jakub Kolecki (na fot.) otrzymał nagro-

dę indywidualną za wyróżnioną pracę doktorską oraz cykl programów komputerowych dla zastosowań dydaktycznych z zakresu fotogrametrii bliskiego zasięgu.

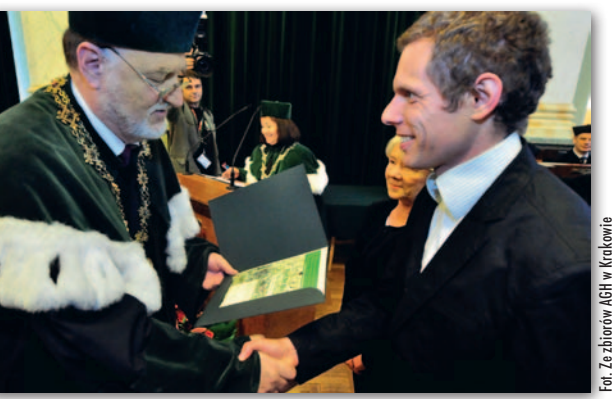

Natomiast Michał Wojarski został wyróżniony za aktywność i osiągnięcia w studenckim ruchu naukowym.

dr hab. Regina Tokarczyk (kurator funduszu)

#### LITERATURA

#### Sposób na mapy do celów prawnych

Najnowsze, czwarte już wydanie książki "Mapy do celów prawnych, podziały, scalanie i rozgraniczanie nieruchomości oraz dokumentacja dla dróg i kolei" Bogdana Grzechnika i Zenona Marca zostało znacznie uzupełnione i poprawione przy

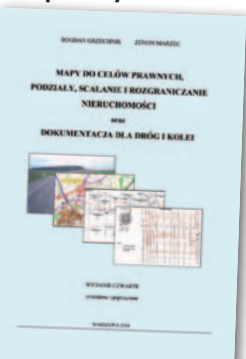

uwzględnieniu obowiązujących regulacji prawnych. W publikacji omówiono m.in. znaczenie mapy do celów prawnych, pojęcie własności nieruchomości, zachowania i czynności wynikające z faktu bycia właścicielem lub użytkownikiem wieczystym nieruchomości. Opracowanie zawiera przemyślenia i doświadczenia autorów zdobyte w trakcie ich wieloletniej praktyki zawodowej, w tym także te z okresu ostatnich 14 lat (tyle upłynęło od poprzedniego wydania). Publikacja została też rozszerzona o zagadnienia dotyczące sporządzania map i innej dokumentacji geodezyjno-prawnej dla inwestycji liniowych (głównie dróg i kolei). Poruszono w niej temat tworzenia dokumentacji dla służebności przesyłu oraz wykazywania granic i praw do nieruchomości na mapach do celów projektowych. Rekomendujący publikację ekspert w dziedzinie gospodarki nieruchomościami Henryk Jędrzejewski pisze, że wypełnia ona z powodzeniem obszar nieuregulowany dostatecznie w obowiązujących przepisach prawnych oraz w standardach zawodowych. Jego zdaniem walorem wydawnictwa szczególnie wartym podkreślenia jest praktyczne podejście do przedstawionych zagadnień.

Opracowanie to będzie pomocne zarówno tym, którzy już opracowują mapy do celów prawnych, jak i tym, którzy chcą zdobyć uprawnienia zawodowe w zakresie 2 – rozgraniczanie i podziały nieruchomości (gruntów) oraz sporządzanie dokumentacji do celów prawnych. Do lektury autorzy zachęcają też młodych adeptów sztuki geodezyjnej. Ich zdaniem dziedzinę geodezyjno-prawną warto zgłębić, gdyż w obecnej sytuacji kraju ma ona ogromne szanse rozwoju.

Publikacja wydana nakładem firmy GEO-GRUNT Bogdan Grzechnik liczy 308 stron, w tym 112 stron załączników (m.in. wzorów pism i map) i jest dostępna w księgarni na Geoforum.pl w cenie 120 zł. AW

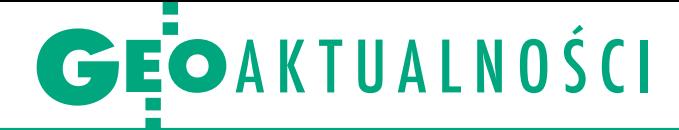

# Spore zmiany w PPK

W raz z nową redaktor naczelną w "Pol-<br>skim Przeglądzie Kartograficznym" zaszło kilka istotnych zmian. Jak wyjaśnia w tekście wstępnym nr 3/2014 dr hab. Beata Konopska, która w maju br. przejęła od dr. hab. Jacka Pasławskiego kierowanie kwartalnikiem, zmiany zostały wymuszone przez spadającą ocenę parametryczną periodyku. "To, co przez wiele lat było atutem czasopisma – niezmienna struktura i określony zakres tematyczny – stało się jego obciążeniem" – pisze redaktor naczelna. "Konsekwencją narzuconego współcześnie modelu sparametryzowanego pracownika naukowego, oddalającego się od wzoru uczonego służącego prawdzie i wiedzy, są zmiany w strukturze i zakresie tematycznym naszego kwartalnika" – kontynuuje. Na czym one polegają? Od najnowszego numeru publikowane są dwie wersje językowe artykułów – polska i angielska, a także obcojęzyczne streszczenia notatek. Konsekwencją tego będzie umiędzynarodowienie Rady Naukowej PPK oraz zapisów bibliograficznych, a także zmniejszenie objętości części recenzyjno- -sprawozdawczej czasopisma. Konopska zapowiada ponadto otwarcie łamów

kwartalnika dla autorów niebędących kartografami, ale wykorzystujących metody kartograficzne. Przy redakcji czasopisma zacznie być ponadto wykorzystywane narzędzie Open Journal System, które nie tylko ułatwi zarządzanie procesem wy-

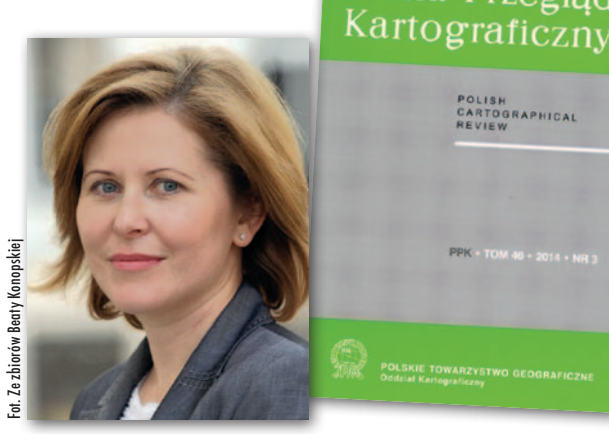

dawniczym, ale także umożliwi jego pełną cyfryzację.

W odmienionym "Przeglądzie" dr hab. Marek Baranowski z IGiK prezentuje koncepcję systemu informacyjnego Narodowego Atlasu Polski (NAP). Jego zdaniem warto powiązać tę publikację ze strukturą krajowej infrastruktury informacji przestrzennej. Znacznie ułatwi to bowiem aktualizację atlasu oraz obniży koszty wydawania jego nowych wersji. Dlatego – wg Marka Baranowskiego – podstawową i najpełniejszą formą NAP powinien być portal internetowy. Paweł Pędzich i Kamil Latuszek z PW prezentują z kolei zagadnienie kartografii planetarnej. Opisują nie tylko ewolucję metod pozyskiwania danych przestrzennych o innych planetach, ale także sposoby ich kartograficznej wizualizacji. Jak przekonują, kartografia planetarna jest jednym z intensywniej rozwijających się kierunków badań w kartografii. Lucyna Szaniawska opisuje natomiast, w jakich okolicznościach doszło do wprowadzenia w kartografii miedziorytu i wyparcia drzeworytu oraz przedstawia korzyści, jakie przyniosła ta zmiana. Warto zajrzeć również do działu z recenzjami, gdzie ocenie poddano przeznaczony dla dzieci album "Mapy" Aleksandry i Daniela Mizielińskich. Publikacja ta doczekała się wielu nagród oraz entuzjastycznych recenzji zarówno w kraju, jak i za granicą. A jak patrzą na nią profesjonalni kartografowie?

Polski Przeglad

POLISH<br>CARTOGRAPHICAL<br>REVIEW

Jerzy Królikowski

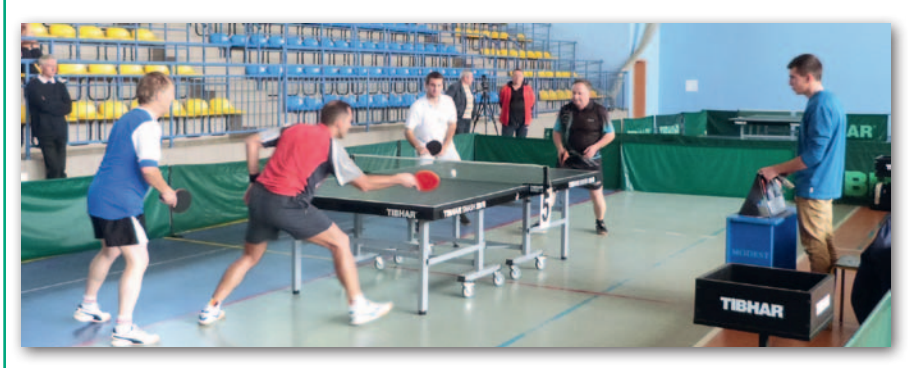

## Czas na mistrzostwa Polski

40 przedstawicieli naszej branży (9 ko-<br>biet i 31 mężczyzn) wzięło udział w Pierwszych Mistrzostwach Polski Geodetów w Tenisie Stołowym (Kazimierza Wielka, 26-28 września). Zawodnicy, którzy przybyli z różnych zakątków kraju, prezentowali wysoki poziom gry i dostarczyli kibicom wielu emocjonujących wrażeń. W poszczególnych kategoriach zwyciężyli: Barbara Szymańska z Kalisza (Kobiety Open), Dariusz Brylowski z Ełku (Mężczyźni do lat 40), Robert Zaborowski z Morąga (Mężczyźni 41-60 lat oraz Mężczyźni Open), Alfred Buczek z Lublina (Mężczyźni powyżej 60 lat), Barba-

MAGAZYN geoinformacYJNY nr 12 (235) GRUDZIEŃ 2014

**GEODETA** 

6

ra Szymańska i Elżbieta Kasprzyk z Kielc (Deble Kobiet), Robert Zaboroski i Stanisław Wiśniewski z Brodnicy (Deble Mężczyzn), Ewa Biel-Łuszczewska z Krynicy i Dariusz Brylowski (Gry Mieszane). Zwycięzcy otrzymali puchary i medale, a pozostali uczestnicy – pamiątkowe dyplomy. Dzięki sponsorom wszyscy zawodnicy zostali obdarowani licznymi upominkami promującymi województwo świętokrzyskie. Organizatorami zawodów byli: Świętokrzyski Oddział SGP w Kielcach, Koło SGP w Kazimierzy Wielkiej oraz Kazimierski Ośrodek Sportowy.

6 dekad doświadczenia a przyszłość kształcenia

Uroczystość 60-lecia pracy dydaktycznej i naukowej dwóch znanych każdemu polskiemu geodecie profesorów – Zdzisława Adamczewskiego i Janusza Śledzińskiego – przyciągnęła 26 listopada do sali im. Stanisława Staszica w siedzibie Polskiej Akademii Nauk w Warszawie wielu gości. Byli wśród nich przedstawiciele nauki, biznesu i administracji geodezyjnej. Podczas jubileuszowego seminarium pod hasłem "Geodezja od »czystej mierniczej« do interdyscyplinarnej w 60-letnim przekazie dydaktycznym" obaj profesorowie związani z Politechniką Warszawską dzielili się swoim doświadczeniem w zakresie kształcenia i refleksjami na ten temat. Spotkanie stanowiło również okazję do dyskusji nad głównymi kierunkami nauczania geodetów i kartografów w Polsce, tak aby mogli oni sprostać obecnym i przyszłym wyzwaniom. Szczegóły na Geoforum.pl (wiadomość z 27 listopada).

Danuta Bil

# GEOAKTUALNOŚCI

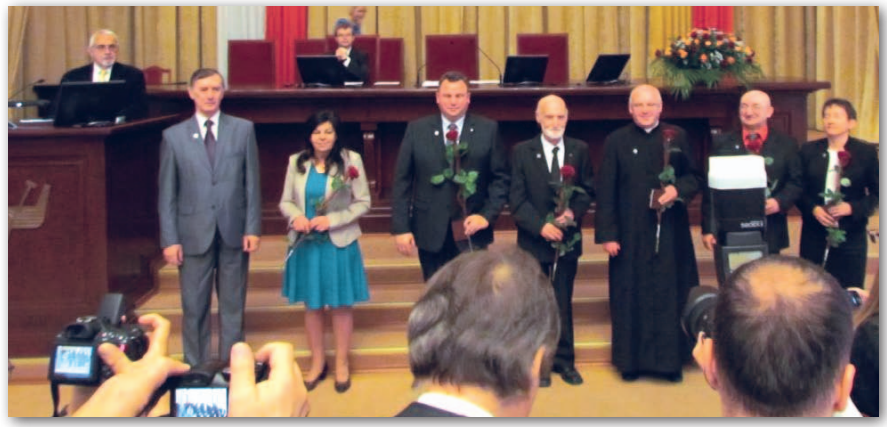

# Geodeci zasłużeni dla Łodzi

Z ygmunt Szumski (długoletni pracow-nik Miejskiego Ośrodka Dokumentacji Geodezyjnej i Kartograficznej, obecnie Łódzki Ośrodek Geodezji) oraz Krzysztof Moderski (związany z Miejskim Przedsiębiorstwem Geodezyjnym) zostali odznaczeni za szczególne zasługi dla rozwoju Łodzi.

Zygmunt Szumski (na fot. czwarty od lewej) ukończył Wydział Geodezji i Kartografii Politechniki Warszawskiej, a w 1976 roku obronił rozprawę doktorską. W latach 1964-71 pracował w Łódzkim Okręgowym Przedsiębiorstwie Mierniczym w Łodzi. Następnie do 1992 r. był adiunktem w Katedrze Geodezji, Kartografii Środowiska i Geometrii Wykreślnej Politechniki Łódzkiej. W latach 1998-2009 pracował w Miejskim Ośrodku Dokumentacji Geodezyjnej i Kartograficznej w Łodzi. Zygmunt Szumski m.in. tworzył założenia i uczestniczył w budowie łódzkiego Systemu Informacji o Terenie.

Krzysztof Moderski (na fot. pierwszy z lewej) – wieloletni prezes Miejskiego Przedsiębiorstwa Geodezyjnego w Łodzi – brał udział m.in. w obsłudze geodezyjnej węzła drogowo-kolejowego Łódź Kaliska, osiedli mieszkaniowych Radogoszcz, Olechów i Widzew-Wschód oraz autostrady A1 i drogi S8 w granicach województwa łódzkiego. Nadzorował również prace związane z wykonywaniem map i dokumentów geodezyjnych niezbędnych w procesie gospodarki nieruchomościami miasta Łodzi. W latach 2001-11 brał aktywny udział, ze strony wykonawstwa, w budowie miejskiego Systemu Informacji o Terenie.

Odznakę "Zasłużony dla Miasta Łodzi" przyznaje Rada Miasta.

Źródło: Łódzki Ośrodek Geodezji

# Modernizacji zasobu ciąg dalszy

P odczas posiedzenia Konwentu Starostów Województwa Wielkopolskiego (5 listopada) doszło do podpisania listu intencyjnego w sprawie modernizacji zasobów geodezyjnych. Sygnatariuszami listu są główny geodeta kraju, wojewoda wielkopolski, marszałek, starostowie oraz prezydenci największych miast regionu. Strony zobowiązały się do współpracy na rzecz przygotowania i realizacji projektów z zakresu cyfryzacji i modernizacji baz danych EGiB oraz zakładania baz danych GESUT i BDOT500. Efektem współdziałania ma być poprawa jakości danych o gruntach, budynkach i lokalach, a także zwiększenie dostępu obywateli do usług publicznych oraz aktualnych informacji o nieruchomościach gromadzonych w powiatowych rejestrach publicznych.

P oprawa jakości danych geodezyjnych i kartograficznych w powiatowych rejestrach publicznych to główne założenie innego nowego projektu, który będzie realizowany w woj. warmińsko-mazurskim. List intencyjny w tej sprawie 7 listopada podpisali: główny geodeta kraju, wojewoda warmińsko-mazurski, członek zarządu województwa oraz zastępca przewodniczącego Konwentu Powiatów Woj. Warmińsko-Mazurskiego. Szacunkowa, niezweryfikowana wartość projektu (na podstawie deklaracji beneficjentów) to blisko 130 mln zł. Środki na realizację inwestycji będą pozyskiwane z RPO Woj. Warmińsko-Mazurskiego 2014-20 oraz PO Polska Cyfrowa 2014-20.

> Źródło: WUW w Poznaniu, Powiat Ostrzeszowski, WMUW w Olsztynie

#### LITERATURA

#### Jak rozpracować obserwacje geodezyjne

Nakładem Wydawnictwa Uniwersytetu Warmińsko-Mazurskiego w Olsztynie ukazała się książka Zbigniewa Wiśniewskiego "Zaawansowane metody opracowania obserwacji geodezyjnych z przykładami". Przedstawiono w niej teorie wybra-

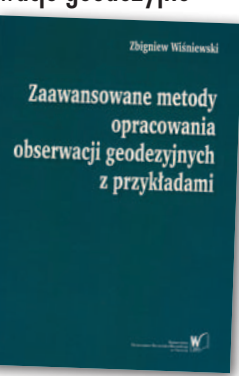

nych metod estymacji w kontekście ich zastosowań do opracowania obserwacji geodezyjnych. Wybór metod oraz sposób ich prezentacji wynika z doświadczeń autora uzyskanych zarówno w pracy badawczej, jak i dydaktycznej. Obszerne fragmenty rozdziału pierwszego i drugiego nawiązują do zasad klasycznego rachunku wyrównawczego. Pozwala to na płynne wprowadzenie czytelnika do studiowania bardziej zaawansowanych metod estymacji i budowanych na ich podstawie współczesnych metod opracowania obserwacji geodezyjnych. Książka wydana w miękkiej oprawie liczy 496 stron. Można ją kupić w Księgarni Geoforum.pl za 44,10 zł.

Źródło: UWM

#### Geodezja współczesna w nowej edycji

Kolejne wydanie cenionej przez środowisko geodezyjne publikacji nieżyjącego już profesora Kazimierza Czarneckiego "Geodezja współczesna w zarysie" ukazało się tym razem nakładem Wydawnictwa Naukowego PWN. W nowej edycji

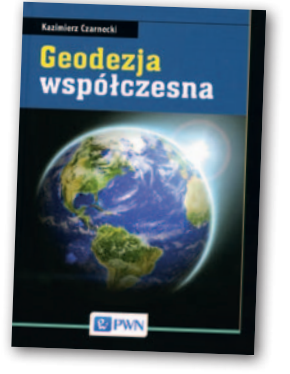

uwzględniono niezbędne zmiany i uzupełnienia wynikające z rozwoju systemów obserwacji i opracowań geodezyjnych. Zostały w niej omówione m.in. zagadnienia geometryczne geodezji wyższej, modele pola siły ciężkości Ziemi, elementy grawimetrii geodezyjnej, wyznaczanie figury Ziemi, systemy GGOS i GNSS, a także problematyka badań geodynamicznych. Książkę uzupełnia obszerna bibliografia, spis skrótów oraz skorowidz pojęć ułatwiających korzystanie z publikacji. Przejrzysta struktura, jasność wywodu i lekkie pióro autora sprawiają, że łatwo przyswaja się przekazywane treści. Licząca 496 stron książka (w twardej oprawie) jest dostępna w księgarni na Geoforum.pl w cenie 69,30 zł.

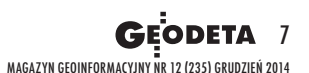

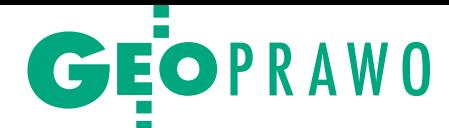

# Doraźnie czy dogłębnie?

Kolejne zmiany w prawie geodezyjnym to już tylko kwestia czasu. Publiczną dyskusję na temat ich zakresu oraz tempa wprowadzania zainicjowano na listopadowym posiedzeniu Państwowej Rady Geo- dezyjnej i Kartograficznej.

#### Jerzy Królikowski

O brady (Warszawa, 21 listopada) roz-<br>
poczęli główny geodeta kraju Kazi-<br>
mierz Bujakowski oraz Witold Ra-<br>
dzio-radca w GUGiK-Przedstawiając poczęli główny geodeta kraju Kazidzio, radca w GUGiK. Przedstawiając zakres zmian wprowadzonych nowelizacją *Pgik* z 12 lipca, przekonywali, że wiele zarzutów wobec tej ustawy (niekonstytucyjność czy wzrost opłat oraz biurokracji w ODGiK-ach) jest niesłusznych. Argumentacja w dużej mierze nawiązywała do listu GGK do posła Józefa Rackiego (patrz s. 4), nie będziemy więc jej tu cytować. Warto jednak przytoczyć zaprezentowane na posiedzeniu Rady wyliczenia WINGiK-ów, wg których po 12 lipca tylko 5 ośrodków tymczasowo zaprzestało obsługi interesantów, z kolei 14 nie było w stanie wystawić dokumentów obliczenia opłaty, a 29 – licencji. – Generalnie nowelizacja nie zaburzyła więc ciągłości pracy ODGiK-ów – argumentował GGK.

le większość członków Rady ma<br>
o nowych przepisach znacznie bar-<br>
dziej krytyczne zdanie. Były prezes<br>
SGP Krzysztof Cisek pytał retorycznie, le większość członków Rady ma o nowych przepisach znacznie bardziej krytyczne zdanie. Były prezes skoro jest tak dobrze, to dlaczego geodeci wyszli we wrześniu na ulice. Prezes Polskiej Geodezji Komercyjnej Waldemar Klocek podkreślał z kolei, że nowe przepisy nie rozwiązały praktycznie żadnego palącego problemu naszej branży: cennik dalej jest interpretowany na różne sposoby, geodeci wciąż muszą kupować aplikacje działające w danym ODGiK-u, wiele do życzenia pozostawia także tempo obsługi interesantów. – Na 47 ośrodków, z którymi mieliśmy ostatnio kontakt, żaden nie przekazał nam materiałów w ustawowym terminie – mówił prezes PGK.

Z kolei Bogdan Grzechnik z GIG alarmował, że w niektórych przypadkach nowy cennik podniósł opłaty za materiały geodezyjne nawet kilkakrotnie. Zwracał także uwagę, że nowelizacja uderza nie tylko w geodetów, ale również w inwestorów.

Widząc rosnące niezadowolenie towy je poprawić. GGK dostrzez nowego prawa, GUGiK jest goga nawet potrzebę napisania *Pgik* od nowa. Ustawa ta miałaby reformować m.in.: organizację służby geodezyjnej i kartograficznej oraz jej finansowanie, a także nadawanie uprawnień zawodowych, funkcjonowanie PZGiK czy katastru.

Nietrudno sobie jednak wyobrazić, że powstawanie tego aktu zajmie lata, a zmiany przepisów potrzebne są od zaraz. Dlatego Kazimierz Bujakowski rozważa także doraźną nowelizację *Pgik*. GGK proponuje, by obejmowała ona m.in.:

<sup>l</sup>przywrócenie opłat ryczałtowych w przypadku mniejszych prac geodezyjnych (jak będą definiowane "mniejsze prace", tego jeszcze nie wiadomo),

<sup>l</sup>rozszerzenie kompetencji WINGiK- -ów o kontrolę przedsiębiorców wykorzystujących w swojej działalności dane z PZGiK (a więc nie tylko geodezyjnych),

<sup>l</sup>rozszerzenie przypadków, w których aktualizacja EGiB mogłaby być dokonywana w trybie czynności materialno- -technicznych, a nie decyzji administracyjnych (np. o sprawy bazujące na "dokumentacji geodezyjnej w przypadku aktualizacji danych dotyczących budynków lub niebędących przedmiotem sporu punktów granicznych"),

ludostępnienie określonych funkcjonalności ZSIN notariuszom, komornikom oraz podmiotom ewidencyjnym,

 $\bullet$ rozbudowanie cennika o "uproszczone wypisy z EGiB".

C złonkowie Rady generalnie pozytywnie oceniali zaproponowane zmiany, choć część z nich uważa, że powinny być one głębsze. Najwięcej zgłoszonych złonkowie Rady generalnie pozytywnie oceniali zaproponowane zmiany, choć część z nich uważa, że powinny postulatów dotyczyło rezygnacji z licencji (przynajmniej w przypadku wykonawców prac geodezyjnych) oraz uwierzytelniania. Wśród problemów wymagających pilnego rozwiązania wymieniano także zapis dotyczący niezwłocznego załatwiania spraw przez PODGiK-i. Padł bowiem, argument, że w części ośrodków "niezwłocznie" oznacza "na święte nigdy". Postulowano również zlikwidowanie "zgłoszeń uzupełniających", które komplikują życie nie tylko wykonawcy pracy geodezyjnej, ale i ODGiK-u.

Nie brakowało jednak znacznie dalej idących postulatów. Zdaniem Waldema-

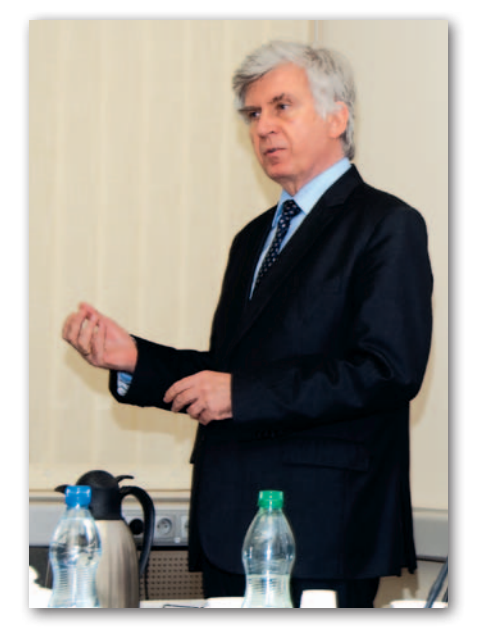

ra Klocka główny problem geodezji polega na tym, że ośrodki są po prostu przeciążone, dlatego należy zdjąć z nich część obowiązków, np. weryfikację prac geodezyjnych. Wtórował mu Bogdan Grzechnik, który stwierdził, że taki mechanizm obowiązuje tylko w Polsce, a jego funkcję skutecznie zastąpiłyby np. obowiązkowe ubezpieczenia wykonawców. Były prezes Geodezyjnej Izby Gospodarczej proponuje ponadto wyłączyć ze zgłaszania część prac, np. mapy do celów projektowych. Geodeta woj. mazowieckiego Krzysztof Mączewski postulował z kolei wprowadzenie jednolitego oprogramowania do prowadzenia ODGiK-ów oraz PZGiK. – Lwią część kosztów wielu projektów, z którymi mam styczność, pochłania konieczność dostosowania się wykonawcy do powiatowych systemów informatycznych – argumentował.

Do tych i innych propozycji główny geodeta kraju ma się odnieść na kolejnym posiedzeniu PRGiK, które zaplanowano na 15 grudnia. Ze wstępnych zapowiedzi Kazimierza Bujakowskiego wynika jednak, że bardziej radykalne postulaty, np. likwidacja weryfikacji prac, mają bardzo małe szanse na jego akceptację. Mimo ostrej krytyki GGK broni także licencji oraz uwierzytelniania. Z jednej strony cieszy więc, że GUGiK wreszcie zaczyna przyznawać się do błędów w nowelizacji *Pgik*. Z drugiej strony martwi obrona najbardziej krytykowanych przepisów. Może więc być tak, że zamiast wyczekiwanej reformy całej branży będziemy mieli kolejne "pudrowanie trupa".

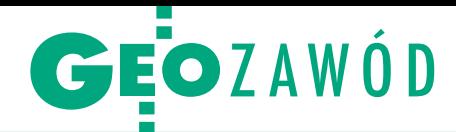

# Rada na ratunek

Państwo od lat stoi na straży naszego zawodu. Nad wykonawcami z troską pochylają się tysiące pracowników administracji i pilnują, by jeden z drugim czasem nie zrobił sobie krzywdy. Służy temu cały biurokratyczny system: od nadawania uprawnień zawodowych, przez kontrole w PODGiK, po licencje i system kar. W tej sytuacji geodecie wprawdzie trudno popełnić błąd, ale i nie sposób normalnie pracować. Jednocześnie to samo państwo nie widzi, jak bardzo spauperyzowało zawód, że oby watele tracą do geodetów szacunek i zaufanie, a miliony złotych pożerają projekty informatyczne, których efektów nie ma i nie będzie.

#### Katarzyna Pakuła-Kwiecińska

**A** le zacznijmy od początku. Półtora<br>roku temu Trybunał Konstytucyjny<br>rakwestionował konstytucyjność<br>pewnych zapisów *Pgik* i dał na ich pole zacznijmy od początku. Półtora roku temu Trybunał Konstytucyjny zakwestionował konstytucyjność prawienie 12 miesięcy. Następnie GUGiK opracował tezy do nowelizacji ustawy, znacznie wykraczające poza rekomendacje TK, i przedstawił je do konsultacji społecznych. Konsultacje jak zwykle były tylko farsą, ale nie ma czego żałować, bo i tak wersja ustawy przekazana do Sejmu rozmijała się z tezami. Czas naglił, więc parlament pospiesznie przyjął podsunięte rozwiązania, poprawiając jeszcze w ostatniej chwili pod naciskiem wykonawców niektóre zapisy. Ustawa weszła w życie 12 lipca bez żadnego vacatio legis. W PODGiK-ach nastały sądne dni, bo nowe przepisy nijak się mają do rzeczywistości i nie rozwiązują dotychczasowych problemów, stwarzając za to wiele nowych. Zmiana trybu pobierania opłat (teraz tylko z góry) i przechodząca ludzkie pojęcie biurokracja w połączeniu z niepełną informatyzacją zasobu spowodowały utrudnienia i opóźnienia na i tak gorącej już linii wykonawstwo – administracja.

tymczasem główny geodeta kraju Kazimierz Bujakowski – kompletnie nie wyczuwając nastrojów na dole – zorganizował na początku września uroczystą konferencję z okazji 25-lecia *Pgik*. Kiedy w Sejmie znakomite towarzystwo wygłaszało peany pod adresem ustawy, przed Sejmem oburzeni geodeci wystawili pikietę protestacyjną. Nie trzeba chyba dodawać, że nikt z decydentów nie wyszedł z nimi porozmawiać. I wtedy coś w tych stojących pod Sejmem ludziach pękło. W czasie pikiety zawiązał się komitet protestacyjny, sformułowano kilka postulatów, które do dzisiaj poparło ponad 2 tys. internautów.

Jednocześnie pod tzw. wnioskami z Jachranki (likwidacja licencji i przywrócenie ryczałtów na drobne prace) imieniem i nazwiskiem podpisało się blisko 800 geodetów. W obu przypadkach podpisują się nie tylko geodeci wykonawcy, ale i urzędnicy. Prześmiewcy mówią, że Bujakowskiemu udało się dokonać niemożliwego: zjednoczył wykonawstwo i administrację pod wspólnymi sztandarami.

Jakby tego było mało, geodeci mazurscy poskarżyli się posłowi Józefowi Rackiemu, a ten wystąpił w ich imieniu do GGK, który musiał się posłowi gęsto tłumaczyć. Ponoć na południu kraju geodeci proszą kolejnego posła o interwencję. Ostatnio każda informacja na Geoforum.pl dotycząca *Pgik* generuje rekordową liczbę krytycznych komentarzy. Internauci coraz bardziej natarczywie domagają się też informacji na temat słynnych GU-GiK-owskich aplikacji: jednej do obsługi EMUiA i drugiej do PZGiK. A Waldemar Izdebski, prezes firmy Geo-System z Warszawy, nadal niezłomnie pisze demaskatorskie listy do wszystkich świętych i wcześniej czy później trafi w końcu na kogoś, kto potraktuje go poważnie.

 $\begin{tabular}{l} yle trzeba byto mozotu, żeby GGK dostzregł wreszcie, że doradcy wpuścili go w maliny i grunt pali mu się pod nogami. Wzorem naszych elit poli$ yle trzeba było mozołu, żeby GGK dostrzegł wreszcie, że doradcy wpuścili go w maliny i grunt pali mu się tycznych postanowił "przykryć" niepowodzenia. Zwołał więc po półtorarocznej przerwie starą, dobrą Państwową Radę Geodezyjną i Kartograficzną, która – jak dotąd – legitymizowała nawet najgłupsze pomysły wysmażone w GUGiK-u. Ale tym razem okazało się, że król jest nagi. Rada na listopadowym posiedzeniu krytycznie zrecenzowała obecną sytuację w geodezji i lipcowe zmiany. Propozycje GUGiK dotyczące "małej" nowelizacji Pgik, która ma doraźnie ratować sytuację, uznała za zbyt zachowawcze i dała sobie miesiąc na opracowanie własnych. Pozostaje pytanie, czy to była tylko "wpadka" Rady

i na grudniowym posiedzeniu wszystko wróci do normy, czy może wreszcie organ ten zacznie spełniać swoje ustawowe obowiązki, czyli doradzać GGK. Bo uczciwa diagnoza stanu obecnego jest punktem wyjścia do jego uzdrowienia.

A uczciwa diagnoza jest taka, że geode-lokomotywa bez maszynisty i ledwo zja leci siłą bezwładu jak rozpędzona wyrabia się na zakrętach. Wrzutki GUGiK w postaci ciągłych zmian i interpretacji prawa jeszcze dodatkowo nią bujają. Tylko czekać, jak rozlegnie się wielkie: bum!

Nie sposób w kilku zdaniach podać recepty na ustabilizowanie sytuacji. Na pewno potrzebne są gruntowne zmiany systemowe. A od lat żadne kierownictwo GUGiK nie przedstawiło spójnego pomysłu na geodezję. I to takiego, którego priorytetem jest dobro wszystkich obywateli i rozwój kraju, a nie interes administracji. Prawo geodezyjne, którego trzon powstał w poprzednim systemie, bardzo się już zestarzało i jest zlepkiem niespójnych przepisów. Trzeba je zmienić. Służba geodezyjna ma naprawdę służyć społeczeństwu i nie może być dłużej narzędziem opresji w stosunku do geodetów wykonawców.

Palący problem to informatyzacja branży. Przykro patrzeć, jak wielkie (i kosztowne) projekty informatyczne są mało przydatne i jakoś to nikogo ani nie dziwi, ani nikt nie wyciąga z tego konsekwencji. Brak wizji w tym zakresie jest jeszcze bardziej dotkliwy niż w "tradycyjnej geodezji", bo informatyka bezlitośnie obnaża wszelkie niedociągnięcia. Szybko trzeba stworzyć plan, co i jak informatyzować oraz maksymalnie wykorzystać w tym celu środki unijne. Zamiast tuczyć dalej firmy informatyczne, zbudujmy wreszcie kataster. No i rozliczmy publicznie dotychczasowe projekty.

z niesmakiem patrzyliśmy ostatnio, co<br>
się wyprawia w Państwowej Komisji<br>
Wyborczej. Analogia do GUGiK na-<br>
Ta sama buta ten się wyprawia w Państwowej Komisji rzuca się nieodparcie. Ta sama buta, ten sam opór przed przyznaniem się do błędów, ten sam brak kompetencji i taki sam blamaż w informatyzacji. Różnica polega na tym, że pod naciskiem opinii publicznej członkowie PKW podali się do dymisji. A tych, którzy zawalili system do sprzedaży biletów na pendolino, wywalono na zbity pysk.

> MAGAZYN geoinformacYJNY nr 12 (235) GRUDZIEŃ 2014 **GEODETA** 9

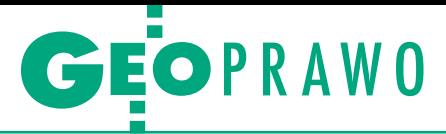

Analiza projektów nowych rozporządzeń ws. bazy danych ewidencji sieci uzbrojenia terenu oraz ws. bazy danych obiektów topograficznych i mapy zasadniczej

# Krok do przodu, dwa do tyłu

To, co jest zmianą na lepsze, przyjmuję z zadowoleniem, to, co jest dorabianiem ideologii do wydawania unijnych pieniędzy, przyjmuję ze smutkiem. Próby realizowania za wszelką cenę nieprzemyślanych projektów wprowadzają chaos i niszczą wszystko, co mozolnie budowano przez lata.

#### Waldemar Izdebski

edy w maju 2013 r. pisałem do GEO-<br>DETY artykuł zatytułowany "**Sie-<br>dem grzechów głównych**" (analiza<br>rozporządzenia w sprowie bozy donych iedy w maju 2013 r. pisałem do GEO-DETY artykuł zatytułowany "Sierozporządzenia *w sprawie bazy danych geodezyjnej ewidencji sieci uzbrojenia terenu, bazy danych obiektów topograficznych oraz mapy zasadniczej*), sądziłem, że ta regulacja prawna utrzyma się dłużej. Okazało się jednak, że już po roku wszystko znów zaczyna się zmieniać, a zamiast jednego rozporządzenia mają być dwa. Chaos powoduje spadek szacunku do stanowionego prawa, bo jak je szanować, kiedy jest niespójne, nielogiczne, życzeniowe i niezgodne z podstawami merytorycznymi dziedziny, którą reguluje. Moim zdaniem przykładem takich negatywnych działań jest forsowanie projektu K-GESUT. Bardzo cieszy uwzględnienie kilku wniosków i uwag z ww. artykułu, ale inne problemy pozostają, i to problemy poważne, mające charakter podstawowy. Tym razem nie będę więc omawiał szczegółów, lecz skoncentruję się na głównych problemach, leżących u podstaw funkcjonowania mapy zasadniczej, ponieważ bez ich zrozumienia i rozwiązania trudno stworzyć dobry akt wykonawczy dotyczący prowadzenia tej mapy.

W artykule odnoszę się do projektów rozporządzenia *ws. bazy danych ewiden-*

*cji sieci uzbrojenia terenu* (w wersji przekazanej do Sejmu wraz z nowelizacją *Pgik* z br.) oraz rozporządzenia *ws. bazy danych obiektów topograficznych i mapy zasadnicze*j (w wersji opublikowanej przez GUGiK do konsultacji z terminem nadsyłania uwag do 29 listopada br.).

#### • Rozbieżności w postrzeganiu istoty mapy zasadniczej

Analizując wykreowane przepisy i wypowiedzi różnych osób dotyczące mapy zasadniczej, zastanawiam się, gdzie leży przyczyna różnego postrzegania jej istoty. Mój wniosek jest taki, że są dwie grupy osób, które odmiennie patrzą na mapę zasadniczą i w żaden sposób nie mogą się wzajemnie porozumieć.

Pierwszą grupę stanowią osoby o podejściu typowo teoretycznym, które postrzegają mapę zasadniczą jedynie w kategorii opracowania kartograficznego, czyli czegoś, co ma konkretną skalę, ramkę sekcyjną i jest zredagowane w tej ramce tak, aby jeszcze dodatkowo redakcja pasowała do sąsiedniej sekcji.

Druga grupa to osoby uczestniczące w wieloletnim procesie automatyzacji prowadzenia mapy zasadniczej i patrzące na nią jako na system informacyjny ("mapa-system" to określenie prof. Zdzisława Adamczewskiego sformułowane w latach 90.), czyli tak

naprawdę system informacji o terenie z bazą danych i odpowiednim oprogramowaniem, który na życzenie generuje różne postaci kartograficzne w zależności od parametryzacji tego procesu.

Pierwszy sposób postrzegania jest bardzo uproszczony, nie uwzględnia czynnika czasu i rozwoju technologii. Owszem, był przydatny, kiedy mapa była wykonywana na papierze, na którym po pomiarze przedstawiano sytuację terenową z wykorzystaniem znaków umownych. Instrukcje określały, co i jak mierzyć oraz jak przedstawiać graficznie. Mówiło się wtedy, że **efektem pracy geodety jest mapa**. Czasy się zmieniały i dalej w obowiązujących przepisach zapisane było, co mierzyć i jak przedstawiać, ale na skutek rozwoju technologii z jednej strony pomiar był automatyzowany, a z drugiej – w jego wyniku gromadzono współrzędne obiektów terenowych, które wprowadzano do baz danych różnych systemów informatycznych. Cechą wspólną tych systemów jest to, że potrafią zgromadzone dane przedstawić zarówno w postaci mapy, jak i innych wizualizacji.

Czyli na postawie zapisów prawa określających treść mapy zasadniczej prowadzono odpowiednie bazy danych, z których taką mapę można było generować. Tak więc **efektem pracy geodety nie jest już tradycyjna mapa, lecz baza danych**. Baza danych, tak jak kiedyś mapa,

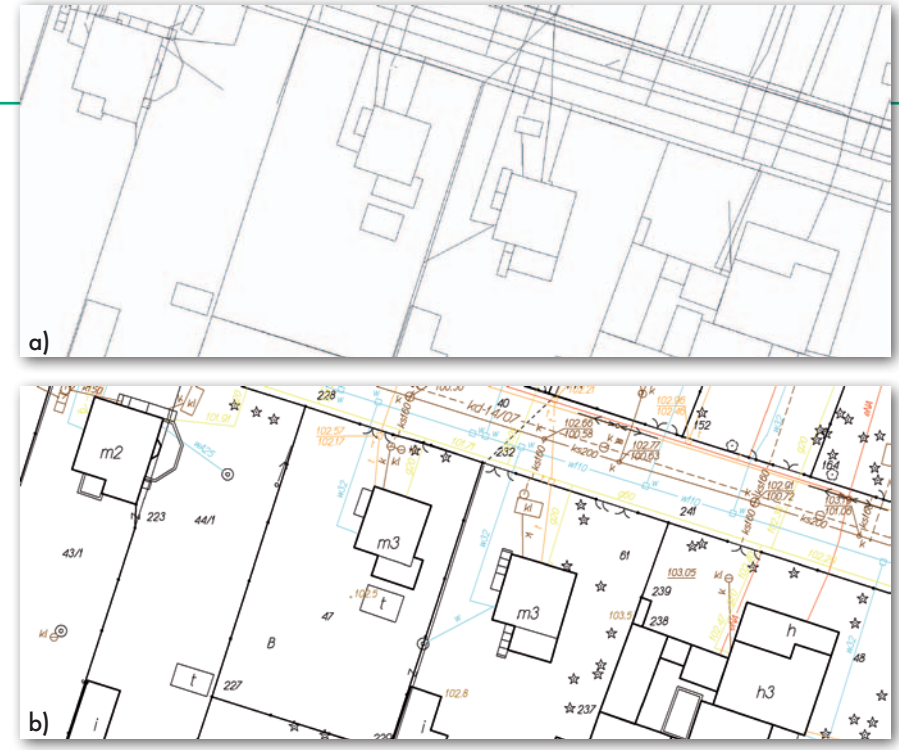

Rys. 1. Prezentacja graficzna a) bez znaków umownych i redakcji, b) pełna prezentacja

cych mu 100 arkuszy mapy w skali 1:500. Wprowadzając wyniki pomiarów na arkusz mapy funkcjonujący w określonej skali, dokonywano ich generalizacji zgodnie z przepisami, a redakcję dostosowywano do skali. Zresztą sam pomiar był już uzależniony od skali mapy, na którą później wyniki były wnoszone, bo w zależności od niej szczegóły terenowe mogły być różnie mierzone. Przykładowo był mierzony obrys obiektu terenowego, kiedy pomiar był wprowadzany na mapę w skali 1:500, a jedynie jego środek, kiedy pomiar był wprowadzany na mapę w skali 1:2000 (tam prezentowano tylko jego symbol, gdyż obiekt był zbyt mały, aby przedstawić go w skali mapy).

W systemach informatycznych nie mamy ograniczenia skali przypisanej do arkusza. Bazy tworzymy bez ograniczeń obszarowych i z największą szczegółowością

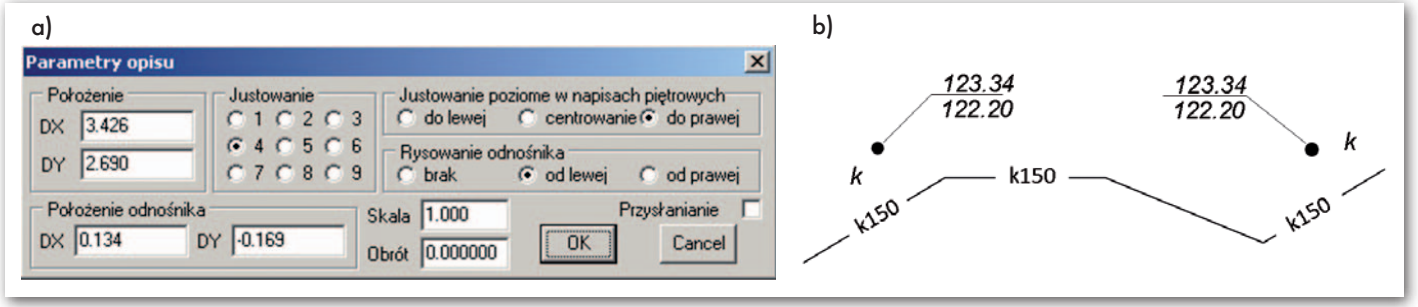

Rys. 2. Ilustracja etykiet w systemie GEO-MAP: a) parametry etykiety, b) prezentacja graficzna etykiet

jest aktualizowana zgodnie z obowiązującymi przepisami, ale na jej podstawie możemy generować różnorodne mapy zarówno co do treści, jak i skali.

Aby spełnić wszystkie oczekiwania w stosunku do mapy zasadniczej jako **mapy-systemu**, należy do prezentacji graficznej użyć odpowiedniej biblioteki znaków umownych, a w bazie danych systemu przewidzieć miejsce na przechowywanie dodatkowych informacji dotyczących zredagowania prezentacji graficznej tych danych, takich jak: etykiety, odnośniki i inne elementy pomocnicze, bo bez tego uzyskiwany obraz samych pomiarów jest mało zadowalający (rys. 1a i 1b).

Zapamiętanie elementów redakcyjnych jest konieczne, aby nie dokonywać później każdorazowo przeredagowywania treści mapy, kiedy elementy zaczynają się zasłaniać, czyniąc obraz nieczytelnym. Zwiększa to oczywiście objętość danych, ale zachowuje redakcję na cały okres użytkowania danych. W przypadku etykiet do uzyskania oczekiwanego efektu prezentacji najlepiej umożliwić stosowanie ich wielu instancji dla danego obiektu oraz przechowywać indywidualne parametry dla każdej z tych instancji, co w efekcie daje bardzo szerokie możliwości prezentacyjne.

Dodatkowo powinna istnieć możliwość powiązania z każdą etykietą odnośnika, który precyzyjnie wskazuje miejsce, do którego etykieta się odnosi oraz indywidualnej wysokości tekstu i sposobu jego justowania. Odnośnik powinien być niezależny w każdej instancji etykiety i powinna być możliwość definiowania go jako lewo- lub prawostronny. Przykładowe parametry prezentacyjne etykiety przedstawiono na rys. 2. Zasady etykietowania obiektów dotyczących mapy zasadniczej wypracowano już w roku 1998 podczas opracowywania formatu wymiany TANGO.

#### • Skala mapy zasadniczej

W tradycyjnej mapie zasadniczej rysowanej na papierze skala mapy była parametrem determinującym nie tylko treść, ale i sposób prezentacji danych. Skala mapy była wybierana jako kompromis między czytelnością (przejrzystością) mapy a liczbą koniecznych do założenia arkuszy. Była bowiem różnica finansowa i organizacyjna między założeniem na danym terenie jednego arkusza mapy w skali 1:2000 a 16 arkuszy mapy 1:500 lub jeszcze bardzie drastyczny przykład – między założeniem jednego arkusza mapy 1:5000 a założeniem odpowiadająodpowiadającą najdokładniejszym mapom, a więc w skali 1:500, którą możemy nazywać skalą redakcyjną. W kontekście projektu rozporządzenia, gdzie nadal bazuje się na wymienionym szeregu skalowym, należałoby więc przechowywać szczegółową redakcję dla wszystkich skal, co przy mapie zasadniczej jest zbędne i kosztowne do prowadzenia. Ocenia się bowiem, że proces redakcji mapy zasadniczej w jednej skali zajmuje ok. 1/4 czasu potrzebnego na jej wykonanie, a przy dodatkowym redagowaniu czterech skal będzie to jeszcze kosztowniejsze.

Przy czym przydatność takiej redakcji jest znikoma, ponieważ konkretne skale map nie są dzisiaj nadrzędnym oczekiwaniem. Tak było przy mapie papierowej, która nie dawała możliwości automatycznej zmiany skali. Ważne było wówczas, aby wydruk obrazował wiernie sytuację terenową. Dzisiaj mało kto dokonuje pomiarów na otrzymanych wydrukach, a głównie wykorzystywane są one do celów poglądowych przy podejmowaniu różnych decyzji związanych z danym terenem. Zresztą gdyby nawet zachodziła konieczność pomiaru, to przy znajomości skali taki pomiar jest też do wykonania. Zmierzam do tego, że wydruk nie musi być w jednej z wymienionych

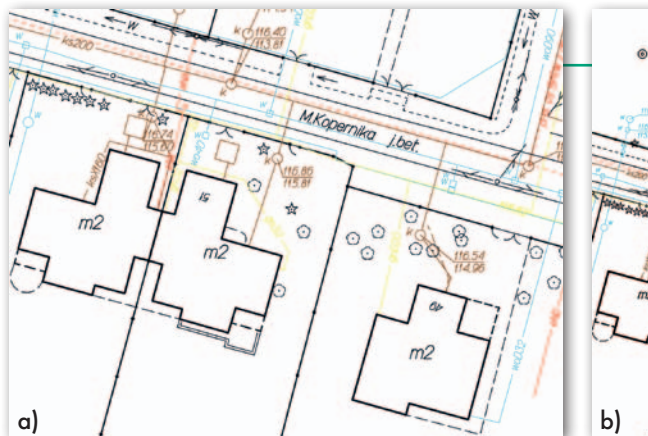

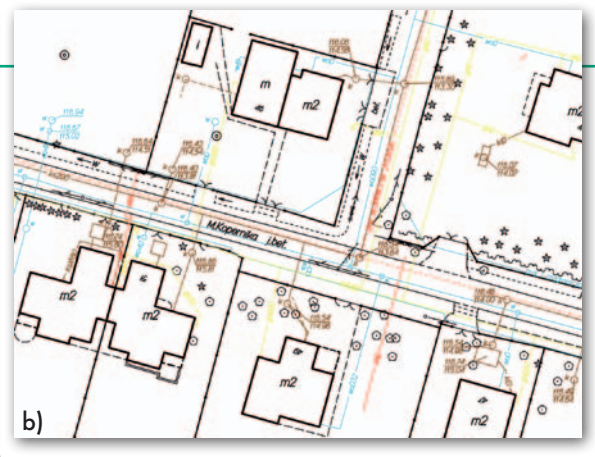

Rys. 3. Ilustracja wydruku w skali: a) 1:500 i b) 1:750

wyżej skal, ale np. 1:600, 1:750 czy nawet 1:856, bo w takiej skali oczekiwany fragment terenu będzie się akurat mieścił na papierze o danym formacie. Czasami ważniejsze jest bowiem przedstawienie czegoś w mniejszej skali, ale w całości, niż trzymanie się kurczowo zadanej skali i prezentacji na kilku kartkach papieru. A drobne odbieganie skali wydruku od skali redakcyjnej (optyczne zmniejszenie) nie powoduje jeszcze pogorszenia czytelności mapy, co przedstawiono na rys. 3.

W przypadku większej różnicy między skalą wydruku a skalą redakcyjną konieczne są inne zabiegi polegające na generalizacji treści, ale to już jest zadanie dla oprogramowania, za pomocą którego taką bazę się prowadzi. Generowanie takich wydruków to na ogół sprawy incydentalne i ściśle związane z oczekiwaniami klienta. Umieszczenie w rozporządzeniu zapisu, że skale 1:1000, 1:2000, 1:5000 są standardowymi opracowaniami, a więc dostępnymi dla użytkownika, jest zbyt kosztowne i nieuzasadnione rzeczywistymi potrzebami. Może też powodować problemy natury prawnej, ponieważ na bazie takiego zapisu teoretycznie można od każdego powiatu oczekiwać od ręki mapy w skali 1:5000, bo taki jest zapis w prawie.

Dodatkowo umieszczenie w rozporządzeniu czterech skal mapy i przypisane im wariantowo znaków umownych niepotrzebnie zaciemnia i komplikuje istotę mapy zasadniczej, jaką jest wierne odzwierciedlenie terenu niezbędne do zastosowań inżynierskich. Należy koncentrować się na celu, który jest do osiągnięcia i stosować do tego dostępne narzędzia i technologie, a nie kurczowo trzymać się starych procedur i sposobów, które były opracowane na inne czasy, na inną technologię.

#### <sup>l</sup>Uzbrojenie podziemne na mapie zasadniczej

Uzbrojenie podziemne terenu jest bardzo istotnym elementem mapy zasadniczej, bo jest ważne na etapie projektowania, a trudne do pomiaru, kiedy jest już zasypane. Wymaga więc specjalnego sposobu traktowania. W cytowanym na początku artykule wyrażałem zdanie, że rodzaje sieci są obrazem rozwoju społeczeństwa. Są sieci nowe i są sieci zanikające, są sieci występujące praktycznie na całym obszarze kraju oraz sieci lokalne w zakładach przemysłowych, instytucjach czy na stacjach benzynowych. Uważam, że powinniśmy skupić się jedynie na siedmiu podstawowych typach sieci, a więc:

- 1. wodociągowej,
- 2. kanalizacyjnej,
- 3. ciepłowniczej,
- 4. gazowej,
- 5. energetycznej,
- 6. telekomunikacyjnej,
- 7. specjalnej.

Wszystkie dotychczasowe próby wyodrębniania dodatkowych sieci nie mają ważnego uzasadnienia i źle się kończą. Tak było z eksperymentami również w poprzednich instrukcjach i rozporządzeniach. Uważam, że w ramach sieci specjalnych można przez rozróżnienie atrybutem (rodzaj sieci) wprowadzić wszystkie potrzebne do wyodrębnienia sieci teraz i w przyszłości bez wyodrębniania ich typu na poziomie modelu danych. Tym bardziej że będzie to dotyczyło sieci występujących incydentalnie, co potwierdzają wykonane analizy, a nie warto podnosić rangi rzeczy incydentalnych do tych występujących powszechnie.

Przykładowo długość sieci specjalnej w powiecie mińskim wynosi jedynie 2‰ całej sieci podziemnej, a w piaseczyńskim 3‰, co tylko potwierdza incydentalność tych sieci. Tak więc nie ma potrzeby, aby sieci naftowa i benzynowa musiały funkcjonować samodzielnie. Mogą się znaleźć w ramach "sieci specjalnej" czy – jak jest w rozporządzeniu – "sieci innej", podobnie jak i przewody niezidentyfikowane. Ogólnie im prostszy model, tym lepiej się sprawdza w praktyce.

#### • Rozdzielanie treści mapy zasadniczej na wiele baz danych

Do momentu nowelizacji ustawy *Prawo geodezyjne i kartograficzne*, która miała miejsce w 2010 roku przy okazji

uchwalenia ustawy *o infrastrukturze informacji przestrzennej*, do zadań służby geodezyjnej należało m.in. sporządzanie i aktualizacja mapy zasadniczej (stary zapis):

"*Art. 4. 1. Dla obszaru całego kraju sporządza się i aktualizuje ewidencję* 

*gruntów i budynków, mapę zasadniczą* (...)", co krócej możemy nazwać prowadze-

niem mapy zasadniczej. Mapę zasadniczą w wymienionej ustawie definiowano jako:

*"wielkoskalowe opracowanie kartograficzne, zawierające aktualne informacje o przestrzennym rozmieszczeniu obiektów ogólnogeograficznych oraz elementach ewidencji gruntów i budynków, a także sieci uzbrojenia terenu: nadziemnych, naziemnych i podziemnych*".

Na mocy starych zapisów ustawy mapa zasadnicza była dokumentem urzędowym, elementem państwowego zasobu geodezyjnego i kartograficznego, prowadzonym przez starostów i wykorzystywanym w podejmowaniu różnych decyzji związanych z zagospodarowaniem otaczającej nas przestrzeni. Jednocześnie ustawa wprowadzała mechanizm prawny dbający o zgłaszanie zmian zachodzących w terenie do organu prowadzącego mapę zasadniczą:

"*Art. 12. Wykonawca prac geodezyjnych i kartograficznych jest obowiązany zgłosić do organów, o których mowa w art. 40 ust. 3, prace przed przystąpieniem do ich wykonania, a po wykonaniu prac przekazać powstałe materiały lub informacje o tych materiałach do państwowego zasobu geodezyjnego i kartograficznego*".

Był więc z mapą zasadniczą związany cały zestaw procedur służących systematycznemu zbieraniu, aktualizowaniu i udostępnianiu zawartych na niej danych, co czyniło praktycznie z elementów mapy zasadniczej system informacii o terenie.

Po nowelizacji *Pgik* w 2010 r. w art. 4 ust. 1a i 1b wymieniono szereg baz danych obowiązkowych do prowadzenia, a mapę zasadniczą określa się w art. 4 ust. 1e jako standardowe opracowanie kartograficzne tworzone na podstawie odpowiednich zbiorów danych wymienionych w art. 4 ust. 1a i 1b. Ustawa *Pgik* po znowelizowaniu stanowiła (art. 53b), że stara forma mapy zasadniczej może funkcjonować jedynie do 31 grudnia 2013 r. Niestety, było to absolutnie nie-

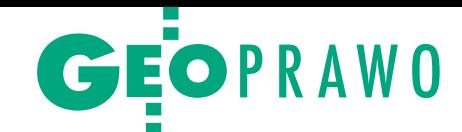

możliwe do zrealizowania i obecnie mapa zasadnicza funkcjonuje nadal na starych zasadach.

Wprawdzie przy okazji nowelizacji *Pgik* w czerwcu 2014 r. wprowadzono uzupełnienie art. 53b do postaci przedstawionej poniżej, ale i tak dotrzymanie terminu 31 grudnia 2016 r. bez działań wspierających jest niemożliwe i należy ten zapis traktować w kategoriach życzeniowych:

*"Art. 53b. 1. Organ ad-*

*ministracji może prowadzić mapę zasadniczą w postaci analogowej do czasu jej przekształcenia do postaci cyfrowej i utworzenia baz danych, o których mowa w art. 4 ust. 1a pkt 2, 3 i 10 oraz ust. 1b, nie dłużej jednak niż do dnia 31 grudnia 2013 r.*

**2.** *W okresie od 1 stycznia 2014 r. do 31 grudnia 2016 r., w przypadku nieutworzenia baz danych, o których mowa w art. 4 ust. 1a pkt 2, 3 i 10 oraz ust. 1b, mapa zasadnicza może być prowadzona w postaci wektorowej na zasadach stosowanych przed 1 stycznia 2014 r. lub w postaci rastrowej uzupełnianej systematycznie danymi wektorowymi".*

Istnienie takich fikcyjnych zapisów powoduje liczne sytuacje konfliktowe. Już obecnie niektórzy wykonawcy prac geodezyjnych nie chcą aktualizować mapy tradycyjnej, powołując się na zapisy ustawy *Pgik*, że od 31 grudnia 2013 r. taka mapa jest niezgodna z prawem. I oczywiście sądy przyznają im rację, ale nie przyczynia się to, niestety, do powstawania map numerycznych. Jedynie dzięki nagłośnieniu podobnych sytuacji może w przyszłości ustawodawca będzie zwracał większą uwagę na realność wprowadzanych uregulowań. Bo tylko wymagania realne mogą być egzekwowane w praktyce. W przypadku mapy zasad-

niczej uzasadnione jest więc mówienie o dwóch stanach:

 $\bullet$ życzeniowym – istniejącym jedynie w aktualnych przepisach,

 $\cdot$ rzeczywistym – opartym na funkcjonujących przez kilkadziesiąt lat przepisach i doświadczeniach.

A realnie jest tak, że po 35 latach funkcjonowania mapy zasadniczej ma-

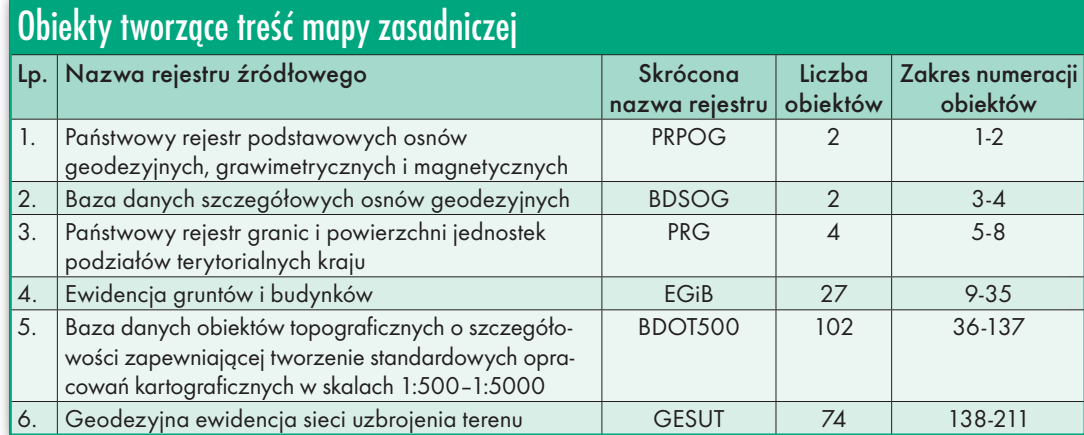

my spore zasoby (prowadzenie tej mapy zapoczątkowano w roku 1979, czyli 10 lat przed uchwaleniem ustawy *Pgik*, a wszelkie szczegóły związane z zasadami prowadzenia mapy zasadniczej regulowała instrukcja techniczna K-1). Zasoby te są w różnej formie i treści, ale mając tego pełną świadomość, powinniśmy umieć efektywnie je wykorzystywać. Tak czy inaczej, mapa zasadnicza była i będzie istotnym elementem funkcjonowania gospodarki, niezależnie od uregulowań prawnych, bo stanowi ona najdokładniejsze i najbardziej szczegółowe opracowanie kartograficzne dotyczące otaczającej nas rzeczywistości.

Moim zdaniem tego modelu nie trzeba zmieniać, bo jest to dobre rozwiązanie, które przetrwało próbę czasu. W prowadzonej spójnie bazie danych dotyczącej wszystkich elementów mapy zasadniczej można w każdej chwili pewne elementy włączyć lub wyłączyć, uzyskując dzięki temu różne efekty prezentacji: widok EGiB, widok GESUT itd. Tak było przez lata z mapą ewidencyjną, która powstawała przez wyłączenie widoczności odpowiednich warstw (rys. 4).

Projektowane zapisy prawne stanowią, że mapa zasadnicza składać się będzie z obiektów rozrzuconych po różnych bazach danych, co nie sprzyja utrzymaniu jej spójności i aktualności (szczegóły w tabeli powyżej).

#### • Szczegółowa ocena projektów rozporządzeń

Po zapoznaniu się z projektami rozporządzeń *ws. bazy danych ewidencji sieci uzbrojenia terenu* i *ws. bazy danych obiektów topograficznych oraz mapy zasadniczej* najkrócej można stwierdzić, że niewiele w tych projektach poprawiono w stosunku do aktu obowiązującego. Uważam, że nadal rozporządzenia – w kontekście merytorycznego podejścia do prowadzenia mapy zasadniczej – są złe i cofają w rozwoju polską geodezję. Określone w artykule z 2013 r. grzechy główne rozporządzenia, niestety, pozostają aktualne:

**1.** nieczytelność i niejasne sformułowania,

**2.** mnogość załączników,

**3.** brak jasno zdefiniowanych obiektów i ich atrybutów,

**4.** występowanie obligatoryjnych skal dla mapy zasadniczej (tzn. 1000, 2000, 5000),

**5.** Brak weryfikacji praktycznej zastosowanego modelu danych,

**6.** Publikacja w tekście rozporządzenia schematu GML,

**7.** Niestaranności i błędy edycyjne, których można było uniknąć.

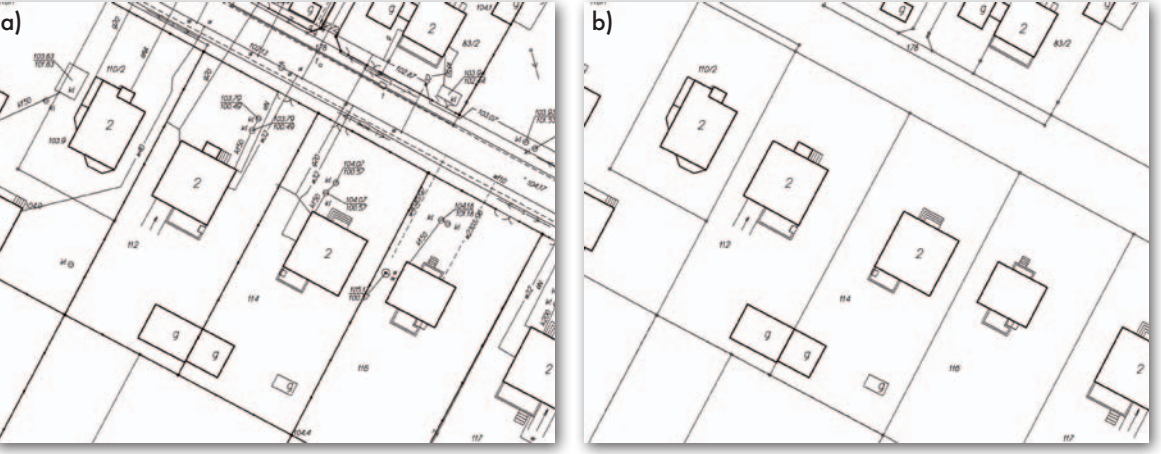

Rys. 4. Obraz mapy zasadniczej (a) i mapy ewidencyjnej dla tego samego fragmentu miasta (b)

MAGAZYN geoinformacYJNY nr 12 (235) GRUDZIeń 2014 **GEODETA 13** 

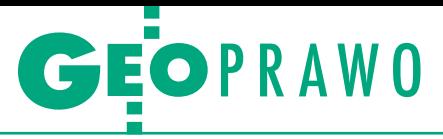

Obowiązująca treść rozporządzenia liczy 431 stron, z czego 7 dołączonych do rozporządzenia załączników zajmuje aż 425 stron. Obecnie projekty obu rozporządzeń liczą 456 stron. Tak jak poprzednio, obszerność rozporządzeń wraz z rozrzuceniem istotnych informacji po różnych załącznikach czynią je bardzo nieczytelnymi i trudnymi do użycia. Co gorsza, teraz oprócz szukania w załącznikach będziemy musieli jeszcze zaglądać do różnych rozporządzeń. Niepokój budzą nierealne zapisy, z których przytoczę chociażby jeden dotyczący aktualizacji:

*"§ 10. 1. Dane zgromadzone w BDOT500 aktualizuje się na podstawie:*

- *1) danych i informacji zgromadzonych w zasobie, w szczególności zawartych w dokumentacji zawierającej wyniki geodezyjnych pomiarów sytuacyjnych i wysokościowych;*
- *2) danych i informacji, o których mowa w § 7 ust. 1 pkt 2;*
- *3) danych i informacji zawartych w zgłoszeniu budowy lub w decyzji o pozwoleniu na budowę, o których mowa w ustawie z dnia 7 lipca 1994 r. Prawo budowlane (Dz. U. z 2013 r. poz. 1409 oraz z 2014 r. poz. 40 i 768).*

*2. Aktualizacja danych, o których mowa w ust. 1, następuje na bieżąco, niezwłocznie po uzyskaniu nowych danych i informacji w celu:*

- *1) zastąpienia danych i informacji niezgodnych ze stanem faktycznym oraz obowiązującymi standardami technicznymi odpowiednimi danymi i informacjami zgodnymi ze stanem faktycznym lub obowiązującymi standardami technicznymi;*
- *2) ujawnienia nowych danych i informacji;*
- *3) wyeliminowania błędnych danych i informacji".*

W tym kontekście należy zadać pytanie, jak ustawodawca wyobraża sobie realizację zapisów pkt 3 w ust. 1? Na podstawie jakich danych będą wnoszone elementy projektowane, kto będzie opracowywał taki projekt?

Dużym minusem proponowanych regulacji jest brak jasno zdefiniowanych obiektów i ich atrybutów. Najlepszym rozwiązaniem byłoby zgrupowanie tych wszystkich informacji w jednym miejscu wraz z kodem obiektu, uwagami i prezentacją graficzną. Sądzę, że sposób zastosowany w instrukcji K-1 był całkiem dobry i należało z niego skorzystać. Obecnie, aby znaleźć potrzebną informację, należy przejrzeć pracowicie kilka załączników, a w efekcie nawet załączniki dotyczące różnych rozporządzeń.

O problemie występowania schematów GML w tekście aktów prawnych powiedziano i napisano już wiele. Uważam, że takie zapisy w rozporządzeniu są niedopuszczalne. Dokumenty tego typu powinny być publikowane w postaci oryginalnej, w tym przypadku w postaci gotowych do pobrania plików XSD, a w rozporządzeniu powinna być tylko informacja o wymogu stosowania opublikowanych schematów.

Drobnych błędów jest oczywiście znacznie więcej, ale przy błędach podstawowych mają one znaczenie drugorzędne. Trudno bowiem koncentrować się na krzywo powieszonym obrazie, jeśli konstrukcja budynku jest zła i grozi mu katastrofa.

Część sygnalizowanych w poprzednim artykule błędów poprawiono lub stanie się to w najbliższym czasie, ale część pozostała, a dodatkowo pojawiło się wiele nowych. Dla porządku przedstawiam więc tylko kilka, które zostały zauważone:

**1.** Dla dwóch obiektów wprowadzono geometrię "centroid" (EGBB01\_01, EGBB02\_01). Dlaczego i czy "centroid" można traktować jako typ geometrii?

**2.** Dla dwóch obiektów nadal nie ma zdefiniowanego typu geometrii (SUXX\_01, SUXX\_02 – punkt zmiany cech lub źródła danych o charakterze przewodu).

**3.** Wieże telekomunikacyjne o kodach SUSM09\_02 i SUSM09\_03, które poprzednio miały obie charakter powierzchniowy i oznaczały to samo, teraz mają różne typy geometrii, ale trudno się doszukać logiki, którą geometrię kiedy stosować.

#### Komentarze na Geoforum.pl na temat nowelizacji rozporządzenia ws. bazy danych geodezyjnej ewidencji

#### ~troll | 2014-11-12 08:37:13

A może lepiej by było, żeby cały ten GUGiK zajął się w końcu przymuszeniem ośrodków do wprowadzenia układu 2000? Do wprowadzenia układu Kr\_86? Do wprowadzenia mapy cyfrowej? Jedną sprawę administracja już przegrała przed sądem! Teraz wystarczy mała lawinka. A może to pracownicy GUGiK-u pojadą do powiatów kartować na papierowych mapach, skoro wykonawcy jednak nie muszą?

#### ~PODGiK w Polsce | 2014-11-12 09:47:37

Jak u Barei. Dopiero co niektórzy producenci dostosowali swoje oprogramowania do tzw. wymogów prawa, a tu zmiana. Dopiero co niektóre ośrodki dostosowały albo dostosowują swoje bazy do tzw. standardu, a tu zamiana. Ile jeszcze tych zamian? Jak żyć, Panie Prezesie?

#### ~Leszek Piszczek | 2014-11-12 11:29:02

W rozporządzeniu z 2013 r. oraz dzisiejszym projekcie nie do zaakceptowania jest np. zmiana "wąsów" przy sieciach energetycznych i telefonicznych na 0,7 mm od początku "kierunku", gdy przez dziesiątki lat były w środku (K-1). To samo z nadaniem koloru dla sieci napowietrznej elektrycznej i telefonicznej. Odkąd pamiętam, a pamiętam od instrukcji C-IV z 1974 r., sieci napowietrzne były czarne, a kolorami (poza czarnym) oznaczało się wyłącznie sieć podziemną. I dla fachowca to było jednoznaczne i łatwo rozróżnialne na pierwszy rzut oka. Po co to zmieniać? Dlaczego względy pseudoestetyczne jakiegoś informatyka mają tu decydować? To samo z drzewami, po co zmiana na kolor zielony? Po co zmiana tekstu z pochylonego, mającego historię ponadstuletnią, na prosty Arial? To samo z zastąpieniem separatora dziesiętnego, czyli zamianą kropki na przecinek. I zmieniaj tu we wszystkich kotach wysokościowych kropkę na przecinek! Bardzo chciałbym poznać poważne przyczyny tych nic nieznaczących zmian. Czy nikt tam na górze nie rozumie, że takie niby małe zmiany to tu na dole wielki problem, bo daje podstawę do przyczepienia się

inspektora do każdej MdcP? I to, że ja muszę zakupić nową wersję programu itd. Przecież GGK czy GUGiK nie daje mi za free (jak wójtom) programów do edytowania map. I jeszcze jedno – kto sporządził ocenę finansową? Bo sama zmiana oprogramowania w pierwszym roku to kolosalne pieniądze.

#### ~czytam sobie | 2014-11-12 11:38:24

@Leszek Piszczek. Oczywiście, że Izdebski miał rację. Mało tego, widzę, że większość jego uwag w końcu uwzględniono, np. konstrukcja skarpy. Ciekawe, co zrobiono z etykietami "w jednostkach mapy"? W końcu jest kilka osób w Polsce, które się na tym znają, ale ich nikt nie pyta o zdanie, bo przepisami zajmują się niedoświadczeni ludzie.

#### ~sekretarz | 2014-11-12 11:51:55

Proszę Pana, darmowe programy dla wójtów nie działają. Mamy program komercyjny, ale działający. Podziękowaliśmy ze wszystkimi honorami Panu GGK w tej sprawie.

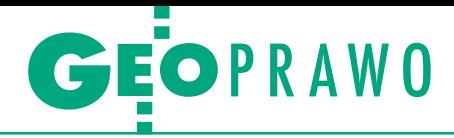

**4.** Obiekt MZSK01 (siatka kwadratów) jest zdefiniowany jako powierzchniowy, a przyporządkowany znak jest znakiem punktowym.

**5.** Dla wielu znaków umownych brak parametrów dla skal 1:2000 i 1:5000, np. OBMO01 (bagno), OBMO02 (teren podmokły), PTTU04 (trawnik), PTTL05 (zakrzewienie).

**6.** Brak parametrów związanych z rysowaniem znaku umownego schodów i ściany oporowej (EGBS10, BUUD02\_02). Jaki ma być kierunek szrafury?

**7.** Wyróżnienie przewodu nadziemnego energetycznego najwyższego napięcia budzi dwie wątpliwości. Po pierwsze, wymaga to przeanalizowania dotychczasowych sieci, aby wprowadzić nowy typ, a po drugie, jest to znak umowny pozostający w kolizji z zasadami kartografii. Nikt nie jest w stanie intuicyjne odróżniać 3 wąsów od 4 wąsów. To mniej więcej tak jak odróżnianie wzrokowe okręgu o promieniu 0,7 mm i 0,8 mm.

#### $\bullet$  Wnioski

Podjęte w ostatnim czasie działania związane z nowelizacją *Prawa geodezyjnego i kartograficznego* i towarzyszących mu rozporządzeń wprowadzają dezorganizację oraz stwarzają liczne problemy techniczne i prawne. Istnieje zbyt duży rozdźwięk między stanem zapisanym w prawie i stanem faktycznym. Zapisy są z jednej strony wadliwe merytorycznie, a z drugiej nierealne czasowo i finansowo. Mam wrażenie, że wielokrotnie na kształt przepisów wpływają nie tylko przesłanki merytoryczne, ale również znajdują się w nich zapisy służące jedynie do uzasadnienia konieczności realizowania drogich projektów. Na taki projekt wygląda, niestety, K-GESUT, który oprócz pochłonięcia znacznych kosztów nic nowego nie wniesie, a już jest przyczyną zmiany obowiązującego rozporządzenia *w sprawie bazy danych geodezyjnej ewidencji sieci uzbrojenia terenu, bazy danych obiektów topograficznych oraz mapy zasadniczej* na dwa oddzielne, wymienione w nadtytule artykułu.

Można powiedzieć, że wprowadzone ponad rok temu zmiany nie sprawdziły się w praktyce. W związku z tym wydaje się, że najlepszym rozwiązaniem będzie przywrócenie starych zapisów związanych z mapą zasadniczą i podjęcie intensywniejszych prób jej cyfryzacji. Bo takie dane przynajmniej posiadamy i stan prawa będzie bardziej zbliżony do stanu faktycznego. A wygenerowanie odpowiednich obiektów z bazy mapy zasadniczej, które będą potrzebne w krajowej infrastrukturze informacji przestrzennej (KIIP), nie jest żadnym problemem i oprogramowanie stosowane do jej tworzenia jest w stanie zrealizować to zadanie. Warunkiem jest tylko utworzenie takich baz, co niewątpliwie mógłby wspierać GUGiK przez wykorzystanie dofinansowania z UE.

> dr hab. inż. Waldemar Izdebski Wydział Geodezji i Kartografii Politechniki Warszawskiej, Geo-System Sp. z o.o.

#### Literatura:

<sup>l</sup>[1] Rozporządzenie ministra administracji i cyfryzacji z 12 lutego 2013 r. w sprawie bazy danych geodezyjnej ewidencji sieci uzbrojenia terenu, bazy danych obiektów topograficznych oraz mapy zasadniczej, http://isap.sejm.gov.pl/ Download?id=WDU20130000383&type=2 <sup>l</sup>[2] Izdebski W.: System mapy numerycznej GEO-MAP, Materiały III KNT PTIP, Warszawa 1993, http://www.izdebski.edu.pl/kategorie/ Publikacje/TIP\_93\_WaldemarIzdebski.pdf <sup>l</sup>[3] Izdebski W., Knap T., Pierzchała R.: Aktualizacja danych w systemie GEO-MAP, Materiały VIII KNT PTIP, Warszawa 1998, http://www.izdebski.edu.pl/kategorie/ Publikacje/1998\_TIP\_WaldemarIzdebski.pdf <sup>l</sup>[4] Izdebski W., Danielski A., Iwaniak A.: Format wymiany danych między systemami informacji przestrzennej TANGO, IX KNT PTIP 1999;

<sup>l</sup>[5] Izdebski W.: Koncepcja i wdrożenia technologii GEO-MAP, Oficyna Wydawnicza PW, Warszawa 2013; <sup>l</sup>[6] Izdebski W.: Analiza rozporządzenia w sprawie bazy danych geodezyjnej ewidencji sieci uzbrojenia terenu, bazy danych obiektów topograficznych oraz mapy zasadniczej, GEODETA 6/2013, s. 22-26;

<sup>l</sup>[7] Bielecka E., Izdebski W.: Od danych do informacji – teoretyczne i praktyczne aspekty funkcjonowania mapy zasadniczej, "Roczniki Geomatyki" 2014, tom XII, zeszyt 2 (64) s. 175-184.

#### sieci uzbrojenia terenu, bazy danych obiektów topograficznych oraz mapy zasadniczej

#### ~geodeta | 2014-11-13 08:24:03

Do Pana listu otwartego z 26.06.2013 r. Kazimierz Bujakowski jest znany z obietnic: obiecał nie tylko system dla PODGiK, ale też podręcznik dla wykonawców – pamięć mam jeszcze niezłą, oto cytat: "...poddaje Pan pod wątpliwość fakt przeprowadzenia testowania przyjętych rozwiązań. Wyjaśniam, że przyjęte rozwiązanie testowane było w GUGiK, a dodatkowo informuję, że w GUGiK trwają prace nad opracowaniem podręcznika, który zawierać będzie praktyczne wskazówki dotyczące dostosowania danych zgromadzonych w powiatowej części PZGiK do nowej formy. Przygotowanie podręcznika planowane jest na koniec roku 2013".

~masakra | 2014-11-13 08:33:04 Tak było, testowaliśmy sobie w GUGiK. To generalne tak, jakbym zapytał, czy Pan kiedyś strzelał z broni palnej? Tak, grałem w DOOM-a na pececie!

~powiatowy | 2014-11-13 14:24:50 Panie Kazimierzu, z całym szacunkiem, jak można napisać, że było testowane. W którym powiecie? Na jakich danych? Naprawdę, z całą dozą sympatii, jaka mi do Pana została, zaklinam Pana. To, że Witek z Jackiem coś tam sobie poklikali i zrobiliście walidację GML-a/UML-a ogólnodostępnymi narzędziami, ma się nijak do przetestowania rozwiązania nawet w przeciągu jednego tygodnia na kilku żywych przykładach z kraju. Zasmuca mnie fakt, że otoczył się Pan niekompetentnymi ludźmi, którzy źle i nieudolnie Panu doradzają. Sam Pan wie, jakie potem kwiatki na spotkaniach z geodetami powiatowymi wychodzą.

#### 

~geodetka | 2014-11-14 09:48:23 Należy przestać niszczyć geodezję. Takie sytuacje temu nie służą. Zmiany przepisów prawa co chwilę z premedytacją to jawny żart z demokracji – potem GGK się wytłumaczy, że trzeba było zmienić, bo były błędy. A ja pytam, gdzie był, jak te błędy ludzie pokazywali? Czy ta lista komentarzy jest zbyt mało wymowna?

#### ~PODGiK gdzieś w Polsce | 2014-11-14 10:38:28

Dalej widzę brak uporządkowanego działania w poprawianiu przepisu, swoista bylejakość. W załączniku nr 7 wprowadzono (względem poprzedniej wersji) studzienki kwadratowe. A co z prostokątnymi albo wielobocznymi? Co prawda każdy kwadrat jest prostokątem, ale nie każdy prostokąt jest kwadratem. A jeszcze wymiar "a" – średnica? Dla kwadratu, prostokąta, wieloboku też? Okręgu opisanego czy wpisanego? Wymogi stawiane PODGiK-om – ogromne, a na Wspólnej tworzy się bubel za bublem. Dość dzielenia? Dość wojenek? Po prostu trzeba, Panowie Prezesi, wziąć się do roboty, wymagać opracowań rzetelnych i wszechstronnych, bazujących na wiedzy praktycznej. Skoczni narciarskich w Polsce mamy tak wiele, że trzeba było umieścić specjalny symbol w rozporządzeniu, ale za to płyty gnojowe w zabudowie zagrodowej można sobie "podciągnąć", jak kto chce np. pod zbiornik na materiały. Tylko jakie? Sypkie czy techniczne?

Wybór i skróty redakcji

MAGAZYN geoinformacYJNY nr 12 (235) GRUDZIeń 2014 **GEODETA 15** 

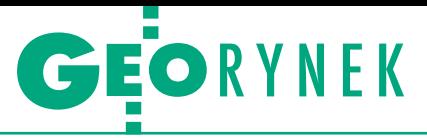

Ceny usług geodezyjnych 2014

# Światełko w tunelu czy fatamorgana?

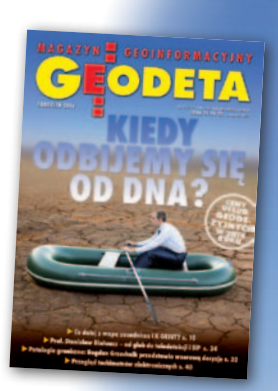

W ciągu ostatniego roku ceny badanych przez nas usług geodezyjnych wzrosły o 7,9%. Jeśli mielibyśmy wskazać, co przyczyniło się do tej zwyżki, to palma pierwszeństwa przypadłaby… nowelizacji ustawy *Prawo geodezyjne i kartograficzne*.

Damian Czekaj

Xorem lat ubiegłych poprosiliśmy<br>przedsiębiorców o podanie średnich cen netto czterech usług:<br>podziału nieruchomości na dwie działki przedsiębiorców o podanie średnich cen netto czterech usług: podziału nieruchomości na dwie działki (oznaczenie w tab. 1. – Podział), sporządzenia mapy do celów projektowych do 0,5 ha (MdcP), inwentaryzacji pojedynczego przyłącza (Przyłącze) oraz wytyczenia nieskomplikowanego budynku wraz z przeniesieniem na ławy oraz reperami roboczymi (Wytyczenie). Każdy z ankietowanych miał możliwość dopisania komentarza. Staraliśmy się, aby poszczególne regiony kraju były reprezentowane przez podobną liczbę respondentów.

Dane – zebrane w anonimowej ankiecie internetowej i przez telefon – posłużyły nam do wyliczenia średnich cen czterech usług i ich pakietu w wybranych miastach i wszystkich województwach. Otrzymane wyniki porównaliśmy z dwoma ostatnimi badaniami (GEODETA 2/2012 i GEODETA 10/2013). W zbieraniu ankiet pomogła nam Geodezyjna Izba Gospodarcza.

#### • Statystycznie rzecz biorąc

Średnia wartość pakietu czterech usług wyliczona ze wszystkich otrzymanych ankiet sięgnęła 3774 zł, co oznacza przyrost o 275 zł (7,9%) w porównaniu z poprzednim badaniem (październik 2013 r.). Inflacja średnioroczna w ubiegłym roku wyniosła 0,9%, natomiast w 2014 r. – według prognoz Narodowego Banku Polskiego (raport z lipca br.)

MAGAZYN geoinformacYJNY nr 12 (235) GRUDZIEŃ 2014 16 GEODETA

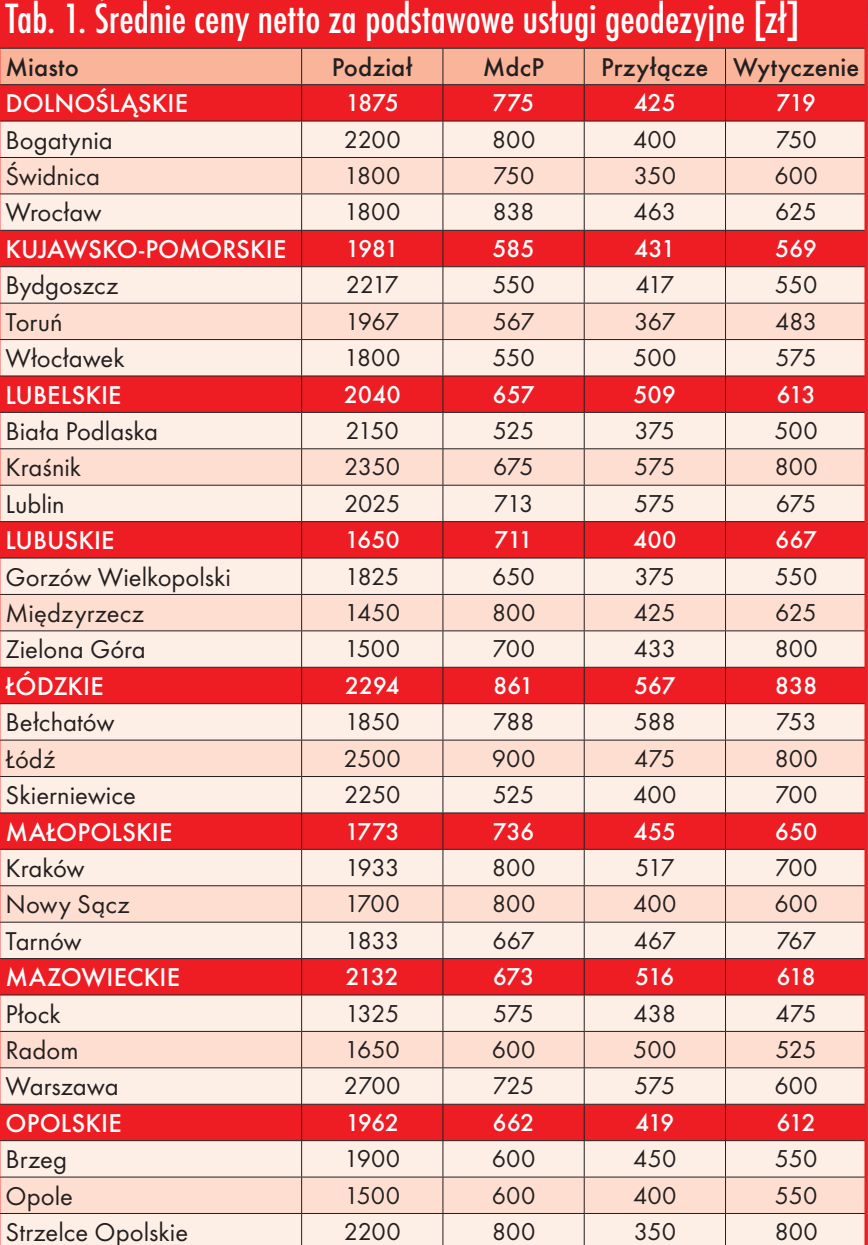

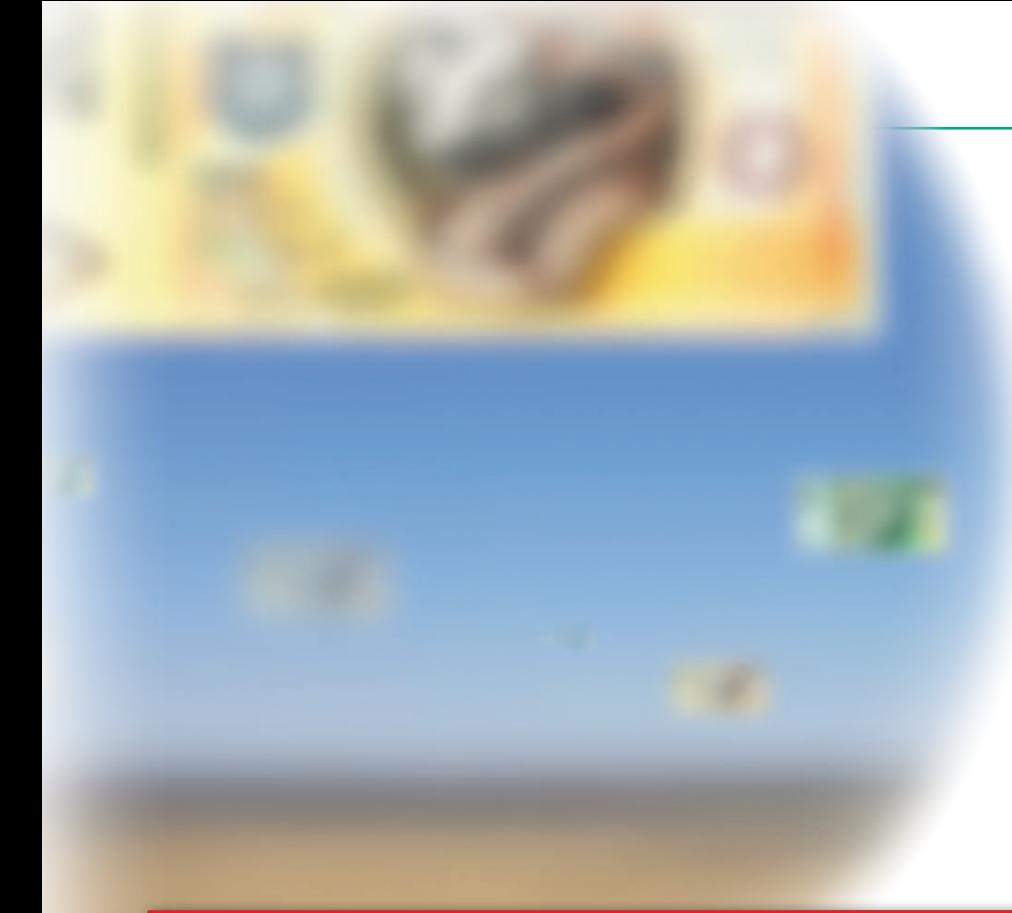

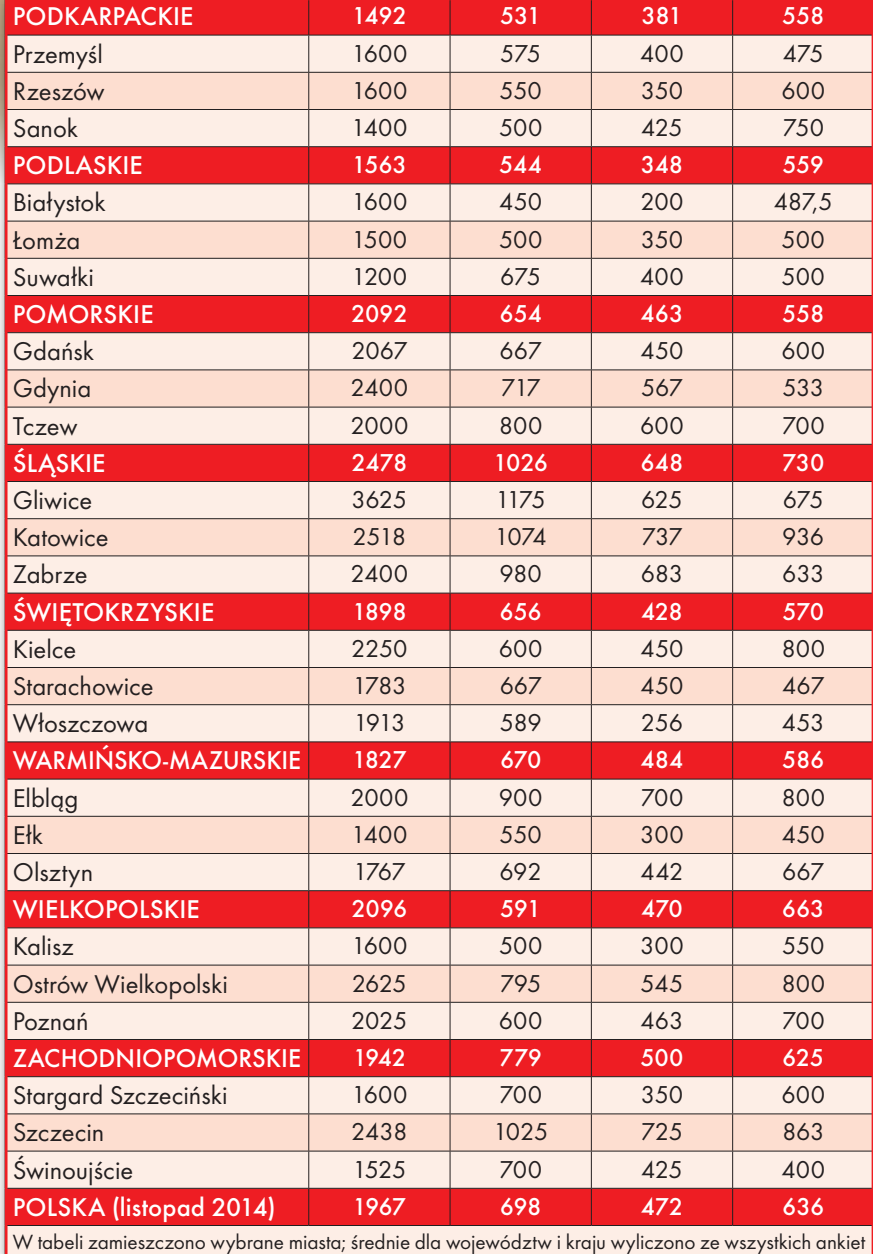

– ceny wzrosną zaledwie o 0,2%. Na tle tych wskaźników nasze 7,9% prezentuje się co najmniej przyzwoicie.

Podwyżki objęły wszystkie badane przez nas usługi. I tak: za podział klient zapłaci średnio 150 zł więcej (wzrost o 8,3%), za mapę do celów projektowych – 20 zł (3,0%), za inwentaryzację przyłącza – 32 zł (7,2%), a za wytyczenie budynku – 71 zł (12,6%). Poprawie uległa również dynamika wzrostu – w poprzednim zestawieniu odnotowaliśmy przyrost w wysokości zaledwie 2,1%, który w dodatku dotyczył dłuższego przedziału czasu (okres od lutego 2012 r. do października 2013 r.).

Najwyższe ceny za pakiet – jak można się było spodziewać – zaobserwowaliśmy w miastach powyżej 200 tys. mieszkańców, gdzie trzeba przygotować się na wydatek 4094 zł (choć wśród nich nie brak wyjątków – np. Białystok). W miejscowościach od 200 tys. do 50 tys. mieszkańców ceny ukształtowały się na średnim poziomie 3716 zł, zaś poniżej 50 tys. – 3627 zł, a zatem różnica jest niewielka.

Zestawienie regionów (tab. 2.) – podobnie jak w 2012 i 2013 roku – otwiera województwo śląskie, gdzie za pakiet czterech usług trzeba zapłacić 4882 zł (w porównaniu z ub.r. więcej o 817 zł). W dopełniających podium województwach łódzkim (skok o 4 pozycje) i mazowieckim (spadek o jedną) klient musi wyłożyć odpowiednio 4560 zł (wzrost aż o 23,3%) i 3939 zł (spadek o 1,9%). Spośród 16 województw w jedenastu zanotowano zwyżkę średniej ceny (największą w województwie kujawsko-pomorskim – o ponad 1/4). Jako jedyne spadek cen zarówno w tym, jak i ubiegłym roku zanotowały województwa podkarpackie i podlaskie, i to właśnie one zamykają stawkę. W obu tych regionach za cztery usługi klienci zapłacą około 3 tys. zł.

Warto wspomnieć, że z roku na rok rosną dysproporcje cenowe między regionami. W lutym 2012 roku różnica między ceną czterech usług w województwie otwierającym i zamykającym stawkę wyniosła 897 zł, półtora roku później było to już 1261 zł (wzrost o 41%), a teraz wartość ta sięgnęła 1921 zł (wzrost o 52%). Jeszcze większe różnice dostrzeżemy, jeśli przyjrzymy się nie cenom uśrednionym dla poszczególnych województw, ale tym deklarowanym przez przedsiębiorców. Najwyższe ceny za daną usługę (w skali całego kraju) stanowią nawet 7-krotność najniższych!

#### • Wszystko w porządku?

Czy w związku z podwyżkami – przynajmniej w części województw – można mówić o poprawie nastrojów wśród geo-

> MAGAZYN geoinformacYJNY nr 12 (235) GRUDZIEŃ 2014 **GEODETA 17**

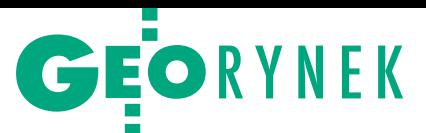

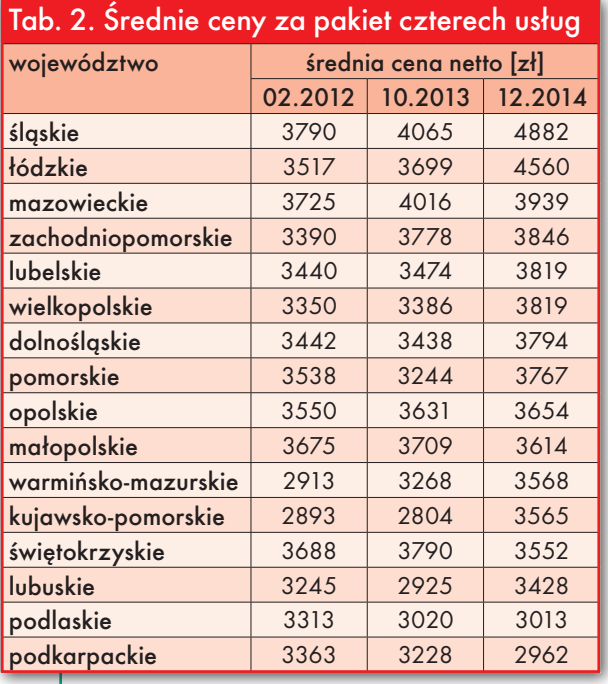

detów? Nic z tych rzeczy. Przedsiębiorcy nadal narzekają na niskie ceny. "Pracuję w tym fachu 31 lat i żałuję, że nie wyjechałem 30 lat temu" – napisał jeden z respondentów. Wielu geodetów w uwagach do ankiety zaznaczyło, że deklarowane przez nich ceny – trzeba podkreślić, że wcale nie najwyższe – stanowią awangardę na lokalnym rynku, a konkurencja jest skłonna wykonać tę samą usługę 50-80% taniej. Do odosobnionych nie należą też głosy, że ceny zaniżają geodeci bez uprawnień, których prace – za stosowną opłatą – stemplują znajomi z uprawnieniami. W komentarzach zwrócono również uwagę na dorabiających urzędników. "Uważam jednak, że największym zagrożeniem dla rynku geodezyjnego są pracownicy ODGiK-ów, którzy nie ponoszą żadnych kosztów związanych z działalnością i mogą sobie pozwolić na wykonywanie zleceń za dużo niższe ceny, mając przy tym bezpośredni dostęp do zasobu. Niestety, często za przyzwoleniem przełożonych".

Niektórzy z ankietowanych nie szukają odpowiedzialnych za obecny stan rzeczy tylko wśród "innych". "Niestety, jesteśmy sami sobie winni. Zaniżając ceny i nie zwracając uwagi na koszty, jakie ponosimy przy prowadzeniu działalności, szkodzimy tylko i wyłącznie sobie, doprowadzając niekiedy do upadku firm, które nie mogą sobie poradzić z taką konkurencją cenową".

#### $\bullet$  Gdzie nie spojrzeć – Pgik

Tegoroczna ankieta różniła się od ubiegłorocznej obecnością dodatkowego pytania (tab. 3.): "Czy w związku z wejściem w życie 12 lipca nowelizacji ustawy *Prawo geodezyjne i kartograficzne* zmianie uległy ceny oferowanych przez Państwa usług?". Takich zmian mogliśmy się spodziewać m.in. z tytułu wprowadzenia nowego cennika za udostępnianie materiałów geodezyjnych.

48% ankietowanych zadeklarowało, że zmiany w prawie wymusiły na nich podwyżkę, 49% przyznało, że ceny nie uległy zmianie, a 3% oświadczyło, że ceny obniżyli. Wskaźniki te są zbieżne z wynikami ankiety (GEODE-TA 9/2014) przeprowadzonej w sierpniu br. wśród internautów na Geoforum.pl, w której poprosiliśmy o ocenę nowelizacji *Pgik*. Na pytanie, czy nowela wpłynęła na ceny usług geodezyjnych, 42% respon-

dentów odpowiedziało wtedy, że ceny wzrosły, 44% – pozostały bez zmian, 3% – zmniejszyły się. Pozostali nie mieli zdania. Jeżeli przyjrzymy się wynikom dla poszczególnych regionów, może zdumiewać to, że w trzech z nich – przynajmniej z tytułu noweli – ceny praktycznie się nie zmieniły.

Główny geodeta kraju Kazimierz Bujakowski w odpowiedzi z 22 października br. na list posła Józefa Rackiego (PSL) napisał, że nowelizacja nie spowodowała znaczącego wzrostu cen za materiały geodezyjne dla geodetów (więcej na stronie 4). Jako dowód przytacza m.in. statystyki firmy Geo-System (GEODETA 10/2014). Zdaniem GGK nawet w przypadku doliczenia opłaty za uwierzytelnienie trudno mówić o znaczącej podwyżce. Z informacji, które uzyskaliśmy z wybranych ośrodków dokumentacji geodezyjnej i kartograficznej na terenie całego kraju, wynika, że przychody OD-GiK-ów związane z obsługą zgłoszonych prac geodezyjnych (w przeliczeniu na jedno zgłoszenie) zwiększyły się o: 3% (porównanie lat 2013 i 2014) i 5% (porównanie z pierwszego i drugiego półrocza br.). Sytuacja wygląda inaczej, gdy zestawimy przychody tylko z tytułu udostępniania materiałów geodezyjnych. W 2013 r. średnia opłata za materiały sięgnęła 88 zł, zaś rok później – 81 zł (I półrocze: 83 zł, II półrocze: 76 zł). Należy jednak wspomnieć, że zmiany przychodów w poszczególnych ODGiK-ach znacznie się od siebie różnią: od spadków rzędu 30% do wzrostów sięgających 25%. Stąd też m.in. może wynikać zróżnicowany w skali kraju wpływ nowego *Pgik* na ceny usług.

A co o samej nowelizacji sądzą przedsiębiorcy? – Weź mnie pan nie denerwuj z tym nowym prawem! – usłyszeliśmy od jednego z geodetów w trakcie rozmowy telefonicznej. – Jeden wielki bubel – dodał. W podobnym tonie utrzymanych jest wiele komentarzy do ankiety internetowej. "Więcej czasu zajmujemy się pozyskiwaniem licencji i pilnowaniem opłat niż czynnościami geodezyjnymi", "Po ostatnich zmianach z 12 lipca stałem się zwolennikiem całkowitej likwidacji ośrodków geodezyjnych. Bez nich po prostu będzie lepiej i już żaden argument mnie nie przekona, że ich istnienie ma sens. To twór niepotrzebny, w dodatku nieprzystosowany do żadnych zmian i przede wszystkim do potrzeb gospodarczych sektora prywatnego, który decyduje o rozwoju państwa. Wydawanie licencji geodecie na materiały, które sam stworzył, to już jest po prostu przyznanie się do okradania nas w majestacie prawa. Katastrofa".

#### $\bullet$  Studium przypadku

Nowelizacja *Pgik* na pewno nie jest jedynym czynnikiem kształtującym poziom cen usług geodezyjnych. Wysokie i stale rosnące bezrobocie (GEODETA 3/2014), a co za tym idzie strach przed utratą pracy zdecydowanie nie sprzyjają podwyżkom. Podobnie jak tysiące absolwentów kierunków geodezyjnych co roku wypuszczanych przez uczelnie wyższe. Prezes Polskiej Geodezji Komercyjnej Waldemar Klocek przyznaje, że w Polsce, w stosunku do innych krajów europejskich, czynnych geodetów jest wyjątkowo dużo. W ich gronie są zarówno właściciele jednoosobowych firm, pracownicy dużych przedsiębiorstw, jak i osoby zatrudnione w administracji publicznej świadczące usługi geodezyjne w ramach prowadzonej przez siebie – i nie tylko – działalności gospodarczej. Waldemar Klocek podkreśla również, że liczba uprawnień zawodowych nie jest przy tych szacunkach właściwym miernikiem. – Geodeta uprawniony może firmować prace wielu geodetów – wyjaśnia.

W zeszłorocznym zestawieniu zwróciliśmy uwagę na prawie 4-krotny spadek liczby wydanych uprawnień zawodowych w 2012 r. (z 889 w 2011 r. do 242 w 2012 r.). Przyczyn takiego stanu rzeczy upatrywaliśmy w pracach nad ustawą deregulacyjną. Wyraziliśmy również przypuszczenie, że wiele osób wstrzymuje się ze zdobywaniem uprawnień do czasu, gdy przepisy te zaczną w pełni obowiązywać. Dopiero wówczas miał nas czekać zalew geodetów uprawnionych. Czy nasze przewidywania się sprawdziły? W zeszłym roku (tab. 4.) wydano

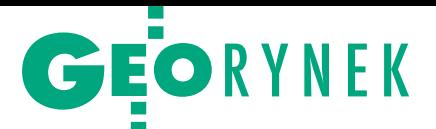

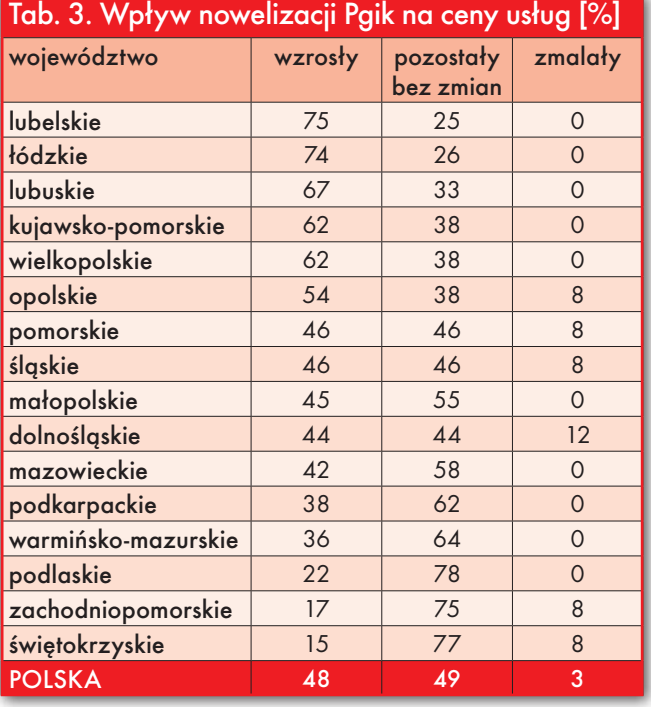

433 uprawnienia (o prawie 100% więcej niż w 2012 r.), a w tym roku (do października) już 474. Skok ten jest niewątpliwie zauważalny, ale do wyników sprzed kilku lat jeszcze daleko.

W ubiegłym roku wzrost PKB wyniósł 1,6%, a prognozy na ten rok mówią nawet o ponad 3-procentowym wzroście. Czy w takim razie można odtrąbić koniec kryzysu? W budownictwie, z którym silnie związana jest geodezja, jest na to chyba jeszcze za wcześnie, ale widać już pierwsze oznaki ożywienia. Według wstępnych danych GUS produkcja budowlano-montażowa we wrześniu br. była o 5,6% wyższa niż przed rokiem (wobec spadku o 4,8% we wrześniu ub.r.). Pozytywne informacje docierają również z Głównego Urzędu Nadzoru Budowlanego. W I półroczu 2014 r. liczba wydanych pozwoleń na budowę (w porównaniu z ubiegłym rokiem) wzrosła o 1,5% (rok temu był to spadek o 8%). Jeśli dodamy do tego, że Generalna Dyrekcja Dróg Krajowych i Autostrad podpisała w tym roku kontrakty na budowę ponad 230 kilometrów dróg krajowych (w ub.r. nie podpisano żadnej umowy), to 2015 r. zaczyna nastrajać optymizmem.

Kolejnym aktem prawnym, który wszedł w życie w ostatnich miesiącach i może mieć wpływ na wysokość cen usług geodezyjnych, jest nowelizacja ustawy *Prawo zamówień publicznych*. Ma ona m.in. ukrócić dyktat najniższej ceny, a zdecydowanie jest co ukracać. Z podsumowania 2013 roku opublikowanego przez Urząd Zamówień Publicznych wynika, że cena była dominującym kryterium wyboru najkorzystniejszej oferty zarówno w przypadku zamówień poniżej progów unijnych (92% wszczętych postępowań), jak i powyżej (85%).

Zapisy zawarte w nowelizacji zaczęły obowiązywać zaledwie przed niecałymi dwoma miesiącami (19 października), więc na wyniki przeprowadzonej przez nas ankiety wpływu mieć nie mogły. O ewentualnych pozytywnych skutkach noweli będziemy mogli mówić dopiero przy okazji kolejnych badań.

Temat zamówień publicznych poruszono również na III Forum dotyczącym kształcenia geodetów i kartografów (więcej o Forum na s. 30). W jego trakcie pracodawcy podkreślali, że kryterium najniższej ceny w przetargach publicznych jest zabójcze dla branży, a nowelizacja ustawy *Prawo zamówień publicznych* na razie nic w tej kwestii nie zmieniła. Z przeprowadzonych przez nas badań wynika (więcej na s. 37), że przypadku dużych przetargów geodezyjnych (ogłoszonych w Suplemencie do Dziennika Urzędowego UE) wciąż niepodzielnie rządzi najniższa cena. Natomiast w postępowaniach o niższej wartości inne kryterium wyboru pojawiło się w prawie 80% przeanalizowanych zamówień.

#### • Wychodzimy na prostą?

Czytelnik po zapoznaniu się z tegorocznymi wynikami ankiety i opiniami geodetów może poczuć się odrobinę zdezorientowany. Jak więc jest w tej geodezji? Lepiej? Gorzej? Na pewno nie

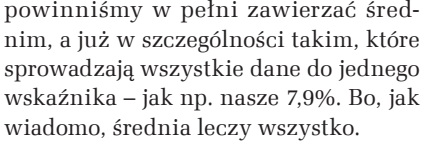

Przeciętny wzrost cen wydaje się jednak faktem. Ponad 40% ankietowanych zadeklarowało podwyżkę i zaledwie parę procent obniżenie cen. Osobną kwestią pozostaje, jaka część tej podwyżki trafia do kieszeni geodetów, jaka zaś do ODGiK-ów. Rafał Piętka, prezes Geodezyjnej Izby Gospodarczej, przyznaje natomiast, że w stosunku do analogicznego okresu poprzedniego roku nie zaobserwował wzrostu cen usług geodezyjnych. – Mimo wejścia w życie nowelizacji *Pgik*, regulującej wysokość opłat za udostępnienie materiałów geodezyjnych i podwyższenia ich poziomu, wykonawcy prac geodezyjnych nie zmienili cennika. Na skutek konieczności ponoszenia wyższych kosztów obserwuję więc spadek dochodów wykonawców geodezyjnych – tłumaczy. Prezes GIG nie przewiduje również wzrostu cen usług geodezyjnych w najbliższej przyszłości, chyba że nowa perspektywa finansowa okaże się wyjątkowo korzystna i zasadniczo wpłynie na koniunkturę.

Nieco bardziej optymistycznie sytuację ocenia Waldemar Klocek. Zdaniem prezesa PGK w ostatnich latach ceny usług geodezyjnych sięgnęły dna, a rok 2014 jest pierwszym, w którym coś drgnęło. – Wzrost cen o 7-9% niestety nie będzie zauważalny, ale chociaż daje nadzieję. Dzisiaj potrzebujemy wzrostu rzędu 100%, a i to nie byłoby gwarancją, że nadrobimy to, co straciliśmy – wyjaśnia.

Podobnie jak Rafał Piętka, prezes PGK, szansę dla geodezji widzi w funduszach unijnych. Patrząc tylko na liczbę porozumień zawartych przez GGK z wojewodami, marszałkami i starostami, można być przekonanym, że przynajmniej w zakresie cyfryzacji zasobów i ich dostosowania do obowiązujących przepisów pracy dla geodetów przez najbliż-

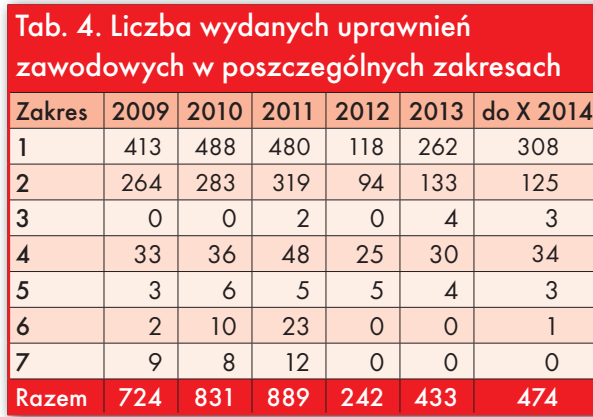

sze 6, a może i więcej lat nie zabraknie (więcej na s. 7). – Oczywiście trudno dziś mówić o skali wzrostu, sądzę jednak, że ceny w roku 2015 powinny wzrosnąć o ponad 20% i być może już w 2016 roku, uwzględniając powyższe oraz rozwój kraju, wrócimy do poziomu sprzed kryzysu – kończy Waldemar Klocek. Damian Czekaj

MAGAZYN geoinformacYJNY nr 12 (235) GRUDZIEŃ 2014 **GEODETA 19** 

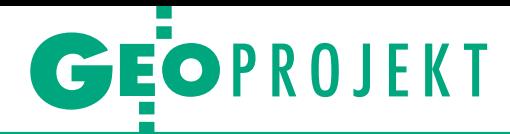

#### XXIV Konferencja Polskiego Towarzystwa Informacji Przestrzennej, Warszawa, 5-7 listopada

INSPIRE plus

Zgodnie z hasłem tegorocznej konferencji PTIP – "Rozwój metod i technologii geoprzestrzennych" – dominującym tematem trzydniowych obrad było przetwarzanie, analizowanie i prezentowanie danych nego rodzaju inicjatywach. Jednym z szerzej omówio-<br>nych przedsięwzięć był projekt ELF (European Loca-<br>tion Framework).

#### Damian Czekaj

posiadaniu narodowych agencji kartograficznych i katastralnych znajduje się wiele niezwykle użytecznych zbiorów danych, które nie są objęte dyrektywą INSPIRE, a mogłyby zasilić europejską infrastrukturę informacji przestrzennej. Sytuację tę ma zmienić projekt ELF (European Location Framework – Europejskie Ramy Lokalizacyjne), któremu w znacznej części poświęcono sympozjum "Europejskie Ramy Operacyjne w świetle IIP" odbywające się w ramach konferencji PTIP.

Ewa Wysocka z Głównego Urzędu Geodezji i Kartografii tłumaczyła, że celem projektu będzie wprowadzenie dodatkowych danych do europejskiej IIP, zapewnienie efektywnego dostępu do nich (dotyczy to głównie danych referencyjnych znajdujących się w posiadaniu europejskich odpowiedników GUGiK-u) oraz zapewnienie usług umożliwiających integrację danych transgranicznych. – O ile dyrektywa jest zbiorem różnego rodzaju wymagań, metodologii, metodyk i wskazówek technicznych, o tyle ELF jest projektem bardziej technicznym, który ma zapewnić przede wszystkim narzędzia oraz opisać te dane, które nie zostały ujęte w specyfikacjach INSPIRE. ELF można uznać za projekt INSPIRE plus – podsumowała. W ELF-ie gromadzone są m.in. dodatkowe dane dotyczące drogowych sieci transportowych, budynków i jednostek administracyjnych.

**Example 18 Example 15 Example 15 Example 15 Example 15 Example 16 Example 16 Example 16 Example 16 Example 16 Example 16 Example 16 Example 16 Example 16 Example 16 Example 16 Example 16 Example 16 Example 16 Example 16 E** LF realizowany jest w ramach Programu na Rzecz Wspierania Polityki w Zakresie Technologii Informa-Przedsięwzięcie finansuje Unia Europejska oraz instytucje biorące udział w jej wykonaniu. Realizacja projektu powinna zapewnić: dostęp do danych

w ramach europejskiej IIP zgodnie z wymaganiami dyrektywy INSPIRE, współdzielenie krajowych danych referencyjnych poprzez platformę ELF oraz lokalizację danych na podstawie nazw geograficznych, adresów i jednostek administracyjnych. Aby umożliwić wykonywanie transgranicznych analiz przestrzennych, udostępniane dane powinna charakteryzować: aktualność, wiarygodność oraz spójność (m.in. w zakresie rozdzielczości przestrzennej i reguł generalizacji). Prace nad ELF-em zainaugurowano 1 marca 2013 r. i mają one potrwać 36 miesięcy. W skład konsorcjum realizującego projekt wchodzą: EuroGeographics, 15 narodowych agencji kartograficznych i katastralnych (w tym GUGiK reprezentujący Ministerstwo Administracji i Cyfryzacji), 9 firm komercyjnych związanych m.in. z integracją usług, oprogramowaniem i doradztwem, 2 uczelnie wyższe oraz 3 organizacje zrzeszające użytkowników.

programie konferencji znalazły się sesje dotyczące aktualnej problematyki IIP i przykładów dobrych praktyk w budowie infrastruktury informacji przestrzennej. O dokonaniach na tym polu opowiadali m.in. przedstawiciele Ministerstwa Środowiska, Głównego Urzędu Statystycznego i Narodowego Instytutu Dziedzictwa. Okazję do zaprezentowania swoich osiągnięć mieli także twórcy regionalnych projektów geoprzestrzennych (m.in. z województw mazowieckiego, dolnośląskiego, opolskiego, małopolskiego i lubuskiego).

– Dochodzimy do momentu, w którym nastąpi gwałtowny rozwój wykorzystania informacji przestrzennej – zapowiedział główny geodeta kraju Kazimierz Bujakowski i zwrócił uwagę na dynamicznie rosnące grono użytkowników IIP. Wskazał na konieczność edukacji w zakresie wykorzystania danych przestrzennych i tkwiącego w nich poten-

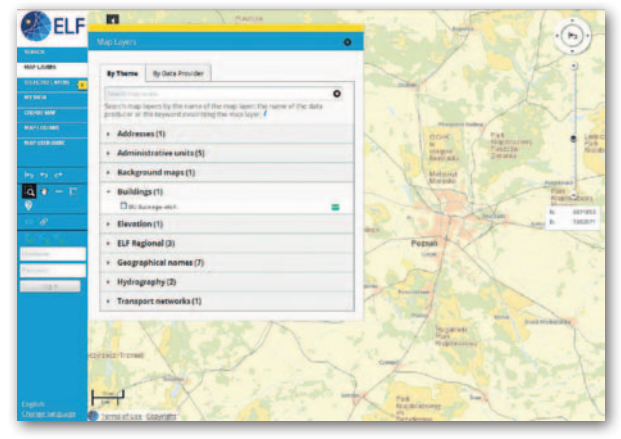

cjału. Podkreślił także, że niezwykle istotne jest utrzymanie rezultatów prowadzonych prac i dbanie o ciągłą aktualność danych. GGK pozytywnie ocenił efekty wprowadzenia nowelizacji *Prawo geodezyjne i kartograficzne* związane z uwolnieniem danych przestrzennych z czterech rejestrów państwowego zasobu geodezyjnego i kartograficznego. Od 12 lipca br. 8 tys. unikalnych użytkowników pobrało ponad 3,5 tys. GB tych danych.

Kazimierz Bujakowski chwalił się również rosnącą popularnością mobilnej wersji Geoportalu. Zwrócił uwagę na duże zainteresowanie organów administracji publicznej danymi z PZGIK, do których mają one darmowy dostęp w ramach wykonywania zadań publicznych. W 2014 r. różne instytucje państwowe z samej tylko bazy BDOT10k pobrały za darmo dane o równowartości blisko 220 mln zł. GUGiK postuluje, aby 10% wartości wszystkich danych z PZGiK udostępnianych organom administracji publicznej minister finansów przeznaczał na cel związany z aktualizacją i utrzymaniem ich jakości. GGK przedstawił pokrótce nowe projekty GUGiK, które w nowej perspektywie UE miałyby być realizowane w ramach Programu Operacyjnego Polska Cyfrowa. Są to: centrum analiz przestrzennych administracji publicznej (CAPAP), krajowa baza danych geodezyjnej ewidencji sieci uzbrojenia terenu (K-GESUT), TopoMapa, Polska 3D+ oraz II faza budowy zintegrowanego systemu informacji o nieruchomościach (ZSIN).

W programie XXIV Konferencji PTIP znalazły się ponadto warsztaty szkoleniowe (na których poruszono m.in. zagadnienia związane z prawnymi aspektami informacji geoprzestrzennej i perspektywami otwartego oprogramowania) oraz 39 referatów zgrupowanych w 8 sesji tematycznych (m.in. modelowanie, kształcenie, geoportale). n

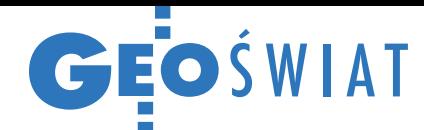

# Czy wdrażanie INSPIRE się opłaca?

W spólnotowe Centrum Ba-<br>dawcze Komisji Europejskiej (JRC) razem z Europejską Agencją Środowiskową (EEA) opublikowało raport podsumowujący postępy we wdrażaniu dyrektywy INSPI-RE na półmetku tego procesu. Po lupę wzięto w nim wskaźniki przygotowania metadanych, danych oraz usług sieciowych w poszczególnych krajach (Polska wypada tu całkiem przyzwoicie). Na tej podstawie wytypowano najważniejsze problemy, jakie wciąż pozostają do rozwiązania. W ocenie JRC oraz EEA mankamentem jest m.in. kiepska współpraca między podmiotami wdrażającymi INSPIRE. Problemem pozostaje ponadto brak rozwiązań prawnych ułatwiających wymianę danych, a także niski poziom interoperacyjności zbiorów.

#### UAV wspomogą PZGiK?

Uniwersytet Przyrodniczy we Wrocławiu wspólnie z firmą Geobiz rozpoczął projekt "UAS dla geodezji". Jego celem jest budowa bazy danych referencyjnych do oceny jakości zobrazowań z dronów. Pierwszym etapem prac były pomiary, które odbyły się w Obornikach Śląskich. W ich trakcie założono osnowę fotogrametryczną, pomierzono tachimetrem szczegóły terenowe oraz przeprowadzono cztery naloty za pomocą drona Trimble UX5. Na podstawie zdjęć lotniczych zostaną teraz opracowane: chmura punktów, modele terenu oraz ortofotomapa. Końcowym efektem projektu będą parametry dokładnościowe opracowań pochodzących z drona oraz propozycje warunków ich wykorzystania jako materiału źródłowego w zakładaniu, prowadzeniu i aktualizacji państwowego zasobu geodezyjnego i kartograficznego.

ĨG.

Gʻls GIS.  $-615$  Szczególnie ciekawym elementem raportu są wyliczenia kosztów i potencjalnych korzyści związanych z budową europejskiej infrastruktury informacji przestrzennej. Okazuje się, że duże kraje łożą na to przedsięwzięcie średnio 12-14 mln euro rocznie, średnie – 5-7 mln euro, a mniejsze – 2-3 mln euro. Znacznie trudniej oszacować natomiast korzyści – nieliczne badania pokazują jednak, że mogą być one pokaźne. Na przykład w ocenie Agencji Środowiskowej Anglii i Walii wdrożenie INSPIRE zmniejszy ryzyko zagrożeń dla przyrody, co przełoży się na oszczędności rzędu 5 mln funtów. Z kolei Katalonia oszacowała korzyści z INSPIRE na 2,6 mln euro rocznie. Gorzej sytuacja wygląda w sektorze prywatnym. Ten większych korzyści na razie nie odczuwa, bo kluczo-

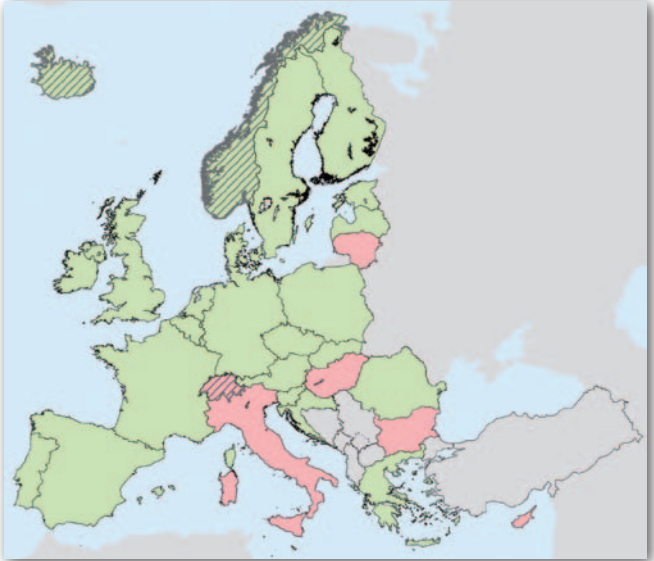

Na zielono: kraje z przynajmniej jedną usługą przeszukiwania zarejestrowaną w Geoportalu INSPIRE, na czerwono – kraje bez takich usług

we zbiory i usługi są jeszcze niedostępne. Oczekiwania są jednak duże. Około 2/3 ankietowanych przedsiębiorców liczy, że dzięki INSPIRE będą mogli działać taniej, szybciej oraz bardziej innowacyjnie. JK

## zabytki na nowej mapie

**N** arodowy Instytut Dziedzictwa zaprezentował swój odmieniony serwis mapowy (www.mapy.zabytek.gov.pl). Wyróżnia go m.in. kompletna baza zabytków nieruchomych dla całego kraju. Oprócz nich w serwisie znajdziemy także wszystkie pomniki historii oraz miejsca na liście światowego dziedzictwa UNESCO. Tworząc tę bazę, posiłkowano się danymi referencyjnymi: EGiB, LPIS oraz BDOT (wg podanej hierarchii). Jak podkreśla Arkadiusz Kołodziej z NID, geoportal wyróżniają nowe formy wizualizacji danych przestrzennych, niedostępne w innych serwisach mapowych. Jest to na przykład tzw. macierz kartograficzna służąca generalizacji informacji geograficznej na różnych poziomach widoku danych. Zaadaptowano w ten sposób metody prezentacji na starych mapach, gdzie charakterystyki ilościowe dotyczące liczby obiektów lub zjawisk były przypisywane do danej miejscowości. Nowością, jeśli chodzi o geowizualizację, jest także dynamiczna legenda, której zawartość jest zależna od aktualnego zasięgu mapy wyświetlanego na ekranie użytkownika.

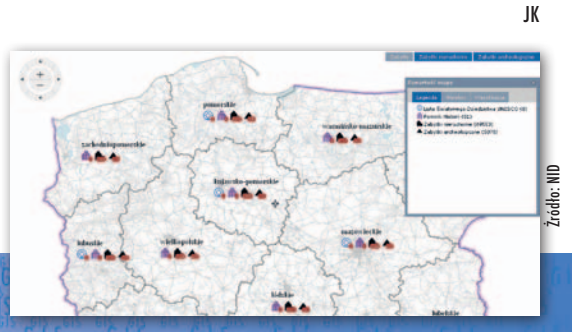

#### **KRÓTKO**

lDzięki współpracy z tarnowską firmą MGGP Aero łódzka spółka Emapa rozbudowała swój serwis kartograficzny Emapi o mapę hybrydową, gdzie w podkładzie znajdują się zdjęcia lotnicze.

**•5 listopada kierownictwo międzynarodowej** Grupy ds. Obserwacji Ziemi (GEO – Group on Earth Observations) zaakceptowało wniosek ministra środowiska Macieja Grabowskiego i przyjęło Polskę w poczet członków tej organizacji; dla naszego kraju to szansa m.in. na udział w nowych inicjatywach regionalnych i globalnych, możliwość korzystania z nowych danych i informacji oraz lepszy dostęp do środków finansowych na projekty z zakresu obserwacji Ziemi. lNa Geoportal.gov.pl. zaktualizowano warstwę "dane o charakterze katastralnym" o zbiory z 2014 roku; opublikowano ponadto nowe wydanie mobilnej wersji serwisu; oferuje ono m.in. automatyczne wysyłanie wiadomości typu ICE (w nagłym wypadku) wzbogaconych o współrzędne telefonu, a także udoskonalone narzędzia do wyszukiwania czy zbierania śladów GPS.

lW czwartej edycji konkursu ,,Dolnośląski Lider RPO" wśród 10 nominowanych znalazł się Wydział Geodezji i Kartografii Urzędu Marszałkowskiego we Wrocławiu; został on doceniony za projekt budowy topograficznej bazy danych, którego istotną częścią było uruchomienie Geoportalu Dolnego Śląska.

> MAGAZYN geoinformacYJNY nr 12 (235) GRUDZIeń 2014 **GEODETA 21**

# Platforma mapowa szyta na miarę

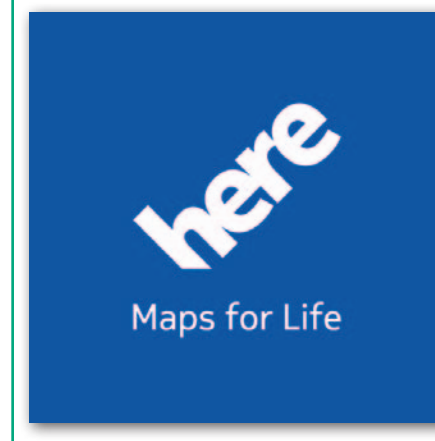

Wysoka jakość komponentów, globalny zasięg, jednolity layout oraz szeroki zakres funkcjonalności sprawiają, że platforma mapowa Here staje się rozwiązaniem cieszącym się coraz większą popularnością wśród instytucji i firm wykorzystujących mapy cyfrowe. Składające się na platformę moduły umożliwiają m.in. planowanie tras przejazdu, wyszukiwanie miejsc na mapie, geokodowanie, a także udostępniają informacje o natężeniu ruchu i ograniczeniach występujących na drogach.

#### Źródło danych geograficznych

O wartości platformy mapowej w dużej mierze decydują informacje udostępniane z poziomu poszczególnych komponentów. Podstawowym źródłem danych geograficznych wykorzystywanych do budowy platformy są dane wektorowe. Tworzy się je poprzez wektoryzację zdjęć, a następnie przypisanie zwektoryzowanym obiektom geograficznym atrybutów pozyskanych podczas prac w terenie.

Producent rozwiązania angażuje również społeczność Here, która ma możliwość uczestniczenia w procesie tworzenia map, wprowadzając zmiany po zalogowaniu się do portalu. Cechą, która wyróżnia mapy Here, jest precyzja i duża liczba rzeczywistych punktów adresowych. Oznacza to, że zdecydowana większość zaprezentowanych na mapie i w tabeli informacji odnosi się do konkretnych, sprawdzonych w terenie lokalizacji. Oprócz rzeczywistych punktów adresowych mapy Here odznaczają się również dokładnie opisanymi atrybutami drogowymi, takimi jak ograniczenia ruchu pojazdów o danym tonażu lub wysokości oraz ograniczenia prędkości. Mapy Here udostępniają również informacje dotyczące natężenia ruchu na danej trasie. Dane zbierane są przez ekspertów Here dla poszczególnych krajów. Zastosowanie jednolitego modelu danych i layoutu znacznie ułatwia korzystanie z informacji w przypadku pracy z danymi o charakterze międzynarodowym. Mapy wektorowe są standardowym produktem firmy Here i udostępniane są w elastycznych modelach licencyjnych. To właśnie one stanowią źródło danych dla serwera map Here oraz funkcjonalności komponentów dostępnych za pośrednictwem interfejsu programistycznego Here API.

#### Rozwiązania i komponenty platformy

Na platformę mapową składa się zestaw modułów, które udostępniane są w zależności od planowanego zastosowania technologii Here. Podstawowe

> komponenty platformy to:

**n** Maps (serwer map) – umożliwia wyświetlanie mapy i widoku satelitarnego;

 $\square$  Geocoder – przypisuje współrzędne geograficzne oraz jest odpowiedzialny za odwrotne geokodowanie (służące głównie do monitoringu obiektów);

 $\blacksquare$  Directions – pozwala na planowanie tras z uwzględnieniem różnych parametrów;

 $\blacksquare$  Traffic – informuje o natężeniu ruchu wczasie rzeczywistym;

**Places** – umożliwia zaawansowane wyszukiwanie obiektów na mapie.

Swoboda w wyborze powyższych kom-

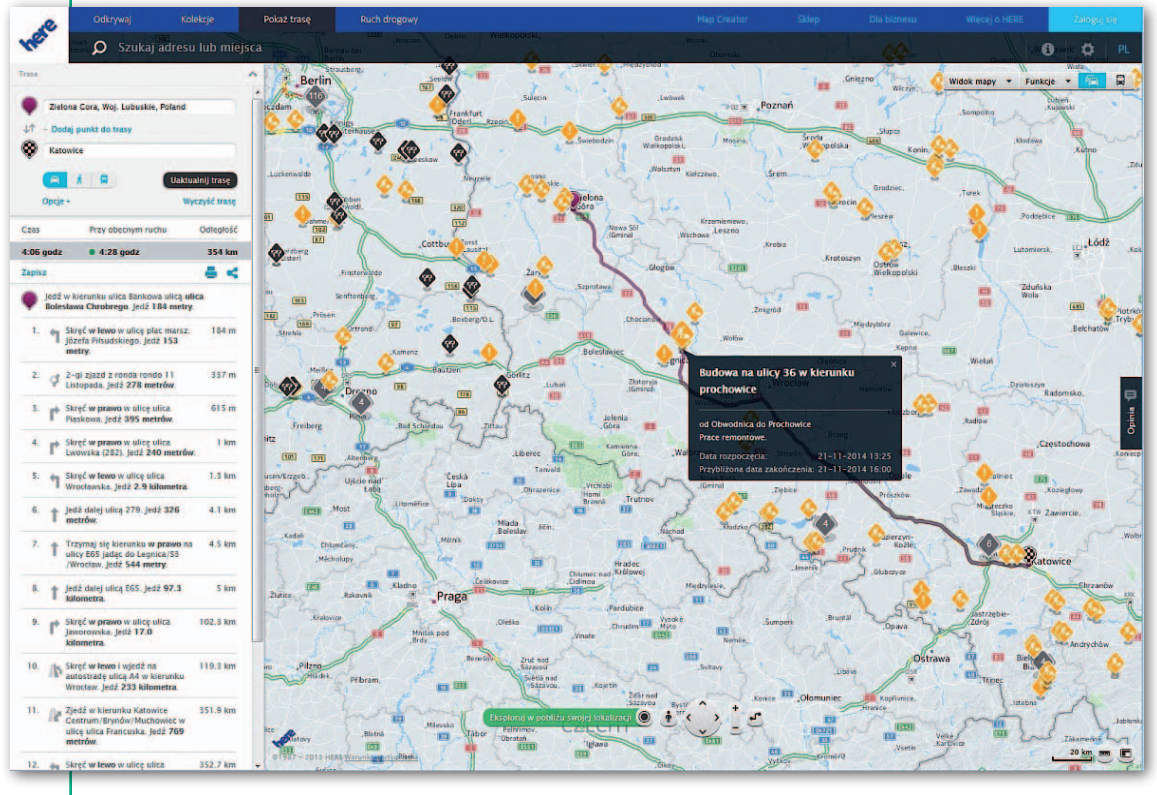

#### MAGAZYN geoinformacYJNY nr 12 (235) GRUDZIEŃ 2014 22 GEODETA

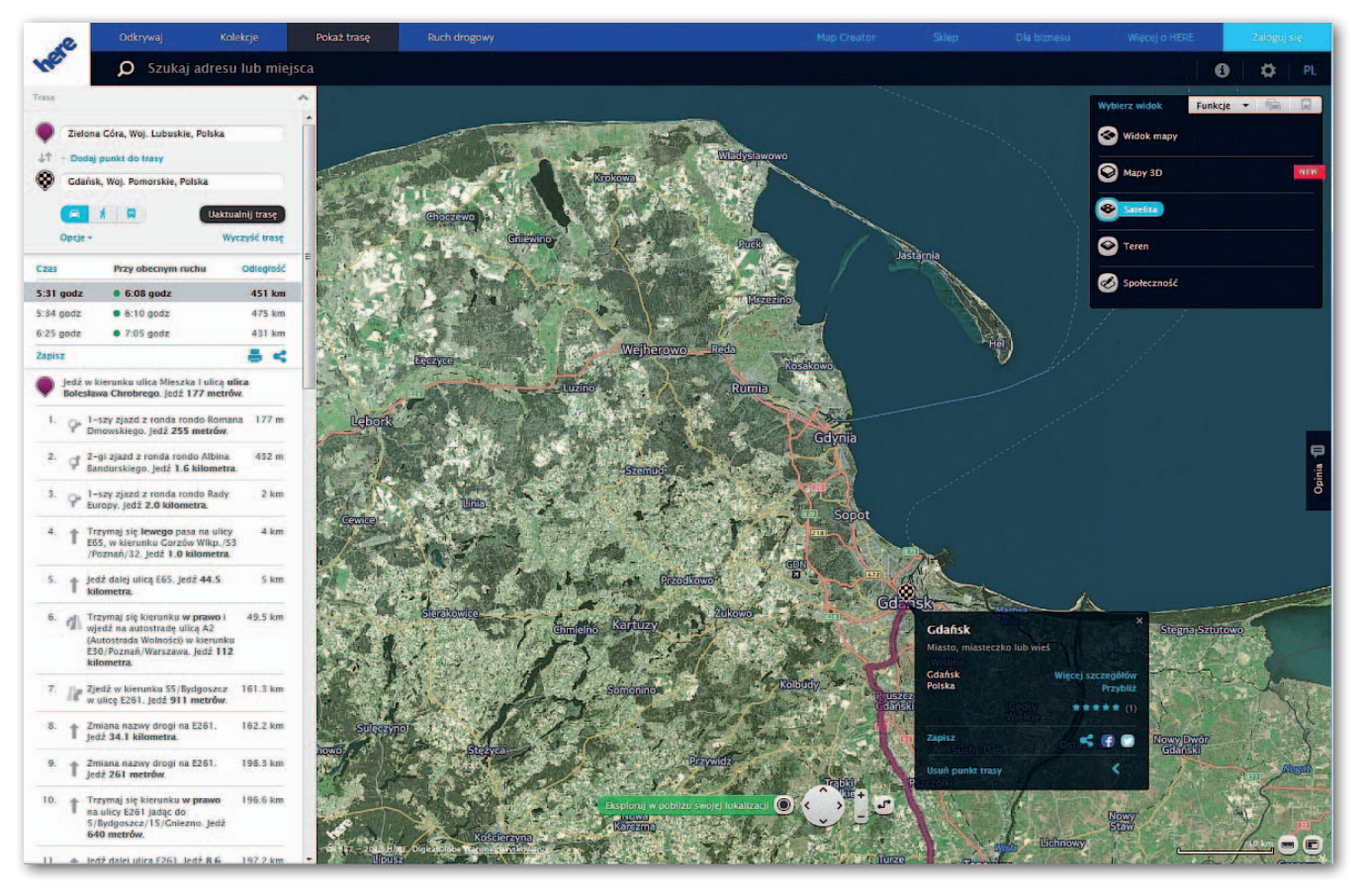

ponentów pozwala na dostosowanie właściwości platformy do potrzeb danej organizacji czy określonego użytkownika. Dzięki temu podmioty korzystające z platformy Here mogą wybrać zestaw modułów, z których faktycznie chcą korzystać. O wszystkich rozwiązaniach można przeczytać na stronie www.developer.here.com.

#### Integracja platformy mapowej w środowisku IT

Cechą niewątpliwie wyróżniającą mapy Here jest ich światowy zasięg. Jest to szczególnie przydatne podmiotom, które w swojej działalności wykraczają poza granice jednego kraju. Zarówno mapy wektorowe, jak i platforma mapowa dostępna przez API mogą być zintegrowane z systemami informatycznymi BI czy CRM budowanymi w różnych technologiach przez różnych dostawców. Ułatwia to zarówno korzystanie z rozwiązania w przypadku istniejącej infrastruktury IT, jak i zbudowanie nowego systemu wymagającego mapy i komponentów odpowiedzialnych za geolokalizację i dane geograficzne. Warto także zaznaczyć, iż z platformy można korzystać również za pomocą urządzeń mobilnych – dostępna jest ona dla systemów Android, Windows Phone oraz IOS. Platforma udostępniana jest w różnych wersjach językowych.

#### Rozwiązania Here w poszczególnych sektorach gospodarki

Praca z rozwiązaniami mapowymi Here przynosi korzyści firmom funkcjonującym w różnych branżach. Dzięki bardzo szczegółowo opracowanym atrybutom drogowym (w przypadku map wektorowych) oraz funkcionalnościom platformy dostępnej przez API produkty Here mogą okazać się przydatne dla firm zajmujących się logistyką bądź planowaniem tras przejazdu. Umieszczenie map na publicznych stronach i aplikacjach umożliwia prezentację lokalizacji danego sklepu czy też placówki. Może się to okazać przydatne m.in. w organizacjach korzystających z map w rozwiązaniach biznesowych bądź udostępniających na swojej stronie lokalizator mapowy. Platforma świetnie sprawdza się we wszystkich branżach wymagających pracy z mapą w systemie intranetowym poprzez wyświetlanie i w analizowanie w przestrzeni geograficznej informacji pochodzących z wewnętrznych baz danych. Rozwiązania Here mogą być stosowane zarówno w sektorze publicznym, przedsiębiorstwach zarządzających infrastrukturą sieciową, jak i szeroko rozumianym biznesie.

#### Dystrybucja map wektorowych i platformy Here w Polsce

Marka Here – znana wcześniej pod nazwą Navteq – wiązana była przede wszystkim z mapami wektorowymi. Dzięki wysokiej jakości produktów zdobyła ona zaufanie użytkowników. Platforma mapowa Here jest obecnie bardzo szybko rozwijającym się innowacyjnym produktem bazującym na rzetelnie zbieranych na całym świecie informacjach geograficznych. Dystrybutorem rozwiązań Here na terenie Polski oraz Europy Środkowo-Wschodniej jest firma WIGeoGIS – jeden z europejskich liderów w zakresie geomarketingu i mapowych rozwiązań Business Intelligence.

– Here zdecydował się na współpracę z nami dzięki ugruntowanej pozycji na zachodnich rynkach, a także doświadczeniu w pracy na wciąż rozwijających się rynkach Europy Środkowo-Wschodniej – mówi reprezentujący dystrybutora Jarosław Giero. – Jeśli chodzi o ten obszar, Here przeważa nad konkurentami jakością danych. Nasi klienci z Niemiec i Austrii, którzy mają swoje oddziały na terenach państw Wschodniej Europy, po różnorodnych testach przeprowadzonych wśród dostawców decydują się na mapy wektorowe lub platformę He $re - dodaje.$ 

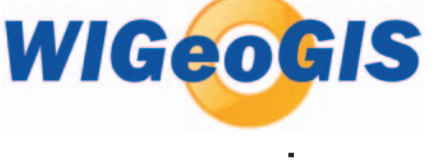

MAGAZYN geoinformacYJNY nr 12 (235) GRUDZIEŃ 2014

**GEODETA 23** 

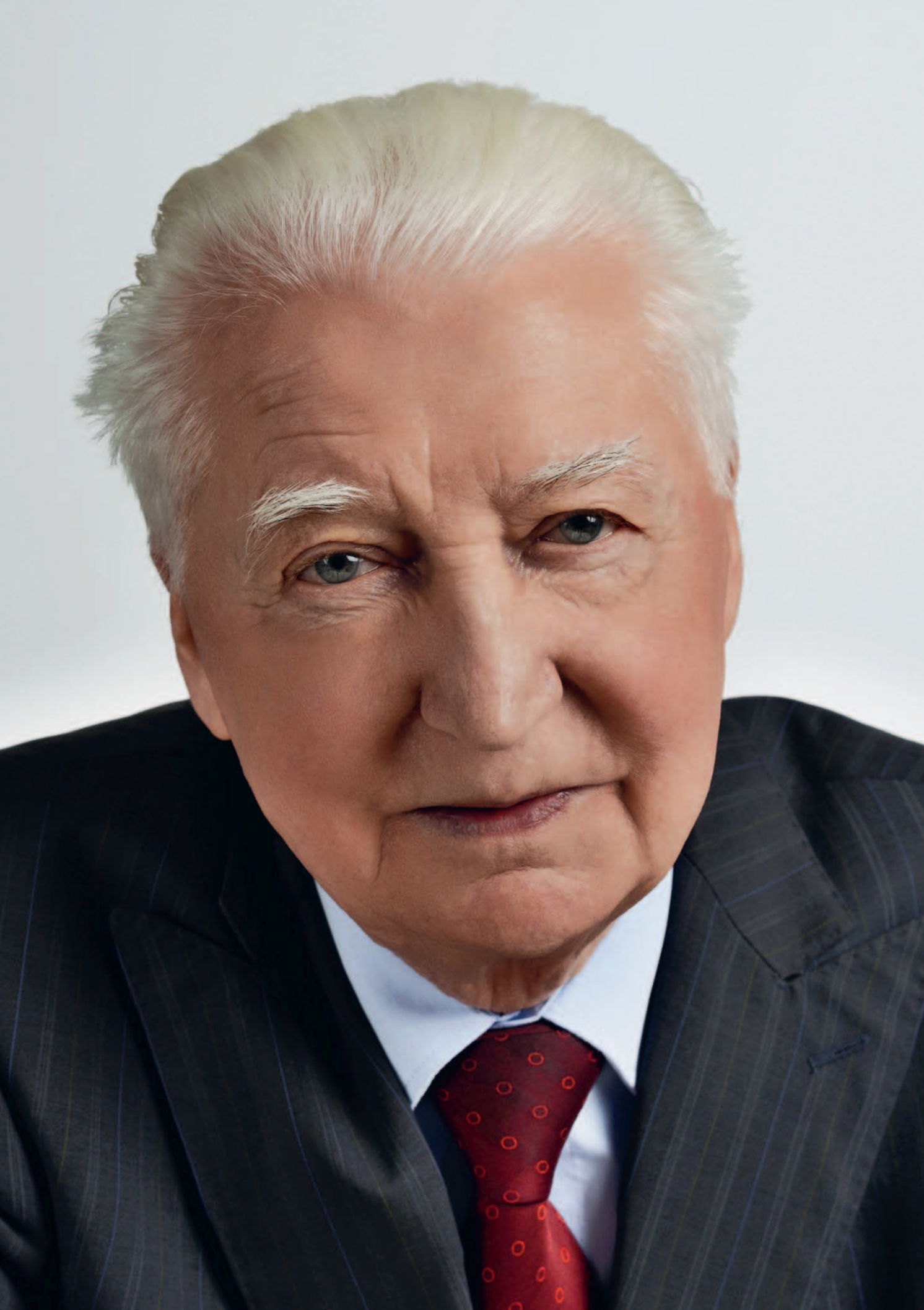

# POCZET PROFESORÓW

Rozmowy pod patronatem dziekan prof. Aliny Maciejewskiej z okazji zbliżających się rocznic 100-lecia odnowienia tradycji Politechniki Warszawskiej oraz 95-lecia Wydziału Geodezji i Kartografii

# Stanisław Białousz: **Ziemia z bliska i z dala**

#### **GEODETA: Pana pierwsze spotkanie z geodezją?**

**STANISŁAW BIAŁOUSZ:** Urodziłem się w Puszczy Białej, między Wyszkowem i Brokiem nad Bugiem. Dawniej były to dobra biskupów płockich, później puszczę biskupią przejął car. I jak przyszło uwłaszczenie w czasie powstania styczniowego, to administracja carska postanowiła przeprowadzić separację gruntów dworskich, państwowych i włościańskich. Geometra wydzielił gospodarstwa i opracował mapę. A że władza wtedy była porządna, jeden egzemplarz mapy szedł do urzędu ziemskiego, a drugi razem z tak zwaną tabelą likwidacyjną zostawał we wsi. Ponieważ w okolicy ojciec mój był jednym z najbardziej gramotnych, to ta mapa była w naszym domu. Solidna, na kalce płótnowanej, opisana ładnie rondówką, wiele razy ją oglądałem i miałem w rękach. Przychodzili do nas sąsiedzi: bo a to kopiec się nie zgadza, a to ktoś komuś drogę zaorał. Więc ojciec brał tę mapę i razem szliśmy oglądać w terenie, co by tu poradzić. I świtała mi taka myśl, że może by zostać kiedyś geometrą.

Drugi epizod zdarzył się w końcu czerwca 1951 r., kiedy to do naszej wsi przyjechał na rowerze topograf. Miał wojskową raportówkę z paczką zdjęć lotniczych oraz ruletkę i unacześniał te zdjęcia, bo po wojnie wiele się budowało. Po podstawówce nie byłem zbyt wyrośnięty, więc on brał mnie na ten rower i woził po wsiach. Ruletkę mu ciągałem, domierzałem, oglądałem zdjęcia. Na koniec zapłacił mi za tych kilka dni pracy. I za zarobione przez siebie pieniądze pojechałem na egzamin wstępny do liceum w Ostrowi Mazowieckiej. To chyba były te impulsy, które później zdecydowały, że wybrałem geodezję i kartografię.

**Na Politechnice Warszawskiej zaczy**nał pan od prowadzenia zajęć z "glebek".

Miałem wtedy zaledwie 22 lata (bo wcześniej poszedłem do szkoły, i to od razu do drugiej klasy), więc studenci zaoczni byli starsi ode mnie. No i biorą mnie pod włos i zwracają się do mnie "panie adiunkcie". Ćwiczenia były w sali 428,

Stanisław Białousz **urodził się 12 listopada 1938 r. w Budach Starych. Po studiach na WGiK PW rozpoczął tam w 1961 r. pracę. Odbył studia uzupełniające z planowania przestrzenego na PW (1961-63) oraz z teledetekcji i kartografii gleb we Francji (1971-72). W 1970 r. uzyskał stopień doktora nauk technicznych za pracę z zakresu klasyfikacji i kartografii gleb, w 1978 r. stopień doktora habilitowanego za pracę nt. zastosowań teledetekcji do wykonywania map stosunków wodnych w glebie, a w 1993 r. tytuł naukowy profesora. Dodatkowo pracował w PEGiK GEOKART (1984- -90), a także jako wolontariusz ONZ przy projektach z zakresu teledetekcji i GIS. Był dziekanem WGiK (1990-96), wicedyrektorem Instytutu Geodezji Gospodarczej oraz Instytutu Fotogrametrii i Kartografii. Obecnie zatrudniony w Wyższej Szkole Oficerskiej Sił Powietrznych w Dęblinie.**

dawnej kreślarni, która była królestwem profesora Bema. Odpowiadam więc: Pamiętam z tej sali, że jak do Stanisława Bema mówiliśmy "panie magistrze", to odrzekł "dzięki Bogu jestem już adiunktem". A ja wam mówię – na razie nie jestem adiunktem, tylko magistrem.

Niewiele pamiętałem z gleboznawstwa, więc musiałem się sporo nauczyć. Temat mnie wciągnął, chciałem m.in. wykonywać mapy glebowe. Ale żeby to kompetentnie robić, trzeba umieć "czytać" gleby: jak one powstają, jak funkcjonują itd. Przez pewien czas rozważałem więc, czy rozwijać się w kierunki kartografii gleb, czy planowania przestrzennego.

#### **A teledetekcja ?**

To był przełomowy moment dla mojego naukowego "usamodzielnienia". We Francji większość nauk pobierałem z zakresu zastosowań teledetekcji. Tam po raz pierwszy miałem możliwość pracy na zdjęciach barwnych w podczerwieni i na satelitarnych zdjęciach Landsat MSS. W roku 1974 utworzyliśmy z Francuzami i Holendrami podkomisję teledetekcji w badaniach gleb przy Międzynarodowej Unii Nauk o Glebie. Byłem jej sekretarzem i później przewodniczącym. Wobec intensywnego rozwoju teledetekcji na świecie trzeba było na Politechnice nadać pewne formy organizacyjne nauczaniu i badaniom z tego obszaru. Przeszedłem więc z Zakładu Gleboznawstwa do Instytutu Fotogrametrii i Kartografii, gdzie miałem stworzyć laboratorium teledetekcji, a później teledetekcji i SIP. Udało mi się zachęcić i doświadczonych (K. Lady-Drużycka), i młodych (J. Chmiel, K. Osińska-Skotak, J. Pluto-Kosakowska) entuzjastów. Później doszli inni. O etaty nie było łatwo, więc prawie wszyscy przechodzili przez "po-

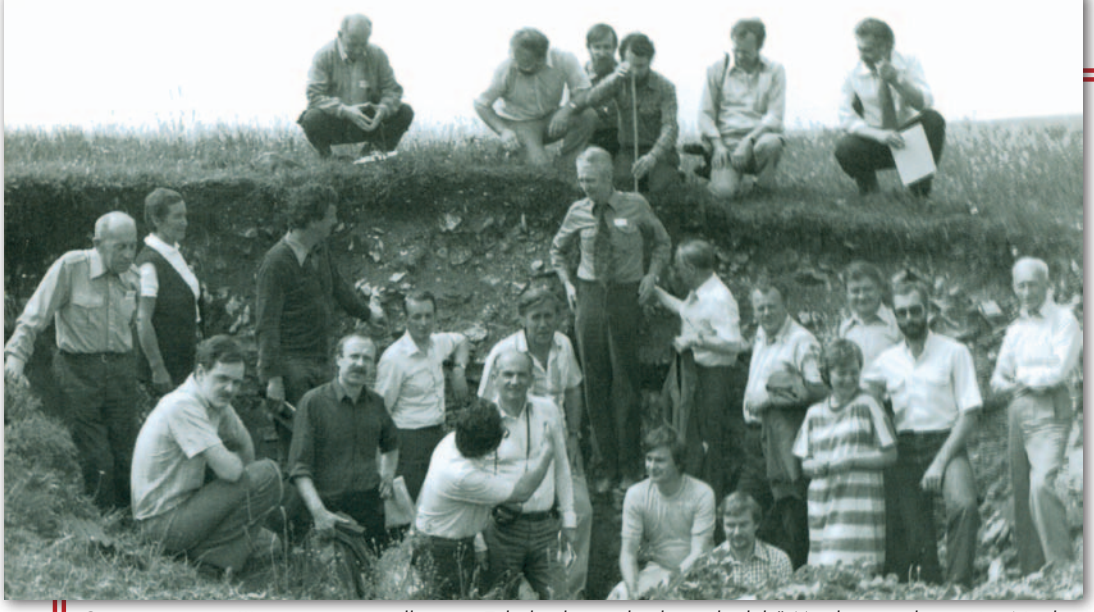

Część terenowa III seminarium podkomisji "Teledetekcja w badaniach gleb" Międzynarodowej Unii Nauk o Glebie, w której zaprezentowano różne gleby Polski na trasie od Warszawy do Krakowa. Prof. Stanisław Białousz (w środku) przedstawia profil rędziny trzeciorzędowej (czerwiec 1991)

czekalnię" studiów doktoranckich i projektów badawczych. Na szczęście były projekty.

Stworzyliśmy zespół, który traktował laboratorium jak własny dom, i relacje były naprawdę rodzinne. Czułem się tu bardzo dobrze, bo współpracownicy byli w wieku moich dzieci.

Po zakończeniu projektu UE TEMPUS, z którego finansowaliśmy wyposażenie laboratorium i staże zagraniczne pracowników, byliśmy uznani za "flag ship laboratory". Później mocno weszliśmy także w obszar SIP, również współpracując z wieloma krajami. Teraz jest trudniej o finanse, ale procentuje kapitał początkowy i czynnik ludzki. Klimat istniejący nadal w laboratorium sprawia, że nie zauważam, iż jestem formalnie na zewnątrz, od 3 lat na emeryturze. Nic się nie zmieniło w relacjach z moimi młodszymi kolegami i jest to jedno z moich największych osiągnięć.

#### **Został pan dziekanem Wydziału Geodezji i Kartografii w przełomowym momencie zmian ustrojowych.**

Zostałem dziekanem w bardzo trudnym okresie, bo w 1990 roku. Wcześniej rządziły na Wydziale zupełnie inne zasady. Ponad 50% pracowników należało do partii. Władze łaskawszym okiem patrzyły na członków partii. I młodzi, którzy chcieli tu pracować, zapisywali się nie tyle z oportunizmu, co z przymusu, bo w zasadzie nie przyjmowano nowych bezpartyjnych asystentów. Podobna presja była przed wyjazdami zagranicznymi. Nie zapiszesz się, nie pojedziesz na stypendium zagraniczne. W normalnym życiu to byli dobrzy koledzy. I jako dziekan musiałem wejść w to wszystko zaraz po zmianie ustroju. Przyjąłem założenie, że nie będę nikogo dyskredytował, że damy szansę wszystkim, którzy byli związani z tamtym systemem.

Kilka lat później profesor Zbigniew Ząbek (któremu kiedyś jako koordynator programu ministerialnego pomagałem "zorganizować" dewizy na części do budowy grawimetru balistycznego i który występował do ministerstwa o odwołanie mnie z funkcji koordynatora, i z którym prowadziłem długie rozmowy w obronie niektórych kolegów) przyznał, że oni myśleli, że będę się odgrywał. Powiedziałem mu, że bardzo szanuję go jako naukowca i że jego autorytet naukowy jest nam potrzebny na wydziale. To, co było, odłóżmy na bok i idźmy dalej razem. Na co koledzy z "Solidarności" napisali w gazetce, że to zbyt gruba kreska, ale się nie przejmowałem. Z czasem wszystko się ułożyło.

**Porozmawiajmy o nauce. Co pana boli?** Kiedy powstał Komitet Badań Naukowych, w którego skład weszło 60 przedstawicieli różnych dyscyplin, miałem przyjemność reprezentować w nim geodezję i kartografię. Nie mogłem oczywiście być stronniczy i forsować w sposób nieuzasadniony projektów pochodzących z wydziału. Ale miałem wiedzę, jak powinno się przygotowywać projekty. Zebrałem więc dyrektorów instytutów i przekazałem im, że mają przygotować pewną liczbę projektów. Jak będą dobrze napisane, to część z nich ma szansę na realizację.

Każdy projekt dwa, trzy razy sam czytałem i poprawiałem. Jako dziekan miałem do tego nie tylko prawo, ale i obowiązek. Przeżyliśmy wtedy złoty okres finansowania, powstawały laboratoria informatyczne, bo część pieniędzy można było przeznaczyć na sprzęt. Mieliśmy za co wysyłać ludzi na konferencje oraz za granicę. Notowania wydziału poszły w górę. I działało to całkiem nieźle w odróżnieniu od obecnego systemu, który jest chory, bo doprowadził do upadku badań w wielu dyscyplinach naukowych.

#### **A co teraz jest złego? Kiedyś było lepiej czy to tylko kwestia przyzwyczajenia?**

Hołduję takiemu staroświeckiemu poglądowi, że uniwersytet (bo politechnika to uniwersytet techniczny) jest świątynią nauki. Naukowcy powinni mieć ogólną wiedzę na temat wszystkiego, co dzieje się w ich dyscyplinie. A taka dyżurna wiedza bierze się z własnej pracy, z czytania. I na to przeznaczone są fundusze statutowe, z których finansuje się zakupy, wyjazdy służbowe, konferencje itp. Ale minister nauki i szkolnictwa wyższego w swoim

pędzie do oszczędzania zmniejszyła tę pulę, bo to ponoć jest utrwalanie inercji, a zwiększyła pulę na część konkurencyjną, czyli na granty. Napisałem w tej sprawie pismo – że to zabije tę świątynię nauki i zabije wiedzę dyżurną. Pani minister nawet mi nie odpisała, mimo iż byłem wtedy członkiem Rady Nauki funkcjonującej w ministerstwie. Obecnie finansowanie doszło do takiego poziomu, że moi koledzy nie mają pieniędzy, by uczestniczyć w jakiejkolwiek konferencji.

#### **A co pan sądzi o dyrektywie INSPI-RE? Czy ona jest dla nas korzystna?**

Na pewno dyrektywa w pierwszym okresie zahamowała wiele inicjatyw w gminach i małych jednostkach. Niektórzy mówili: "Co się będziemy martwić, INSPIRE wszystko załatwi", bo nie bardzo wiedzieli, na czym to wszystko polega. A przecież INSPIRE to tylko stworzenie możliwości technicznych, prawnych i finansowych do lepszego korzystania z informacji. Dzięki temu rozpoczął się ruch z zamianą danych na postać cyfrową, aby to wszystko chodziło w sieci i było zestandaryzowane. I to jest plus.

Ale ludzie w terenie boją się też, że pieniądze pójdą na zadania związane z IN-SPIRE, a nie będzie ich na odnowienie ewidencji gruntów, na nowe mapy itd. Były różne próby przeprowadzenia rachunku ekonomicznego, ale entuzjaści INSPIRE zrobili wszystko, byśmy takiej analizy nie poznali. To jest też gra interesów, a to niedobrze.

Uważam jednak, że jest więcej plusów, a najważniejsze, że dało się przełamać Polskę resortową. Poprzez organy wiodące reprezentowane w Radzie Infrastruktury Informacji Przestrzennej resorty mają pełną świadomość korzyści i ciążących na nich obowiązków. To już nie jest tylko sprawa geodezji, która akurat była do tego najlepiej przygotowana. Bardzo dobrze

# **POCZET PROFESORÓW**

radzi sobie geologia, dobrze hydrografia, statystyka publiczna. W tej chwili zaczyna się włączać planowanie przestrzenne. Ale nie jest idealnie. Nie wszyscy decydenci resortowi angażują się w pełni.

#### **A UML i GML w nowych rozporządzeniach?**

To jest dyktat unijnych informatyków, któremu nie zapobiegliśmy. Nie jestem przekonany, czy nowa ewidencja gruntów potrzebuje UML i GML. Na jednostki administracji padł blady strach, bo nie wiedzą, jak się w tych schematach poruszać i co to ze sobą niesie. Z pewnością łatwiej będzie przekazywać dane do innych jednostek, ale rodzi się pytanie, dlaczego jakiś człowiek z Portugalii czy Hiszpanii ma grzebać w danych dotyczących mojej działki? Ewidencja gruntów jest po to, żeby wójt czy burmistrz mogli dobrze gospodarować na swoim terenie. Dlaczego mamy to wszystko wyprowadzać na zewnątrz? To nie wnosi nic nowego poza kosztami.

Niestety, do unijnych zaleceń podchodzi się u nas na kolanach. Sam męczę się ostatnio nad specyfikacjami technicznymi do INSPIRE dla tematu gleby, bo przymierzamy się do opracowania drugiej wersji bazy danych o glebach dla Europy. Pierwsza powstała w latach 90. i teraz warto by ją zaktualizować właśnie zgodnie z tymi specyfikacjami. Czytam je i nie opuszcza mnie zdziwienie, po co tam tyle rzeczy wprowadzono, jak to jest niejasno opisane, że prawie nikt tego nie rozumie. Prawdopodobnie przygotujemy tę bazę danych tak, jak zdrowy rozsądek nakazuje, czyli jako relacyjno- -obiektową. Nie będziemy tego rozpisywać według schematów UML i GML. Właśnie byłem w sprawie aktualizacji tej bazy w Europejskim Biurze Glebowym w JRC w Isprze. Powiedziałem im, że nie możemy iść tą drogą, a oni na to: Nie przejmuj się, rób po swojemu, zgodnie ze zdrowym rozsądkiem.

**Dawniej, jak człowiek szedł do pracy po studiach, to od razu wysłano go w teren. Dzisiaj bez uprawnień można co najwyżej być pomocnikiem geodety. Czy dyplom nie powinien być wystarczającym certyfikatem do pracy w zawodzie?**

Rzeczywiście kiedyś było inaczej. Moja pierwsza praca to reambulacja mapy obrębu ewidencyjnego koło Szczecina. Nikt mnie nie pytał, czy potrafię to zrobić. W czasie wakacji na studiach jeden z asystentów wziął mnie do pomiaru PGR-ów w województwie olsztyńskim. Powiedział: pojedziesz na ulicę Waszyngtona do Jurka Fellmanna, weźmiesz od niego teodolit i pojedziesz pociągiem na miejsce. Będziesz zakwaterowany w budynku PGR. Platforma najpierw odwiezie bańki z mlekiem, a później będziesz ją miał do dyspozycji. Zaprojektujesz i pomierzysz osnowę. Z powiatu przywiozą ci kamienie do stabilizacji punktów i tyczki. Zrobiłem tę osnowę i pomierzyłem te PGR-y.

Skąd się u nas bierze ta nieufność? Może z tego, że wiąże się czynność geodezyjną z prawem własności? Ale przecież we wszystkich innych przypadkach, czysto technicznych, pomiarowych, geodezyjnych, to jest w istocie wotum nieufności dla szkół, które kształcą geodetów.

**Podobno sporo pan wymaga od studentów.**

Z pewnością wymagam od studentów myślenia i rozumienia. I nieraz zadaję podchwytliwe czy przekorne pytania. Jeżeli mamy zdjęcia czarno-białe, to roślinność jest w tonach szarych lub

ciemnoszarych. Dlaczego? A jeżeli obiekty na zdjęciu podczerwonym w cieniach są czarne, to skąd to się wzięło? Jeżeli oni będą to zrozumieć, później w pracy będą wiedzieli, jakie zdjęcie zamówić dla konkretnego celu.

#### **Czy moglibyśmy zakończyć jakąś optymistyczną anegdotą?**

Nie wiem, czy optymistyczną, ale opowiem. To było za czasów, gdy profesor Czesław Kamela był dziekanem, a ja – sekretarzem komisji rekrutacyjnej. Wyniki egzaminu wstępnego mieliśmy przedstawić rektorowi. Siedzę z moim zastępcą Januszem Martusewiczem przed gabinetem rektora i czekamy na naszą kolej, a Kameli ciągle nie ma. W końcu wchodzimy sami, bo z rektorem Dionizym Smoleńskim nie było żartów. Przedkładam listę i mówię, że limit przyjęć mamy 110, ale zdało 118 osób. Może, panie rektorze, przyjmiemy wszystkich?

Ale rektor patrzy na punkty i mówi, że takich słabych nie przyjmujemy. Wziął długopis i tych poniżej 110. pozycji skreślił. No trudno. Wychodzimy na korytarz, a tu nadchodzi Kamela. Jak się dowiedział, co się stało, to mówi: Wracamy do rektora. Weszliśmy, Kamela oparł się na biurku Smoleńskiego i mówi: Magnificencjo rektorze, weźmy ich wszystkich, żeby był spokój i nie było odwołań. A rektor swoje. Ale w końcu pyta się: Panie dziekanie, a jak tam Robak? Na to

Kamela: Magnificencjo, co to za robak, maleńki robaczek. Była obrona doktoratu na WAT, dwie lampki koniaku się wypiło i tyle. Na co Smoleński huknął pięścią w stół: Nie o takiego robaka mi chodzi! Jest kandydat o nazwisku Robak, jak on wypadł? Okazało się, że to protegowany Moczara [wysokiej rangi działacz PZPR – red.] i był pod kreską. Smoleński mówi: A niech was wszystkich diabli wezmą! Przekreślił tę kreskę i przyjęliśmy wszystkich.

#### Rozmawiali: Zbigniew Leszczewicz i Jerzy Przywara

Pełna wersja wywiadu bogato ilustrowana zdjęciami oraz uzupełniona obszerną notą biograficzną zostanie opublikowana w rocznicowym albumie "Poczet profesorów", który ukaże się na rynku na początku 2016 r.

**....................** 

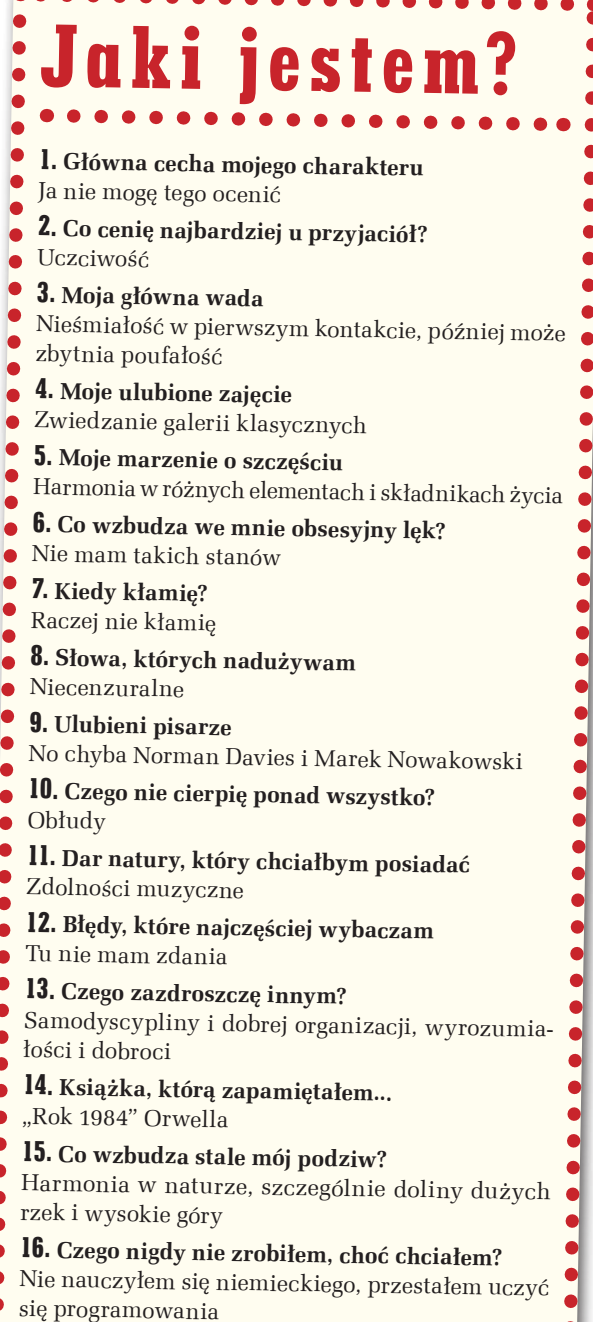

<u>magazyn geolog</u>

# LOTNICZE SKANOWANIE LASEROWE – SZKOŁA INTERPRETACJI [10]

# LiDAR w wielkim mieście

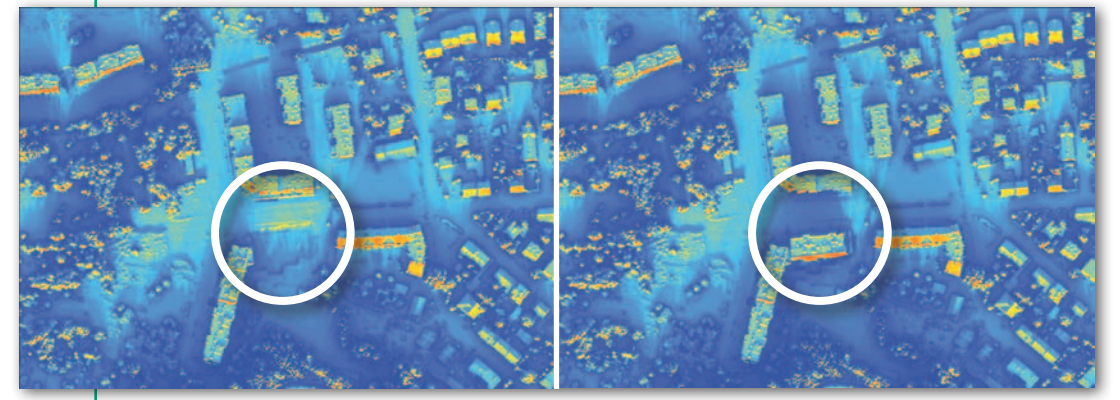

Rys. 1. Symulacja wpływu powstania budynku mieszkalnego na potencjał solarny (cieplejsze barwy oznaczają większy potencjał), z lewej widoczny wykop pod fundamenty i sąsiadująca z nim od północy skarpa

 $\begin{array}{l} \displaystyle\phantom{00} \text{pośród wszystkich poru-} \\ \text{szanych dotąd w ramach} \\ \text{szkoby Interpretacji tema-} \\ \text{tów z zakresu lotniczego ska-} \end{array}$ pośród wszystkich poruszanych dotąd w ramach Szkoły Interpretacji temanowania laserowego niewiele dotyczyło zagadnień społeczno-gospodarczych. Nie oznacza to oczywiście, że skaning takiego potencjału nie ma. Szerokie zastosowanie odnajdziemy dla niego np. w miastach.

Najbardziej atrakcyjną formą wykorzystania danych Li-DAR dla miast jest stworzenie modelu 3D. Już przy gęstości chmury 4-6 pkt/m2 możliwe jest uzyskanie poziomu szczegółowości LoD2 (Level of Detail), czyli uproszczonych kształtów dachów. Oczywiście im gęściej, tym lepiej są odwzorowane. Modele 3D i symulacje ułatwiają ocenę wpływu na ład przestrzenny i krajobraz miejski, a przez to podejmowanie decyzji dotyczącej przyjętej koncepcji czy planu zagospodarowania (zabudowa, zieleń miejska). Zwłaszcza w sytuacjach spornych. Technologię tę można było na przykład wykorzystać do rozwiązania sporu dotyczącego planowanej wysokości po renowacji słynnego krakowskiego "szkieletora" (spółka TreiMorfa – 102,5 m kontra ekolog Mariusz Waszkiewicz – 35 m). Szkoda też, że nikt nie przeprowadził wizualizacji wpływu na krajobraz tego miasta centrum handlowego "Bonarka", a szczególnie jego pstrokatego komina. Mając dostęp do cyfrowych zasobów 3D, możemy wreszcie zacząć dbać o ład w przestrzeni, w której żyjemy i w której żyć będą przyszłe pokolenia.

Bogactwo zastosowań danych 3D pozwala inaczej spojrzeć na wizualizację danych GIS (kartogramy 3D),

zarządzanie kryzysowe, analizy potencjału solarnego dla instalacji kolektorów (rys. 1). Umożliwia ocenę widoczności, symulację hałasu, określenie nachylenia dachów, inspekcję termograficzną czy prezentacje zabytków (rys. 2) i promocję miasta poprzez wirtualne wycieczki i geoportale.

Tradycyjnie już stosując model różnicowy (tym razem NMPT), możemy śledzić zmiany nie tylko w zabudowie (powstanie nowych obiektów, zmiany w obecnych bryłach, usunięcie budynku, rys. 3), ale również w roślinności (ścięcie drzewa – rys. 3, przyrosty – rys. 4).

 $\begin{array}{l} \begin{array}{l} \text{anim jednak z nasych} \\ \text{daych beqziemy two-} \\ \text{rzyć kolejne produk-} \\ \text{ty, wartości - dla dobra analiz} \end{array} \end{array}$ anim jednak z naszych danych będziemy tworzyć kolejne produk-– najpierw im się przyjrzeć.

Dlaczego? Otóż w zależności od pochodzenia ich stopień przydatności będzie różny. Przykładowo, bardzo istotny jest czas pozyskania danych. Istniejące zasoby (CODGiK) dla obszarów Polski mogą pochodzić nawet sprzed trzech lat. Niewiele? Doświadczenie pokazuje, że domy mogą powstawać nawet w ciągu kilku miesięcy. Nie mówiąc już o tych, które znikają.

Warto się też dowiedzieć, czy interesujący nas obszar jest pozyskany mniej więcej w tym samym czasie. Czy nie jest przypadkiem tak, że część pochodzi z lata 2012 r., część z jesieni 2013 r., a jeszcze inna z jesieni 2014. Naturalnie utrudni to analizy zmian (i nie tylko), bo te powinny być przeprowadzane na jednorodnych czasowo danych pozyskanych z podobną gęstością.

Dodatkowo, jeśli zależy nam na inwentaryzacji roślinności miejskiej (ułatwionej na danych LiDAR przez rzut pionowy i docieranie sygnału do niższych partii roślinności, rys. 5), warto zadbać o to, by nalot był wykonany w pełni okresu wegetacyjnego. Jeśli natomiast chcielibyśmy przeprowadzić analizy spływu powierzchniowego, warto skupić się na uzyskaniu najpełniejszego NMT.

ak uzyskać informację<br>
o terminie wykonania<br>
prościej zapytać dostawcę daak uzyskać informację o terminie wykonania pomiaru? Oczywiście najnych. Jeśli jednak nie jest to możliwe, należy odczytać datę i godzinę pozyskania na postawie przypisanego do każdego punktu chmury czasu GPS. W tym celu można posłużyć się na przykład darmowym programem Lasinfo Martina Isenburga.

Rys. 2. Model 3D zabudowy i roślinności

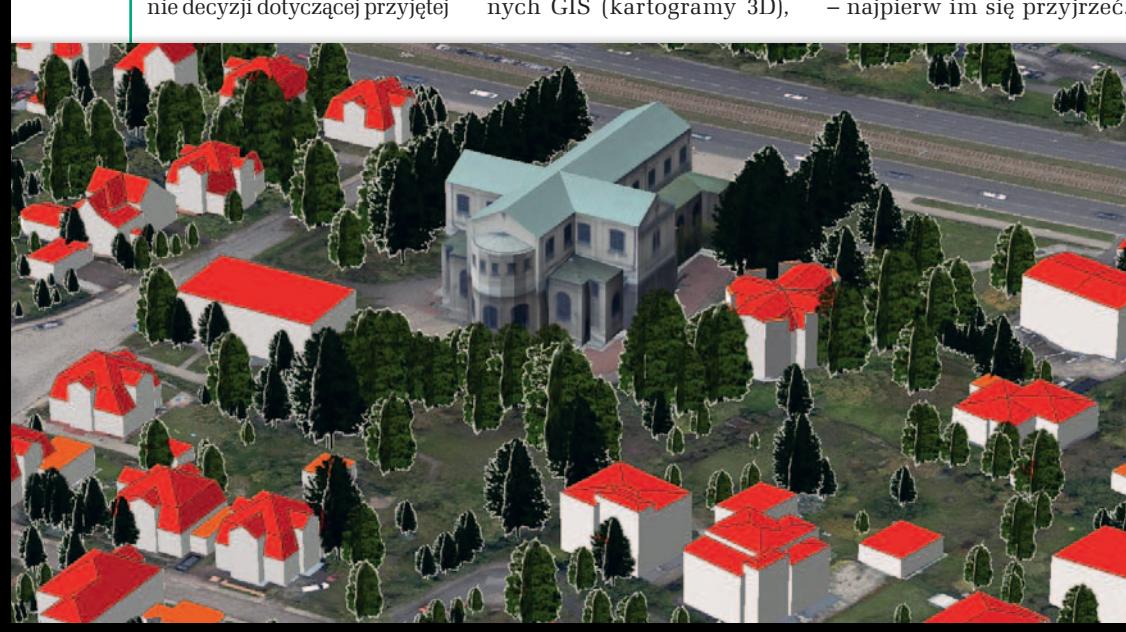

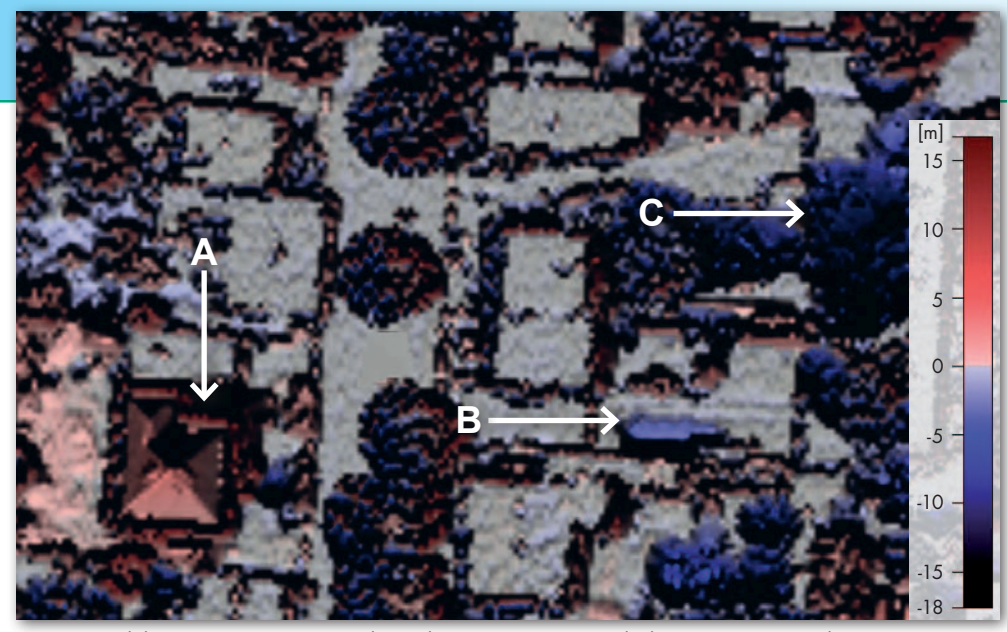

Rys. 3. Model różnicowy NMPT. Cieplejsze barwy reprezentują dodatnią zmianę wysokości, zimne – ujemną. A – zmiana dachu, podwyższenie obiektu, B – usunięcie budynku, C – ścięcie drzew

Innym równie ważnym aspektem jakości jest to, jak sklasyfikowane są dane z obszarów nakładania się szeregów, tzw. overlaps. Zależnie od tego, czy chcemy tworzyć modele 3D budynków, czy jednak zależy nam na roślinności i numerycznym modelu terenu, różne będzie nasze podejście.

Dla budynków – uwagi na poprawność działania algorytmów – lepiej jest, aby punkty te były zakwalifikowane do osobnej klasy. Szeregi powinny mieć odpowiednią gęstość, ale nie wynikającą z ich nałożenia na siebie. Chodzi o to, że szeregi nigdy idealnie do siebie nie przylegają, co tworzy – nawet na płaskich powierzchniach (takich jak dachy) – lekki szum, a dodatkowo punkty położone dalej od osi skanu mają nieznacznie gorszą dokładność. Przez to algorytmom ciężej jest odnaleźć płaszczyzny. Zalecenie dotyczące gęstości odnosi się

więc do pojedynczych szeregów skanowania.

Z kolei dla NMT czy roślinności wyższej lepiej jest, aby omawiane punkty znalazły się w odpowiednich klasach dla reprezentowanych przez nie obiektów. To ważne, zwłaszcza dla danych pozyskanych latem, kiedy sygnał częściej zatrzymuje się na rozwiniętej roślinności i tworzą się cienie zarówno na gruncie, jak i na koronach drzew (rys. 6).

**P** odsumowując Szko-<br>
łę Interpretacji z zakresu skanowania lasero-<br>
wego, pragnę podziękować odsumowując Szkołę Interpretacji z zakresu skanowania laserowszystkim autorom i współautorom za tworzenie tej serii. W 10 odcinkach poruszyliśmy zagadnienia związane z archeologią, planowaniem przestrzennym, osuwiskami, ochroną przeciwpowodziową, likwidacją skutków kataklizmów, monitorowaniem środowiska, inwentaryzacją

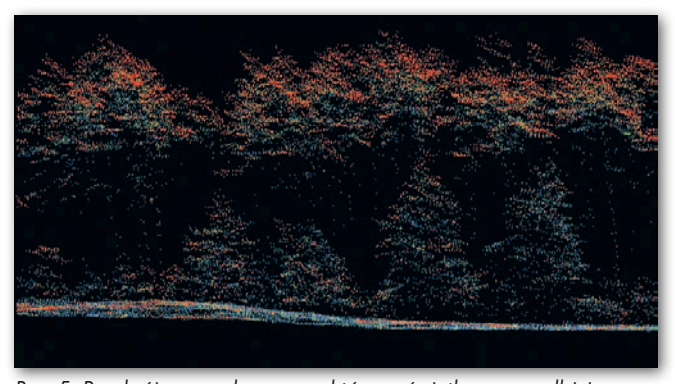

Rys. 5. Przekrój przez chmurę punktów wyświetloną wg odbicia. LiDAR daje możliwość uzyskania informacji o niższych partiach roślinności ukrytych pod koronami wyższych drzew

dziedzictwa kulturowego, wreszcie z gospodarowaniem przestrzenią miejską. Pokazaliśmy, że dodatkowe

informacje, jakie niosą ze sobą dane LiDAR (wysokość, fala ciągła, intensywność odbicia, czas), pozwalają na tworzenie wielu pochodnych produktów i analiz zarówno środowiskowych, jak i społeczno-gospodarczych. Mam nadzieję, że udało nam się uświadomić czytelnikom miesięcznika GEODETA, jak istotna jest sama wizualizacja danych, a także ich pochodzenie i charakterystyka. Zachęcam do dalszego odkrywania potencjału skaningu laserowego i świadomego doboru parametrów, metod przetwarzania i wizualizacji do wymagań danego zastosowania.

Agnieszka Ptak MGGP Aero

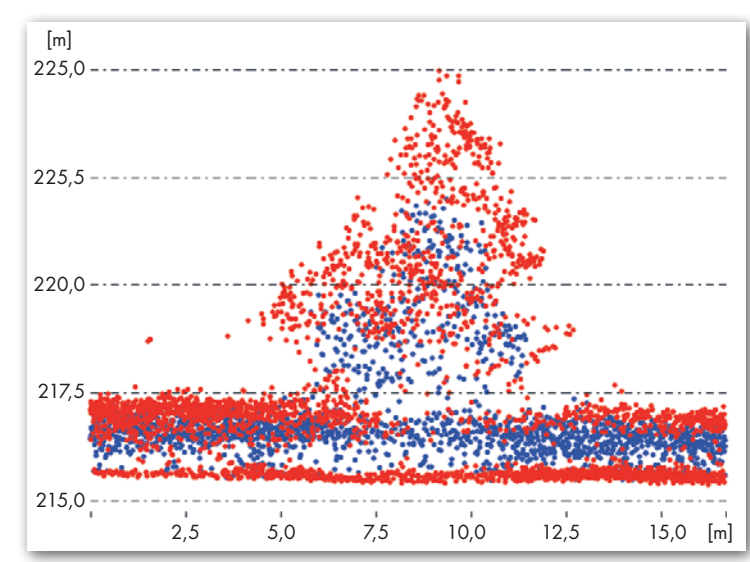

Rys. 4. Przekrój przez chmurę punktów pokazujących przyrost roślinności (wg koloru) w okresie 3 lat

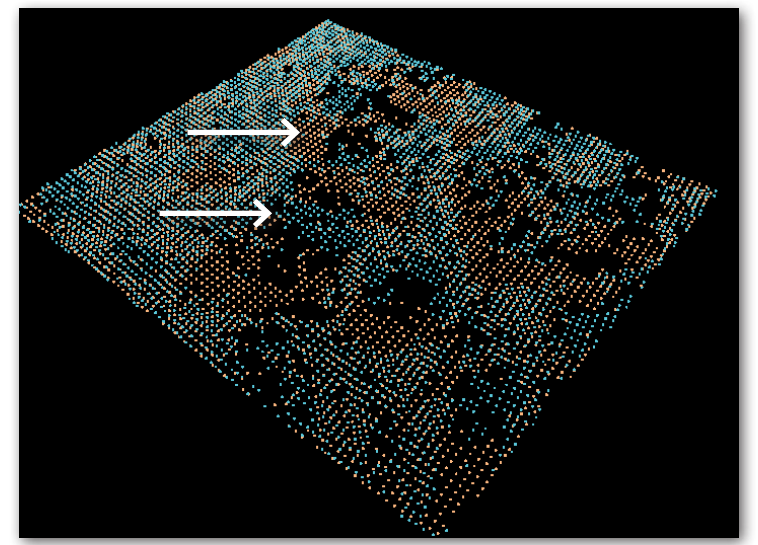

Rys. 6. Przykład uzupełniania informacji o gruncie przez punkty z sąsiadujących szeregów w miejscach powstawania cieni

MAGAZYN geoinformacYJNY nr 12 (235) GRUDZIEŃ 2014 **GEODETA 29** 

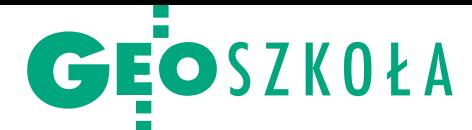

# Pozorny problem nadprodukcji?

Należy cieszyć się z dużego zainteresowania kandydatów, dążąc jednocześnie do poszerzenia obszarów zatrudnienia dla absolwentów – twierdzą przedstawiciele uczelni kształcących na kierunku geodezja i kartografia.

#### Anna Wardziak

U czestnicy III Forum pod hasłem "Nowe wyzwania w kształceniu i doskonaleniu zawodowym geodetów i kartografów" (Paprotnia k. Sochaczewa, czestnicy III Forum pod hasłem "Nowe wyzwania w kształceniu i doskonaleniu zawodowym geodetów 23-24 października) debatowali w nowej, motywującej do dyskusji formule organizacyjnej. Podczas siedmiu panelowych sesji tematycznych przedstawiciele wyższych uczelni, pracodawców, administracji publicznej, a także organizacji pozarządowych wymieniali doświadczenia i opinie. W toku dyskusji zgłoszono kilkanaście ogólnych wniosków, wyrażając konieczność podjęcia konkretnych działań.

#### <sup>l</sup>Poszerzyć rynek dla absolwentów

Nie po raz pierwszy pracodawcy zwracali uwagę na to, że mamy do czynienia z nadprodukcją geodetów, co powoduje zachwianie rynku pracy, spadek cen, a firmy nie są w stanie kreować zysków (Florian Romanowski, OPEGIEKA Elbląg).

Dr hab. Robert Olszewski (PW) stwierdził natomiast, że rzekomy problem nadprodukcji geodetów rozwiązałoby poszerzenie rynku dla absolwentów poprzez większe otwarcie się uczelni na geomatykę/geoinformatykę. WGiK PW w roku 2015/2016 uruchomia nowy kierunek – geoinformatyka. Głęboka wiedza z zakresu geodezji i kartografii, ale równocześnie orientacja w branżach pokrewnych umożliwi absolwentom realizację projektów interdyscyplinarnych. – To jest przyszłość kształcenia w geodezji i kartografii – podsumował Robert Olszewski.

Idąc tym tropem, zwracano uwagę na możliwość rozszerzenia rynku pracy poprzez włączenie do programów studiów pełnego kształcenia z zakresu gospodarki nieruchomościami (szacowanie, pośrednictwo, doradztwo) oraz zagadnień gospodarki przestrzennej. Absolwenci – zdaniem uczestników forum – powinni znajdować zatrudnienie w jak największej liczbie branż i tam kształtować pozytywną opinię o inżynierii geodezyjnej i kartograficznej, a także kreować potrzeby i dobre praktyki wykorzystania danych przestrzennych.

#### <sup>l</sup>Więcej praktyk i praktyków

Postulowano konieczność zwiększenia liczby godzin praktyk realizowanych przez uczelnie oraz dostosowania ich zakresu merytorycznego i organizacji do wymagań wynikających z przepisów dotyczących uprawnień zawodowych z trzech "zderegulowanych" zakresów (pomiary podstawowe, redakcja map oraz fotogrametria i teledetekcja). Od dawna mówi się też o zacieśnieniu współpracy między uczelniami i pracodawcami w zakresie praktyk zawodowych (w postaci umów partnerskich) i projektów naukowych (umowy konsorcjum). Zwracano uwagę, że problem praktyk i staży zawodowych dla studentów wymaga systemowego rozwiązania (np. poprzez projekt systemowy zgłoszony do listy indykatywnej dla geodezji i kartografii). Przekonywano, że takie podejście powinno przyczynić się do rozwiązania problemów finansowych oraz zunifikowania zasady realizacji praktyk, a także przetestowania (w ramach pilotażu) zaproponowanych rozwiązań i zdefiniowania rozwiązań stałych.

#### • Więcej prawa

W dyskusji podkreślano konieczność położenia większego nacisku na efekty (wiedzę i umiejętności) kształcenia studentów w zakresie tematyki geodezyjno-prawnej (np. kataster, rozgraniczenia, podziały, scalenia, regulacje stanów prawnych, zasiedzenia, służebności gruntowe, służebności przesyłu – prace te stanowią ok. 60% rynku geodezyjnego).

Geodeta powiatowy z Ożarowa Mazowieckiego Dariusz Pręgowski stwierdził, że od kandydatów do pracy na stanowiskach w administracji geodezyjnej i kartograficznej przede wszystkim wymagana jest znajomość prawa normującego zagadnienia z tej dziedziny, a wiedza i umiejętności typowo inżynierskie są weryfikowane w drugiej kolejności. Bogdan Grzechnik (GIG) podkreślił natomiast, że dla takiego kandydata znajomość prawa jest istotna, ale ważniejsza jest wiedza i doświadczenie. Jego zdaniem bezwzględnie powinny to być 3 lata praktyki w produkcji. – Bez tego urzędnicy nie będą pełnić służebnej roli wobec wykonawców, nie będą rozumieć tego środowiska – podsumował.

#### $\bullet$  Konieczny program sektorowy

Na uczelniach musimy zmienić profil absolwenta i wspólnie wypromować jego wizerunek na zewnątrz. Musimy zdefiniować przekaz marketingowy, który pójdzie w świat – stwierdził dr hab. Dariusz Gotlib (PW). Przy czym kluczem do sukcesu jest innowacyjny pomysł. Jego zdaniem całe środowisko geodezyjno- -kartograficzne powinno podjąć starania o uruchomienie przez Narodowe Centrum Badań i Rozwoju (NCBiR) programu sektorowego np. pod nazwą "Technologie geoinformacyjne" czy "Geoinformacja", który stanie się strategicznym programem zagospodarowania zdobywanych przez geodetów i kartografów informacji.

#### $\bullet$  Dla wybitnych i dla leniwych

Pracodawcy zgłaszali konieczność znalezienia formuły organizacyjno-finansowej kształcenia wybitnych studentów, którzy zasililiby sektor badawczo-rozwojowy firm. Ważnym tematem było także ustawiczne kształcenie geodetów i kartografów. Zdobycie pieniędzy na ten cel miałoby być zadaniem dla klastra GEOPOLI. Sygnalizowano, że niektórzy wykonawcy nie chcą się dokształcać, bo twierdzą, że załatwi to za nich kontrola w ODGiK. Zdaniem Bogdana Grzechnika radykalnym, ale doskonałym rozwiązaniem byłoby usunięcie kontroli z ośrodka. Zmusiłoby to geodetę i do dokształcania, i do ubezpieczenia swojej działalności. W toku dyskusji wielokrotnie podnoszono konieczność prawnego zdefiniowania zawodu geodety jako zawodu zaufania publicznego.

Organizatorami III Forum był Konwent Dziekanów Wydziałów Geodezyjnych z prof. Aliną Maciejewską na czele (który odpowiadał za jego formułę organizacyjną i stronę merytoryczną), GUGiK oraz Wydział Geodezji i Kartografii Politechniki Warszawskiej przy współpracy z Państwową Radą Geodezyjną i Kartograficzną, Radą IIP, IGiK, SGP, SKP, PGK i GIG. Honorowym patronatem spotkanie objął GGK Kazimierz Bujakowski, który na zakończenie zaapelował o rychłe określenie konkretnych działań pozwalających na realizację zgłoszonych wniosków. Pierwsze spotkanie mające na celu doprecyzowanie wstępnych propozycji odbyło się w Jachrance 26-27 listopada (więcej w styczniowym GEODECIE).

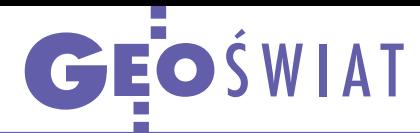

# Satelitarni mistrzowie Europy wybrani

Z wycięzcą X Europejskiego Konkursu Nawigacji Satelitarnej (ESNC) okazała się praca zgłoszona do edycji bawarskiej przez Wolfganga Koglera i Jana Wendela. Zaproponowano w niej architekturę odbiornika korzystającego z usługi regulowanej publicznie Galileo (PRS) przeznaczonej dla uprawnionych użytkowników (m.in. służb ratunkowych i porządkowych). Choć inni producenci sprzętu również pracują nad tego typu rozwiązaniami, z reguły są one drogie i skomplikowane. Tymczasem odbiornik zaproponowany w konkursowej pracy wyróżnia stosunkowo prosta architektura oraz niska cena.

W tym roku (po rocznej prze-<br>W rwiel wróciła polska edvrwie) wróciła polska edycja konkursu. Jej zwycięzcami zostali Patryk Szałachwij, Bartłomiej Noga, Adrian Bujak

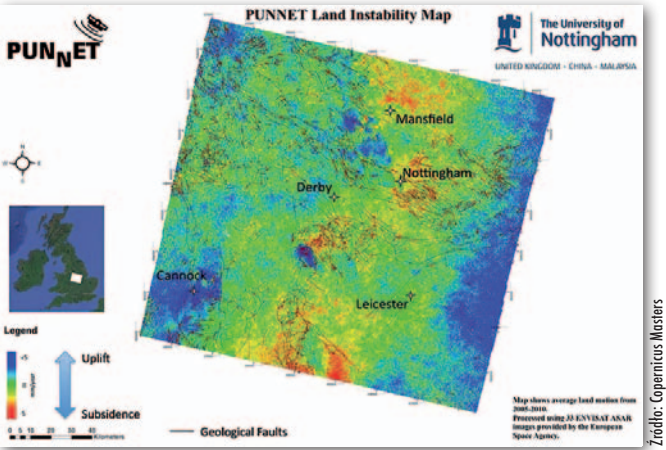

i Jarosław Macioszek, którzy zaproponowali mobilną aplikację HYEN. Ma ona pomagać w walce z uzależnieniem od przebywania w cyberprzestrzeni, niską samooceną czy brakiem pewności siebie. Bazując na geolokalizacji, nagradza w różny sposób użytkowników, np. za spędzanie czasu ze znajomymi, uprawianie

sportu, udział w szkoleniach itp. Nagrodą dla laureatów polskiej edycji jest 10 tys. zł oraz staż w firmie Astri Polska o wartości 5 tys. euro. Polaka wyróżniono także nagrodą specjalną przyznaną przez niemiecką agencję DLR. Michał Rutkowski zaproponował rozwiązanie, które pozwala samolotom podchodzić do lądowania z wykorzystaniem korekt EGNOS, nawet gdy odbiornik zainstalowany w maszynie nie widzi satelitów tego systemu. Takie sytuacje zdarzają się często w północnej Europie na obszarach o urozmaiconej rzeźbie.

L aureatów z Polski zabrakło<br>L natomiast w europejskim<br>konkursie Copernicus Masters aureatów z Polski zabrakło natomiast w europejskim na najciekawsze pomysły usług wykorzystujących satelitarne dane obserwacyjne. Zwycięzcami IV edycji okazali się Andrew Sowter oraz Paul Bhatia z Uniwersytetu w Nottingham za projekt "Punnet" (na fot.). Zaproponowali oni usługę monitorowania deformacji rozległych obszarów z milimetrową dokładnością z wykorzystaniem zobrazowań radarowych z takich satelitów, jak: Terra-SAR-X, PAZ czy Sentinel-1A. JK

# Wyginają orbity Galileo

E uropejska Agencja Kosmiczna rozpoczęła operację korekty orbity piątego satelity Galileo. Przypomnijmy, że aparaty z numerami 5 i 6 wystrzelono 22 sierpnia br. Z powodu usterki technicznej w rakiecie nośnej Sojuz trafiły one jednak na orbitę eliptyczną zamiast kołowej. Jak wyjaśnia ESA, szczególnie kłopotliwy jest najniższy punkt zniekształconej orbity, czyli perygeum. W tym miejscu bezużyteczne stają się bowiem sensory odpowiedzialne za orientowanie satelity w kierunku Ziemi. Dlatego głównym celem operacji będzie podniesienie perygeum. Agencja nie pozostawia jednak złudzeń. Satelita ma za mało paliwa, by osiągnąć prawidłową orbitę. W grę wchodzi jedynie podniesienie minimalnego pułapu o 4 tys. km, co jednocześnie sprawi, że orbita będzie miała bardziej kołowy kształt. ESA liczy, że 15 manewrów pozwoli lepiej zsynchronizować aparat z resztą konstelacji Galileo – będzie to istotne z punktu widzenia segmentu kontrolnego. Dla użytkowników poprawiona orbita oznacza natomiast lepszą widoczność satelity, mniejsze różnice w mocy sygnału oraz

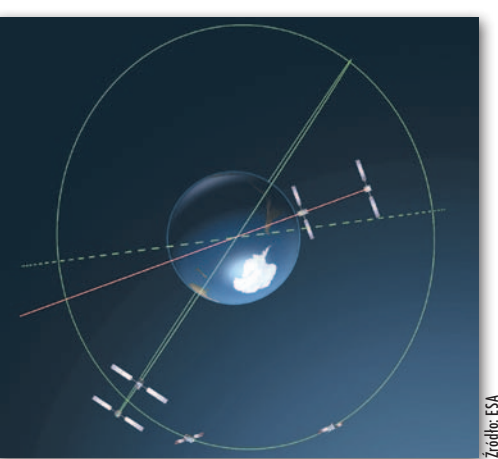

zredukowany efekt Dopplera. Manewry pozwolą ponadto omijać radiacyjne pasy van Allena, co z kolei wydłuży czas pracy aparatu. Jeśli operacja się powiedzie, ESA będzie mogła formalnie rozpocząć testy urządzenia, a operację korekty orbity przejdzie szósty satelita. Agencja informuje jednocześnie, że w związku z tymi problemami kolejne starty aparatów Galileo odbędą się najwcześniej na początku 2015 roku, a nie pod koniec 2014 r., jak planowano. JK

#### **KRÓTKO**

**Specjaliści z Wydziału Nawigacyjnego** Akademii Morskiej w Szczecinie wygrali ogólnoeuropejski konkurs na wykonanie prac badawczo-rozwojowych dla Europejskiej Agencji Kosmicznej; w ramach wartego ćwierć miliona euro projektu EMPONA wspólnie z niemiecką agencją DLR chcą oni zwiększyć możliwość zastosowania EGNOS w nawigacji morskiej; prace mają potrwać 16 miesięcy.

lNa początku listopada powiększono zasięg pomorskiej i południowej podsieci ASG-EUPOS, w której dostępne są powierzchniowe korekty GPS + GLONASS; pierwszą podsieć rozszerzono o stacje w Iławie, Grudziądzu, Olsztynie i Lamkówku k. Olszyna, a do drugiej włączono stacje w: Krośnie, Miłocinie k. Rzeszowa, Przemyślu, Ustrzykach Dolnych, a także słowacką SKSV.

lWielka Brytania uruchomiła eLORAN – przeznaczony dla żeglugi naziemny radiowy system nawigacji, który w razie awarii lub zakłócania ma zastępować sygnały GNSS; na razie swoim zasięgiem obejmuje kanał La Manche i wschodnią część kraju; do 2019 r. będzie dostępny na całym wybrzeżu Wielkiej Brytanii i Irlandii. l29 października z powodzeniem wystrzelono ósmego satelitę GPS generacji IIF.

# Bogdan Grzechnik radzi

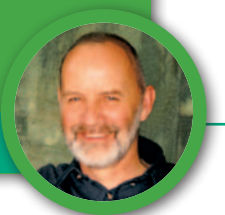

# Patologie graniczne

W tej rubryce często analizujemy błędy, jakie popełniają administracja lub geodeci wykonawcy. Tym razem przedstawiamy decyzję, która może być wzorem dla innych. Niestety, ją również poprzedziła seria dziwnych posunięć i błędów.

 $\begin{tabular}{|l|l|} \hline ematyka granic nieruchomości jest niezniszczalna i niezatapialna. Pisatem o tym wielokrotnie, ale ogólnie. Obecnie pragnę przedstawić pozornie$ ematyka granic nieruchomości jest niezniszczalna i niezatapialna. Pisałem o tym wielokrotnie, ale ogólnie. prostą sprawę dotyczącą trzech niewielkich nieruchomości, które ewolucyjnie przekształciły się w dwa nieco inne byty, przyjmując po drodze różne postacie. Historia zaczyna się w roku 1949 i trwa do dzisiaj, a więc 65 lat, czyli – jak na wiek nieruchomości – niewiele. Tak się jednak składa, że nieruchomość nie jest ciałem niebieskim, które samoistnie może zmieniać się w czasie i przestrzeni. Bez udziału geodetów bardzo trudno jest manipulować nieruchomością i jej granicami. Wyjątkiem jest woda płynąca, która może zabrać część nieruchomości i spowodować, że część ta (zajęta przez wodę)

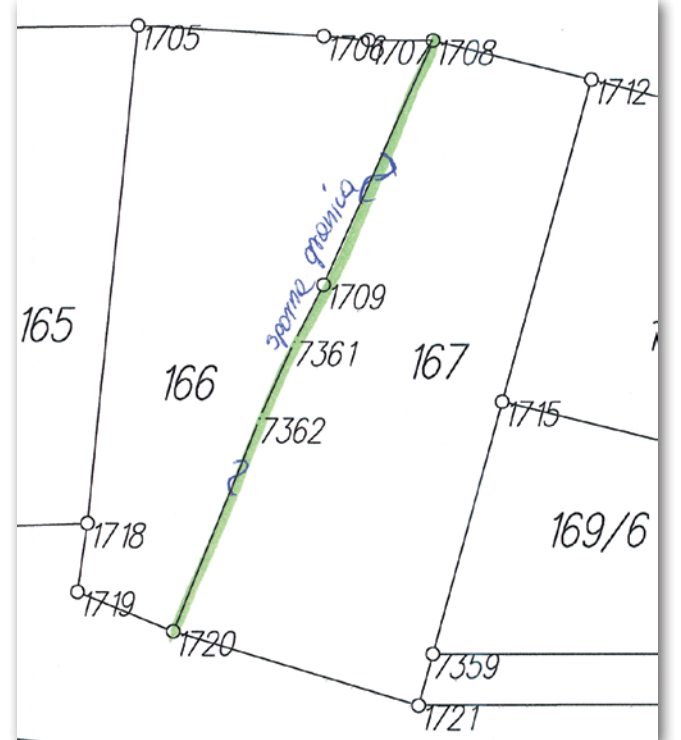

Rys. 1. Szkic z aktualnym stanem w ewidencji gruntów ze sporną granicą między działkami 166 i 167, 2014 rok

stanie się własnością Skarbu Państwa. Szczególnym przypadkiem jest też zajęcie części nieruchomości (nawet w złej wierze) przez sąsiada i użytkowanie jej w sposób ciągły 30 lat i dłużej. Ale prawdopodobnie żadna z tych sytuacji tutaj nie występuje. Przedmiotem naszych rozważań jest problem ustalania granic w różnych procedurach (rozgraniczeniowej, a także ewidencyjnej).

#### <sup>l</sup>Analiza dokumentów

Na początek przeanalizujmy archiwalną dokumentację, z której tutaj prezentujemy tylko skromny wybór, czyli mapy, wyrysy, szkice i decyzję rozgraniczeniową:

**1. Szkic z aktualnym stanem w ewidencji gruntów ze sporną granicą** (2014 rok) między dział-

kami 166 i 167 (rys. 1).

**2. Wyciąg z matrykuły i księgi podatku budynkowego** (rys. 2).

Wynika z niego, że w 1949 r. istniała parcela nr 449/48 o powierzchni 470 m kw. (która po trzykrotnej zmianie numeracji jest obecnie działką nr 167). Z innych dokumentów wiemy, że istniała także parcela 584/49 o powierzchni 485 m kw., obecnie działka nr 166. Czy pomiędzy tymi parcelami istniała droga, na razie nie wiemy. Może są jakieś dokumenty, które na to pytanie dadzą jednoznaczną odpowiedź. Jest to bardzo ważne. Gdyby tak było, to ww. parcele by ze sobą nie graniczyły i wówczas nie było i nie ma tematu rozgraniczenia między nimi.

**3. Decyzja administracyjna Prezydium Powia-** **towej Rady Narodowej z 27 kwietnia 1970 r., której tutaj zacytujemy tylko najważniejsze fragmenty, a także szkic przedstawiający te granice** (rys. 3).

*"Decyzja*

*Na podstawie* [tu następuje lista obowiązujących przepisów – red.] *– Prezydium Powiatowej Rady Narodowej Wydział Rolnictwa i Leśnictwa w Szczytnie postanawia*

*Ustalone protokólarnie w toku przeprowadzonego postępowania rozgraniczeniowego granice działek Nr 27/1 i 25/1 mapy 14 miasta Szczytno przy ul. Bartna Strona 29 i 31 – własności* [tu nazwiska właścicieli] *graniczące od strony wschodniej z terenami* [tu nazwisko właściciela] *i z pozostałych stron z gruntami PPRN – Wydziału Gospodarki Komunalnej i Mieszkaniowej w Szczytnie – zatwierdzić. Od decyzji niniejszej służy stronom prawo wniesienia odwołania do Prezydium Wojewódzkiej Rady Narodowej Wydziału Rolnictwa i Leśnictwa w Olsztynie* [...] *w terminie 14 dni od daty jej doręczenia.*

*Uzasadnienie*

*Decyzją Prezydium Powiatowej Rady Narodowej Wydziału Rolnictwa i Leśnictwa w Szczytnie z dnia 17 kwietnia 1970 r. zostało wszczęte postępowanie rozgraniczeniowe dotyczące działek: Nr 27 przy ul. Bartna Strona 29 stanowiącej własność* […] *oraz Nr 25 przy ul. Bartna Strona 31 stanowiącej własność* […] *a przyległymi gruntami* […] *i PPRN – Wydziału Gospodarki Komunalnej i Mieszkaniowej w Szczytnie.*

*W toku tego postępowania w oparciu o mapę katastralną, mapę pomiaru WOPM z 1963 r. zostało stwierdzone, że dokumenty te jako odpowiadające wymogom rozporządzenia Ministra Odbudowy (wydanego w porozumieniu z Ministrem Sprawiedliwości) z dnia 10 listopada 1948 r. o mocy dowodowej planów i dokumentów przy ustalaniu granic nieru-*

#### 32 GEODETA

MAGAZYN geoinformacYJNY nr 12 (235) GRUDZIEŃ 2014

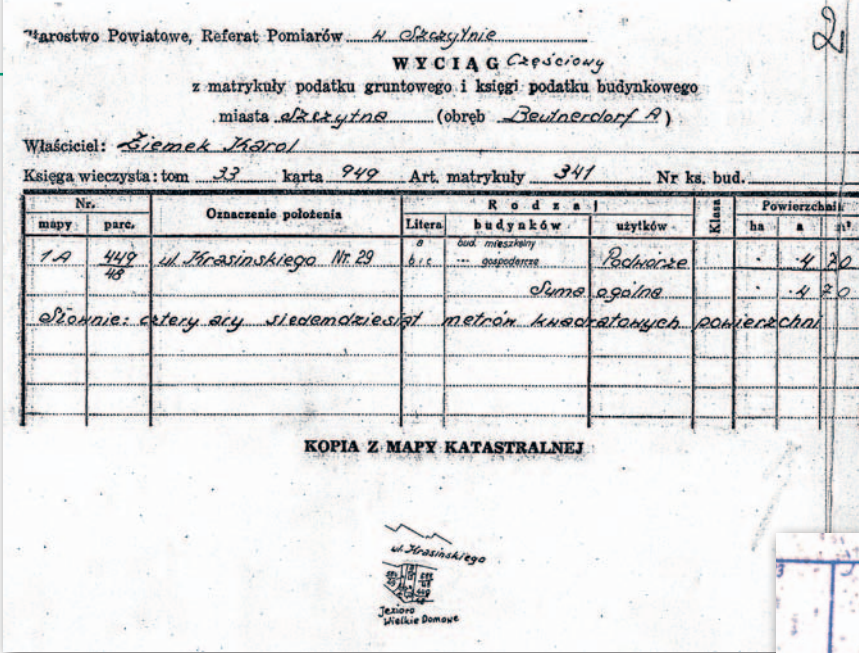

Rys. 2. Wyciąg z matrykuły i księgi podatku budynkowego z 1949 r.

*chomości (Dz.U. Nr 55, poz. 439) – mają moc dowodową.* 

*Istniejąca rozbieżność z mapą katastralną polega na zmianie granicy między działkami Nr 27 i 25. Między działkami biegła droga Nr 26, z której wydzielono tylko część północną Nr 26/1 do wspólnego użytkowania z uwagi na bardzo wąskie czołówki działek. W dalszej części droga nie była użytkowana (istniejące zakrzaczenie) i granicę ustalono wzdłuż zakopanych kamieni granicznych, którą przyjęto za bezsporną* […]*".*

W tym miejscu pozwolę sobie na kilka słów komentarza. Od 1949 r. upłynęło sporo czasu, mamy rok 1970. Wtedy to Prezydium Powiatowej Rady Narodowej na podstawie dokumentacji sporządzonej przez geodetę (prawdopodobnie z jednorazowymi uprawnieniami, bo wówczas stałych uprawnień jeszcze nie było), wydaje decyzję o rozgraniczeniu nieruchomości. Szkoda, że nie odnalazły się wszystkie związane z tym dokumenty. Ale mamy na szczęście szkic z granicami wynikającymi

|                      |      | Numer   | (wypis z rejestau grantow)<br>Blizsze określenie | Rudzaj                           | E |    | Powierzchnia            |
|----------------------|------|---------|--------------------------------------------------|----------------------------------|---|----|-------------------------|
| Obreb                | mapy | działki | položenia                                        | usyików                          | 冨 | he | $^{\circ}$ m $^{\circ}$ |
| Szczytno             | 14   | 272%    | Bortno Strong 29                                 | Zabudanone                       |   |    | 010773                  |
|                      |      |         |                                                  |                                  |   |    |                         |
|                      |      |         |                                                  |                                  |   |    |                         |
|                      |      |         |                                                  |                                  |   |    |                         |
| <b>We tell thing</b> |      |         |                                                  |                                  |   |    |                         |
|                      |      |         | (odrys wyrys wyciąż)                             | Nyrys z M a p y ewidency gruntow |   |    |                         |
|                      |      |         | Skala 1: 2000                                    |                                  |   |    |                         |
|                      |      |         |                                                  |                                  |   |    |                         |
|                      |      |         | ul zartha Streng                                 |                                  |   |    |                         |

Rys. 4. Opis i mapa sporządzone zaraz po wydaniu decyzji administracyjnej Prezydium Powiatowej Rady Narodowej z 27 kwietnia 1970 r. bez czekania na jej uprawomocnienie

z rozgraniczenia. Zawiera on kilka niespodzianek. Jest tam ww. droga pomiędzy rozgraniczonymi nieruchomościami. Ale na podstawie jakich przepisów geodeta przygotował dokumenty pozwalające na podjęcie decyzji o przebiegu granic i likwidacji części drogi, nie wiemy.

W decyzji zaznaczono, że postępowanie przeprowadzono na podstawie mapy katastralnej i pomiarów Warszawskiego Okręgowego Przedsiębiorstwa Mierniczego z 1963 r., potwierdzając, że jest to zgodne z ówczesnymi przepisami. Nato-

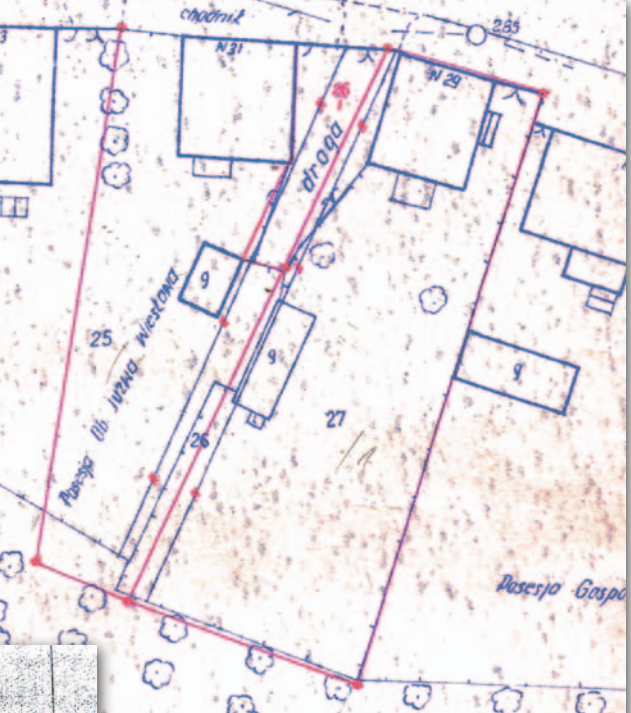

Rys. 3. Szkic granic załączony do decyzji administracyjnej Prezydium Powiatowej Rady Narodowej z 27 kwietnia 1970 r.

miast wpisanie w ostatnim fragmencie decyzji dziwnego zdania na temat istniejącej rozbieżności z mapą katastralną i zatwierdzenie tej sytuacji jest sprzeczne w ww. przepisami.

Jednocześnie dowiadujemy się, że znajdującą się między działkami nr 27 i nr 25 drogę (dz. nr 26) decyzją rozgraniczeniową w części się likwiduje, bo droga nie była nikomu potrzebna i zarosła krzakami. Bardzo "mocne" argumenty dla bezprawnego przenoszenia prawa własności. Podobno był to grunt PFZ-tu. Dziwne, że organ administracji lekką ręką oddał te grunty prywatnym właścicielom. Dodatkową subtelnością jest to, że oprócz rozgraniczenia dokonano tu także scalenia i podziału, bo przed decyzją istniały działki nr 25, 26, 27, a nagle pojawiły się działki nr 25/1, 26/1, 27/1.

**4. Opis i mapa** (rys. 4). Bardzo szybko, bo następnego dnia

> MAGAZYN geoinformacYJNY nr 12 (235) GRUDZIEŃ 2014 **GEODETA 33**

# Bogdan Grzechnik radzi

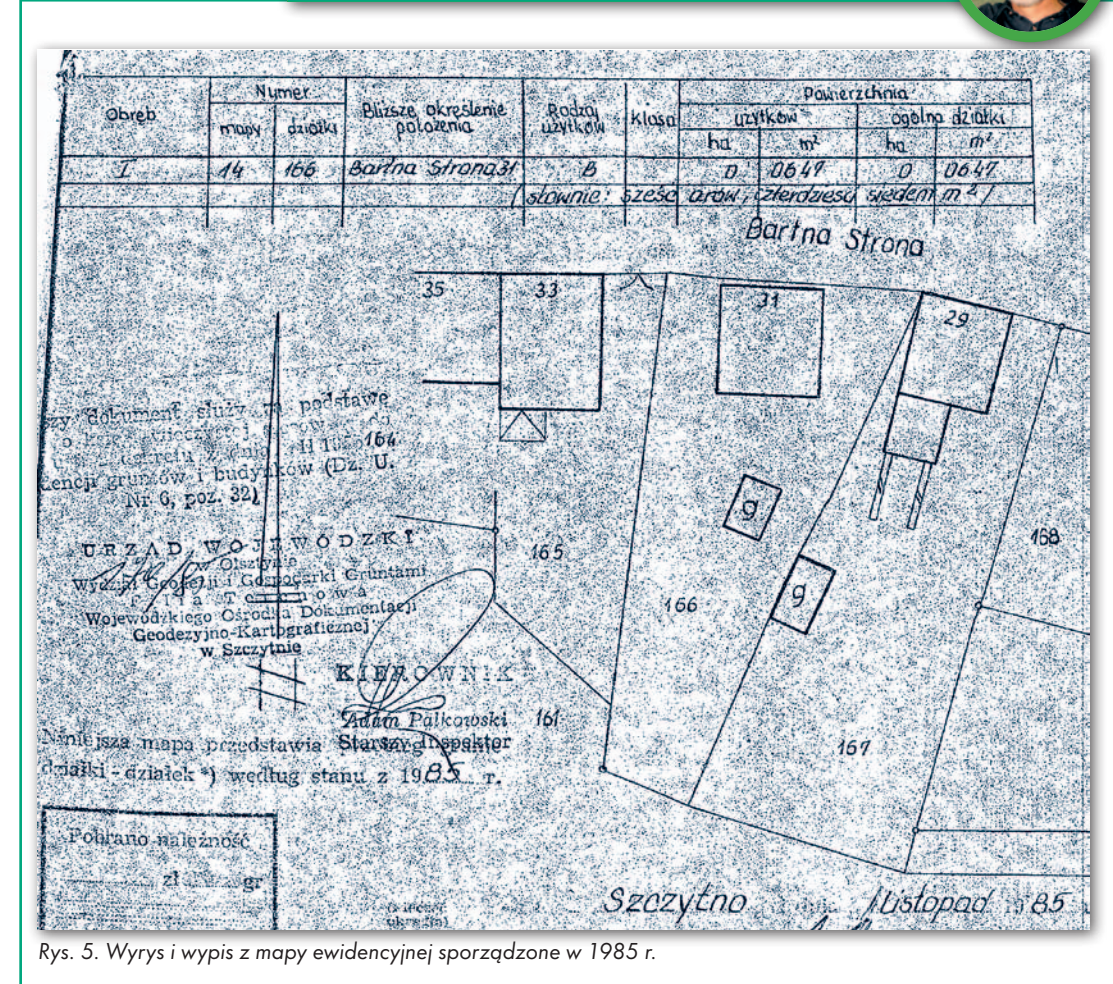

po wydaniu decyzji sporządzono wyrys i wypis z mapy ewidencji gruntów. Nie czekano nawet na uprawomocnienie się tej decyzji.

**5. Mapa, wyrys i wypis** (rys. 5).

Okazuje się jednak, że nie był to koniec zmian, bo w 1985 roku wykonano wyrys i wypis z mapy ewidencyjnej, w którym nie ma już ww. części drogi (dz. nr 26/1). Zlikwidowano ją bez żadnej – choćby błędnej – decyzji (formalnej). Odnotowujemy więc "zdecydowany" postęp w przekształcaniu struktury własnościowej. Możliwe, że droga ta zajęta została przez właścicieli dz. nr 166 znacznie wcześniej. Jest to bardzo ważne, bo mogło minąć już od tego czasu 30 lat.

#### **• Ocena trwałości** przyjętych rozwiązań

Proponuję prześledzenie w czasie (1949- -2014) zmian takich parametrów, jak: granice, powierzchnie i numeracje nieruchomości (działek) – patrz tabela.

Z dokumentów wynika, że zmian powierzchni ww. działek było jeszcze więcej. W tabeli uwzględniłem

tylko te najważniejsze i największe. Gdyby przyjąć wiarygodnie, że obydwie parcele (poz. 1) na początku miały łącznie powierzchnię 955 m kw., a obecnie ma-

## Dlaczego umorzenie postępowania rozgraniczeniowego?

Burmistrz Szczytna 16 lutego 2012 r. wydał decyzję administracyjną o umorzeniu postępowania rozgraniczeniowego nieruchomości położonej w Szczytnie. Poniżej fragmenty uzasadnienia tej profesjonalnej decyzji.

W nioskiem z dnia 31 marca 2011 r. Pani Z. […] [współwłaścicielka dz. 166 – red.] wystąpiła do Burmistrza Szczytna o rozgraniczenie nieruchomości, której jest współwłaścicielem, z nieruchomością sąsiednią składającą się z działki nr 167. W toku postępowania wstępnego ustalono, że w zasobach Urzędu Miejskiego w Szczytnie znajduje się decyzja [...] zatwierdzająca ustalone w toku postępowania rozgraniczeniowego granice działek nr 27 i 25 [...]. Ustalono, że w zasobie geodezyjnym i kartograficznym Starostwa Powiatowego w Szczytnie nie ma przedmiotowej decyzji oraz nie ma operatu technicznego sporządzanego przez geodetę z rozgraniczenia tych nieruchomości. [...] Ustalono, że niemożliwe jest wskazanie granic na podstawie przedmiotowej decyzji zgodnie z art. 39 ust. 1 [Pgik – red.], ponieważ brak jest danych technicznych [...].

Postanowieniem [...] z dnia 30.05.2011 r. [...] wszczęto postępowanie rozgraniczeniowe [...] oraz upoważniono geodetę […] do przeprowadzenia czynności ustalenia granic. Wszystkie strony zostały prawidłowo zawiadomione [...].

W trakcie postępowania Pani L. [...] [właścicielka dz. 167 – red.] przekazała kopię mapy z dnia 15 kwietnia 1970 roku z adnotacją, że kolorem czerwonym wkreślono granice działki na podstawie rozgraniczenia [...].

W trakcie rozprawy na gruncie przeprowadzonej w dniu 3 sierpnia 2011 r. geodeta przedstawił zebrane dowody, na podstawie których wskazał trzy możliwości przebiegu granicy, przy czym jedną z nich zgodnie z załącznikiem graficznym do decyzji rozgraniczeniowej z 1970 roku, oraz zaproponował stronom zawarcie ugody ze wskazaniem przebiegu granicy wzdłuż istniejącego ogrodzenia. Strony nie złożyły zgodnych oświadczeń

oraz nie doszło do zawarcia ugody [...]. W opinii z dnia 31 sierpnia 2011 r. geodeta stwierdził, że granice na odcinkach między istniejącymi punktami granicznymi o numerach ewidencyjnych 1720, 1709, 1708 są sporne. [...] Nie zaistniały zatem podstawy do wydania decyzji o rozgraniczeniu nieruchomości.

Decyzją [...] z dnia 5 października 2011 r. [...] postępowanie rozgraniczeniowe zostało umorzone [...] i orzeczono o przekazaniu z urzędu sprawy do rozpatrzenia Sądowi Rejonowemu w Szczytnie. W dniu 20 października 2011 roku Pani L. […] złożyła odwołanie od przedmiotowej decyzji do Samorządowego Kolegium Odwoławczego w Olsztynie.

MAGAZYN geoinformacYJNY nr 12 (235) GRUDZIEŃ 2014 34 GEODETA

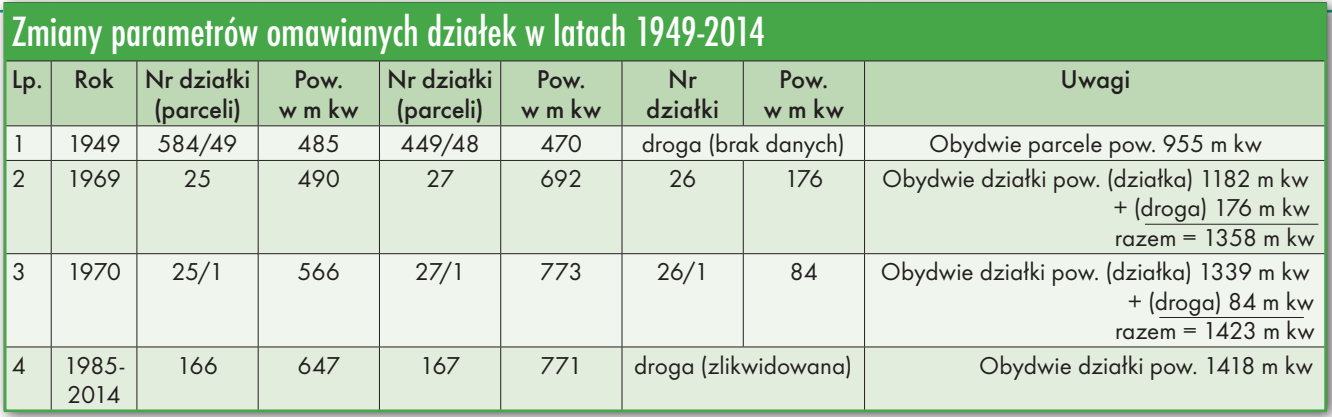

ją 1418 m kw., to przyrost powierzchni wynosi bagatela(!) 463 m kw. Pierwsza działka (obecnie nr 166) zwiększyła się o 162 m kw., a druga (obecnie nr 167) o 301 m kw. Z analizy wynika, że powodem tych zmian była nie tylko likwidacja drogi, która miała 176 m kw, ale pozostałe granice też uległy zmianom, bo dodatkowo przybyło jeszcze 287 m kw. (z sąsiednich działek). Nie mam danych do ustalenia, z których działek zabrano taką powierzchnię (prawdopodobnie od strony południowej). Możliwe także, że powierzchnie pierwotnych parcel były błędne, ale tego nie da się stwierdzić bez dokładnej dokumentacji.

Widać, że właściciele obu działek na ww. "operacjach" tylko zyskali. Jest to nietypowa sytuacja, bo w większości przypadków, jak jeden zyskuje, to drugi traci. Z tym że ci, którzy zyskali więcej, wnoszą o przywrócenie stanu z rozgraniczenia z 1970 r. Wówczas uzyskają jeszcze wspólny dojazd, czyli działkę nr 26/1 o pow. 84 m kw. Chyba że właściciele działki nr 166 (dawna 25/1) udowodnią, że obszar ten zasiedzieli.

Mnie osobiście bulwersuje sytuacja, w której zamiast: porządku, stałej numeracji działek, tych samych granic i podobnej powierzchni, mamy ciągłe zmiany, które, niestety, nie świadczą dobrze o naszej profesji.

#### • Co z tego wynika?

**1.** Gdyby po rozgraniczeniu w 1970 r. ktoś udowodnił, że pomiędzy parcelami nr 584/49 i nr 449/48 była droga stanowiąca odrębny przedmiot własności, trzeba byłoby tę drogę przywrócić, pozostawiając powierzchnie parcel z 1949 roku, a decyzję o rozgraniczeniu w tej części zmienić. Ale tak się nie stało, decyzja ma już sporo lat, bo aż 44, i jej uchylenie – mimo błędów – nie wchodzi w rachubę (kodeks postępowania administracyjnego mówi o przedawnieniu po 10 latach). Następca prawny organu, który wydał decyzję, musi jedynie opatrzyć ją klauzulą prawomocności.

**2.** Przy tej okazji należy przestrzec geodetów, którzy rozgraniczeniem usiłują powodować przenoszenie praw własności, aby tego nie robili, bo może to się skończyć wyrokami sądowymi wydziałów karnych. Oczywiście decyzje wydaje wójt (burmistrz, prezydent) i bez ich przyzwolenia takie rzeczy nie są możliwe. W ostatnich latach – mimo większej ochrony praw własności – spotykałem takie próby przy rozgraniczeniach, ale głównie przy modernizacji ewidencji gruntów i budynków. Wykorzystuje się sytuację (lukę w przepisach), że każdy wyrys i wypis z ewidencji (bez sprawdzenia granic) służy jako podstawa wpisu w księdze wieczystej (o czym już pisałem).

SKO decyzją z dnia 21 listopada 2011 roku [...] uchyliło decyzję [...] i przekazało sprawę do ponownego rozpoznania [...]. W decyzji wskazało, że [...] należy ustalić, czy nie istnieje tożsamość spraw ze sprawą rozgraniczenia nieruchomości zakończoną decyzją [...] z 27 kwietnia 1970 r. [...].

W decyzji tej stwierdza się, że między działkami biegła droga nr 26, z której wydzielono tylko część północną nr 26/1 do wspólnego użytkowania.

Na opisie i mapie z dnia 25 kwietnia 1970 r. [...] oraz na szkicu geodezyjnym z 1978 roku widnieje stan granic zatwierdzony ww. decyzją, więc należy uznać, że decyzja ta stała się ostateczna, a granice nieruchomości nią zatwierdzone były bezsporne do roku 1978.

W trakcie postępowania rozgraniczeniowego strony postępowania również wypowiedziały się na temat decyzji rozgraniczeniowej z 1970 roku. [...] Pani L. […] stwierdziła, że decyzja [...] z 27 kwietnia 1970 r. dotycząca rozgraniczenia nieruchomości [...] zachowuje moc prawną. W piśmie z dnia 20 stycznia 2012 roku Pani K. […] [współwłaścicielka dz. 166 – red.] również wskazuje, że granice, które na dzień dzisiejszy stały się sporne, zostały wyznaczone i przyjęte jako prawnie obowiązujące na skutek przeprowadzonego postępowania rozgraniczeniowego z 1970 roku. Pozostałe strony postępowania nie wniosły uwag [...].

Zgodnie z wykazem zmian gruntowych [...] zatwierdzonym 13 maja 1970 roku działka nr 26/1 stanowiła własność PPRN Wydziału Gospodarki Komunalnej i Mieszkaniowej w Szczytnie. Zgodnie z ww. wykazem działka nr 25 o pow. 490 m<sup>2</sup> zmieniła numer na 25/1 i powierzchnię na 566 m<sup>2</sup> , działka nr 27 o pow. 692 m<sup>2</sup> zmieniła numer na 27/1 i powierzchnię na 773 m2, a działka nr 26 o pow. 176 m<sup>2</sup> zmieniła numer na 26/1 i powierzchnię na 84 m<sup>2</sup> . [...] Z porównania map z 1978 roku i aktualnej wynika, że z działek nr 25/1, 26/1 i 27/1 po odnowieniu ewidencji gruntów powstały działki nr 166 i 167.

T ożsamość spraw, której do-<br>tyczył wniosek o rozgraniczenie ze sprawą, w której ożsamość spraw, której dotyczył wniosek o rozgraorzeczono o rozgraniczeniu decyzją z dnia 27 kwietnia 1970 roku, badano pod względem przedmiotowym i podmiotowym. [...]

Badając tożsamość przedmiotową, należy zwrócić uwagą na istotę rozgraniczenia nieruchomości, które zgodnie z treścią art. 29 ust. l Prawa geodezyjnego i kartograficznego ma na celu ustalenie przebiegu ich granic przez określenie położenia punktów i linii granicznych, utrwalenie tych punktów znakami granicznymi na gruncie oraz sporządzenie odpowiednich dokumentów. Zgodnie z treścią decyzji [...] z 27 kwietnia 1970 r. granice działek zostały protokolarnie ustalone wzdłuż zakopanych kamieni granicznych, granicę tak ustaloną przyjęto za bezsporną oraz zatwierdzono ją przedmiotową decyzją. W zasobie geodezyjnym i kartograficznym zachowała się dokumentacja potwierdzająca taki przebieg granic [...]. Strony postępowania rozgranicze-

MAGAZYN geoinformacYJNY nr 12 (235) GRUDZIEŃ 2014 **GEODETA 35** 

# Bogdan Grzechnik radzi

**3.** Jak wynika z dokumentacji, jedna ze stron wystąpiła w 2011 roku o rozgraniczenie, bo między właścicielami działek 166 i 167 istnieje spór graniczny. Ale urząd miasta umorzył postępowanie, gdyż uznał, że granice zostały ustalone w 1970 roku i istnieją dane oraz dokumenty pozwalające wznowić znaki graniczne (niektóre odnaleziono). Są to: opisana wcześniej decyzja rozgraniczeniowa z 1970 r. oraz szkic granic (rys. 3), a także wyrys z 1970 r. (rys. 4). W decyzji o umorzeniu postępowania słusznie stwierdzono, że zapisy w ewidencji gruntów i budynków mają jedynie charakter techniczno-deklaratoryjny (co wynika z wielu wyroków sądowych). Dlatego nie wolno błędnymi danymi poprawiać ksiąg wieczystych. Od wniosku o rozgraniczanie z 31 mar-

#### Pomysły na poprawę stanu polskiej geodezji

To, że nasza geodezja wymaga pilnych zmian, widać choćby z listopadowego posiedzenia Państwowej Rady Geodezyjnej i Kartograficznej. Tylko jak je przeprowadzić, żeby nie wylać dziecka z kąpielą? Racjonalne i realne, ale odważne rozwiązania, do których da się przekonać decydentów, to klucz do sukcesu. Zapraszamy do styczniowej rubryki "Bogdan Grzechnik radzi".

Redakcja

ca 2011 roku do decyzji o umorzeniu postępowania z 16 lutego 2012 r. minęło ponad 10 miesięcy, a sprawa trafiła po drodze do wielu instancji, a także do sądu, który słusznie odesłał ją do trybu administracyjnego.

Trochę szkoda tego straconego czasu, ale jak na sprawy rozgraniczeniowe, rok i tak nie jest okresem bardzo długim. W związku z tym, że decyzja o umorzeniu postępowania została przygotowana bardzo profesjonalnie, pozwalam sobie zacytować ją w obszernych fragmentach (patrz poniżej artykułu) i pogratulować osobom, które ją przygotowały.

**4.** Czeka więc geodetę uprawnionego zrealizowanie ustaleń art. 39 ustawy *Prawo geodezyjne i kartograficzne*, który brzmi:

"*39.1. Przesunięte, uszkodzone lub zniszczone znaki graniczne, ustalone uprzednio, mogą być wznowione bez przeprowadzenia postępowania rozgraniczeniowego, jeżeli istnieją dokumenty pozwalające na określenie ich pierwotnego położenia. Jeżeli jednak wyniknie spór co do położenia znaków, strony mogą wystąpić do sądu o rozstrzygnięcie sprawy.* 

*2. Wznowienia znaków granicznych dokonują, na zlecenie zainteresowanych, podmioty prowadzące działalność gospodarczą i inne jednostki, o których mowa w art. 11.* 

*3. O czynnościach wznowienia znaków granicznych zawiadamia się zaintereso-* *wane strony. Do zawiadomień stosuje się przepisy art. 32 ust. 1-4.* 

*4. Z czynności wznowienia znaków granicznych sporządza się protokół*".

**5.** Jeśli istnieje zapiekły spór, a chyba tak jest, to sprawa na pewno trafi do sądu. Znaki graniczne będą wznowione, ale nie jest pewne, czy droga będzie przywrócona do wspólnego użytkowania. Jeżeli właściciele działki nr 166 udowodnią, że grunt ten (dawna działka nr 26/1) użytkują nieprzerwanie od 1980 r. (a więc okres 30 lat minął przed ujawnieniem się tego sporu), a biegły sporządzi mapę do zasiedzenia, to wówczas sąd wyda postanowienie, że droga jest własnością właścicieli działki nr 166. Formalnie nic się nie zmieni. Tyle tylko że konflikt między sąsiadami będzie się ciągnął przez kilka następnych pokoleń.

**6.** Nie po to powstał nasz zawód, aby geodeci swymi działaniami skłócali sąsiadów. Jednak, niestety, tak się w wielu przypadkach dzieje.

#### Bogdan Grzechnik

twórca stałych uprawnień i pierwszy przewodniczący Komisji Kwalifikacyjnej w 1984 roku, doświadczony pracownik administracji geodezyjnej, w tym szczebla centralnego, wykonawca wielu prac, współwłaściciel firmy geodezyjno-prawnej Grunt, społecznik, aktywny działacz Stowarzyszenia Geodetów Polskich oraz Geodezyjnej Izby Gospodarczej, której wiele lat prezesował

niowego z 1970 roku nabyły prawa związane z ustaleniem granic, a więc ustaleniem zasięgu prawa władania ich nieruchomością. [...]

N a gruncie stwierdza się in-ny stan użytkowania, niż to wynika z decyzji rozgraniczeniowej z 1970 roku w części dotyczącej wewnętrznej granicy pomiędzy działkami nr 166 i 167. [...] Granica wewnętrzna zmieniła się na skutek nowych pomiarów i odnowienia ewidencji gruntów miasta Szczytno dokonywanych w latach 1978- -1984 oraz działań właścicieli obu nieruchomości lub jednej z nich. [...]

Wskazać należy, iż sądy administracyjne wielokrotnie potwierdzały w swych orzeczeniach, że zapisy, w ewidencii gruntów i budynków mają jedynie charakter techniczno-deklaratoryjny (np. wyrok NSA sygn. akt I OSK 1488/06 czy sygn. akt I OSK 1044/08 [...]). Organy ewidencyjne rejestrują więc stany prawne ustalone w innym trybie lub przez inne organy orzekające. Nie mogą natomiast samodzielnie rozstrzygać kwestii kształtu czy powierzchni działki ewidencyjnej. Czynności odnowienia ewidencji gruntów mają więc charakter techniczny. Prawnie granica działek nr 25/1, 26/1 i 27/1 została ustalona decyzją [...] z dnia 27 kwietnia 1970 r. [...].

Biorąc powyższe pod uwagę, należy stwierdzić, że postępowanie rozgraniczeniowe wszczęte w 2011 roku jest tożsame z postępowaniem rozgraniczeniowym przeprowadzonym w 1970 roku [...]. W związku z tym postępowanie o rozgraniczenie nieruchomości składającej się z działki nr 166 z nieruchomością składającą się z działki nr 167 stało się bezprzedmiotowe [...].

Zgodnie z art. 105 § 1 kodeksu postępowania administracyjnego, gdy postępowanie z jakiejkolwiek przyczyny stało się bezprzedmiotowe w całości albo w części, organ administracji publicznej wydaje decyzję o umorzeniu postępowania odpowiednio w całości albo w części.

Dopóki orzeczenie rozstrzygające w sposób ostateczny daną sprawę funkcjonuje w obrocie prawnym, kolejne postępowanie dotyczące tej samej materii jest w oczywisty sposób bezprzedmiotowe (tak też wyrok NSA w Katowicach z dnia 19 czerwca 2000 r. I SA/Ka 2247/98).

Mając powyższe na uwa-dze, orzeczono jak w sentencji decyzji. [...] W ocenie organu postępowanie admi-

nistracyjne ustalenia granicy wewnętrznej pomiędzy działkami nr 166 i 167 należało umorzyć ze względu na fakt, że granice te zostały ustalone i zatwierdzone decyzją [...] z dnia 27 kwietnia 1970 r. [...]. Jednak z uwagi na istniejący pomiędzy właścicielami nieruchomości sąsiednich spór dotyczący granicy wewnętrznej pomiędzy ich nieruchomościami oraz brak operatu technicznego z rozgraniczenia z 1970 roku, zasadnym byłoby, aby zaistniały spór co do przebiegu granicy został rozstrzygnięty na drodze sądowej. Drogę taką umożliwia przepis art. 39 ust. 1 Prawa geodezyjnego i kartograficznego, który mówi, że w procedurze wznawiania znaków granicznych jeśli wyniknie spór co do położenia znaków, strony mogą wystąpić do sądu o rozstrzygnięcie sprawy.

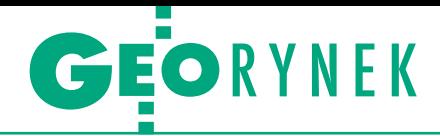

# Co z najniższą ceną w geodezji?

19 listopada minął miesiąc od wejścia w życie nowelizacji ustawy Prawo zamówień publicznych, która miała znieść dyktat najniższej ceny w przetargach. Czy tak się stało w zamówieniach geodezyjnych i kartograficznych? Przypomnijmy, że nowe przepisy zakładają, iż cena nie może być już jedynym kryterium wyboru ofert. Wyjątkiem są tylko

te przetargi, gdzie "przedmiot zamówienia jest powszechnie dostępny oraz ma ustalone standardy jakościowe". Analiza większych zamówień geodezyjnych ogłoszonych w ciągu pierwszego miesiąca obowiązywania przepisów w Suplemencie do Dziennika Urzędowego UE nie nastraja optymistycznie. Wciąż niepodzielnie rządzi tu najniższa cena. Z furtki zostawionej przez ustawodawcę skorzystali m.in.: GUGiK (zamówienie na mapy hydrograficzne), ARiMR (ortofotomapa dla LPIS) czy ANR (regulacja stanów prawnych nieruchomości).

Z askakiwać może fakt, że zu-pełnie inaczej sytuacja wygląda w przetargach o niższej wartości, publikowanych w Biu-

## MGGP Aero otwiera sprzedaż w internecie

W sieci ruszył sklep interne-towy map2.pl, który jako pierwszy w kraju oferuje zdjęcia lotnicze Polski on-line. Inicjatorem przedsięwzięcia jest spółka MGGP Aero specjalizująca się w dostarczaniu danych z pułapu lotniczego. – Sklep map2.pl wyróżnia wysokiej jakości mapa Polski (oparta na technologii Emapi łódzkiej firmy Emapa) dająca użytkownikom możliwość przeglądania, wyszukiwania i wyboru danego obszaru – tłumaczy Jacek Siedlik, prezes MGGP Aero. Ceny zdjęć lotniczych uzależnione są od powierzchni wyra-

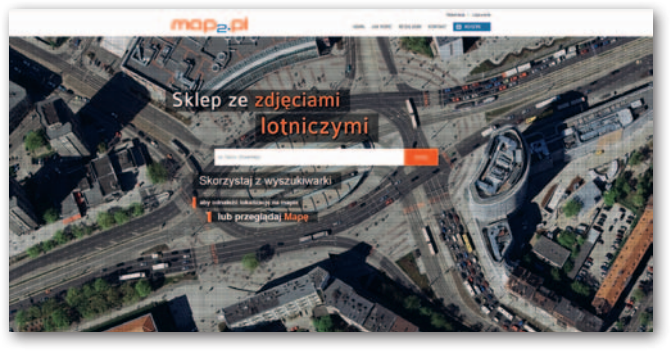

żonej w km kw. – im większy obszar, tym niższa cena za 1 km kw. Map2.pl docelowo ma być nie tylko sklepem, ale także swego rodzaju miejscem kontaktowym dla fanów zdjęć

lotniczych. Użytkownicy będą mogli m.in. zgłaszać miejscowości, dla których materiał powinien zostać zaktualizowany w pierwszej kolejności. Źródło: MGGP Aero

**KROTKO** 

**• Prezes spółki GeoInvent SA Jarosław** Stanios został nominowany również na stanowisko prezesa firmy Neokart GIS; wspólne staną się także siedziby obu przedsiębiorstw, które mieścić się będą przy ulicy Sapieżyńskiej 10 w Warszawie.

**•Zrealizowany przez powiat olsztyński** projekt "E-mapa – dostępność zasobu geodezyjnego i kartograficznego powiatu olsztyńskiego poprzez uzupełnienie i digitalizację danych" został wyróżniony w konkursie Związku Powiatów Polskich "Innowacyjny Samorząd"; nagrodę przyznano w kategorii "wspieranie przedsiębiorczości".

**· Urząd Miasta Lublin rozstrzygnął prze**targ na wykonanie, wdrożenie oraz konfigurację systemu informacji przestrzennej; wartość umowy podpisanej z firmą Geomatyka-Kraków (3,01 mln zł) o ponad 270 tys. zł przekracza kwotę, jaką urząd zamierzał przeznaczyć na realizację prac.

## Współpraca ISPiK i UŚ

P orozumienie o współdziałaniu podpisali przedstawiciele Uniwersytetu Śląskiego w Katowicach (prorektor ds. nauki i współpracy z gospodarką prof. Andrzej

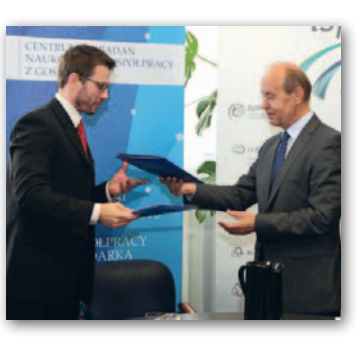

Kowalczyk – na fot. z prawej) i Instytutu Systemów Przestrzennych i Katastralnych z Gliwic (wiceprezes zarządu dr Marcin Bajorski – na fot. z lewej). Umowa dotyczy współpracy naukowo-badawczej, wdrożeniowej oraz dydaktycznej, która będzie się przejawiać m.in. w:  $\bullet$ organizacji praktyk studenckich i staży absolwenckich w ISPiK, · realizacji wspólnych przedsięwzięć, takich jak projekty badawcze, rozwojowe oraz inwestycyjne.

Źródło: Biuro Prasowe Uniwersytetu Śląskiego

letynie Zamówień Publicznych. Na 23 przeanalizowane przez nas zamówienia (m.in. na modernizację EGiB czy osnowy, zakładanie baz BDOT500 i GESUT) aż w 18 przypadkach cena nie jest jedynym kryterium. Oprócz niej zamawiający bierze pod uwagę przede wszystkim termin wykonania zamówienia, a w niektórych przypadkach jest to okres gwarancji. Warto jednak zaznaczyć, że ranga kryterium ceny wciąż pozostaje bardzo wysoka. Decyduje ona o udzieleniu zamówienia na ogół w ponad 90%, czasem nawet w 98%. Tylko w wyjątkowych przypadkach spada do 80%. Dodajmy jednak, że jest to zgodne z najnowszymi wytycznymi Urzędu Zamówień Publicznych. "Cena może, a nawet powinna w dalszym ciągu stanowić podstawowe i najważniejsze kryterium udzielenia zamówienia" – czytamy w stanowisku UZP. JK

#### Znamy wykonawcę kontroli

GUGiK rozstrzygnął przetarg na kontrolę dostosowania baz danych EGiB do wymagań zintegrowanego systemu informacji o nieruchomościach (ZSIN). Prace za 3,26 mln zł wykonają firmy: Jaśkówka Gdańsk oraz OPGK Gdańsk. Zamówienie obejmuje weryfikację procesu wykonania dwóch przetargów dotyczących dostosowania w 52 powiatach baz danych EGiB do wymagań ZSIN oraz utworzenia dla wybranych jednostek ewidencyjnych BDOT500 i inicjalnych baz danych GESUT. Pozostałe oferty w postępowaniu złożyli: · Cube.ITG Wrocław (3,5 mln zł), •NetLand Olsztyn, Geopartner Gdańsk (3,6 mln zł), · BMTcom Gdańsk, Geobaza Lębork (4,0 mln zł), • Eurosystem Chorzów, ProGIS Giżycko, Intertim L.P. Warszawa, WPGK Geomat Poznań, Gispro Szczecin, OPGK Geomap Zielona Góra (4,0 mln zł), <sup>l</sup>Geokart-International Rzeszów (4,1 mln zł).

DC

# $\bigodot$  X-P $\Delta$ D – nowa jakość pomiaru

Filozofią szwajcarskiej firmy GeoMax jest zastosowanie zaawansowanej technologii w taki sposób, aby ułatwić geodecie pracę w terenie. Dlatego od lat koncentruje się ona na produktach wysokiej jakości i zaawansowanej technologii, równocześnie oferując klientom produkty w korzystnych cenach. Szczególną wagę firma przywiązuje do oprogramowania, bo to ono w znacznej mierze przyczynia się do jakości i wydajności pracy. Pod koniec br. na polskim rynku pojawiło się bazujące na systemie operacyjnym Android oprogramowanie X-PAD – otwierające przed użytkownikami w terenie zupełnie nowe możliwości. Oferują je Gemat i Geoline – dystrybutorzy firmy GeoMax.

**Pierwsza wersja oprogramowania**<br>
X-PAD została stworzona na bazie systemu Windows Mobile, ale<br>
programiści firmy ciągle poszukiwali cze-X-PAD została stworzona na bazie systemu Windows Mobile, ale goś lepszego, skuteczniejszego i dającego niezależność. W efekcie na targach Intergeo 2013 firma zaprezentowała całkowicie nowe, stworzone od podstaw oprogramowanie X-PAD działające w Androidzie – najszybciej rozwijającym się systemie operacyjnym na urządzenia mobilne. Są już na ukończeniu prace nad kolejnymi aplikacjami X-PAD m.in. dla budownictwa (X- -PAD Construction), dla Google Glass (pionierskie rozwiązanie do pracy w terenie) czy dla skanera laserowego. Ambicją firmy GeoMax jest, aby cała rodzina urządzeń docelowo działała pod kontrolą oprogramowania X-PAD, co w znacznej mierze uprości obsługę każdego nowo zakupionego sprzętu.

Imkcjonalność przeznaczonego dla<br>
geodezji oprogramowania X-PAD<br>
Survey zapewnia wysoką wydajność<br>
i elastyczność w terenie, ale jednocześnie geodezji oprogramowania X-PAD Survey zapewnia wysoką wydajność dużą prostotę użytkowania. Z łatwością przechodzimy pomiędzy funkcjami: pomiar, tyczenie, tachimetr itp. aż do funkcji topograficznych. Jesteś zmęczony małymi ikonkami oferowanymi przez dotychczasowe oprogramowanie polowe? Drobnymi przyciskami na małej przestrzeni? Zminiaturyzowaną wirtualną klawiaturą? Jeśli w urządzeniu wykorzystasz X-PAD dla Androida,

będziesz mógł zrobić wszystko, dotykając ekranu palcem (zimą również w zwykłej rękawiczce), do dyspozycji będziesz miał duże, wyraźne ikony, czytelny tekst o wysokim kontraście. Poczujesz się tak komfortowo, jak byś używał swojego ulubionego smartfona! Zielony lub

MAGAZYN geoinformacYJNY nr 12 (235) GRUDZIEŃ 2014 38 GEODETA

czerwony wskaźnik powie Ci, jaki jest status Twojego odbiornika GNSS – fix czy float.

Absolutną nowością jest implementacja plików CAD, która pozwala<br>nanosić i łączyć punkty jeszcze<br>w terenie, w znacznej mierze upraszczatacja plików CAD, która pozwala nanosić i łączyć punkty jeszcze jąc i przyspieszając cały proces pomiarów. Dzięki temu laptop można zostawić w biurze. Do oferowanego przez nas urządzenia możesz bez problemu importować dane wektorowe (poligony, punkty, łuki, kąty, odległości, przesunięcia linii) z plików DXF wraz z danymi opisowymi. Możliwość importu plików rastrowych oraz innych warstw ułatwia zorientowanie pomiarów względem istniejącej dokumentacji terenowej. I jeszcze ważna funkcja dla użytkowników oprogramowania CAD – wszystkie dane można edytować z wykorzystaniem standardowych kodów, co jest dużym ułatwieniem i pozwala zaoszczędzić czas. Kolejna przyjazna funkcja to szybkie odnajdowanie wykonanych już robót geodezyjnych za pomocą kalendarza, map Google oraz nazwy – otwierasz i masz!

Czy można mierzyć w terenie z zamkniętymi oczami? Teraz już tak, przekonaj się o tym sam. Wybierz punkt z tabeli CAD-a, zdefiniuj listę, a komunikator głosowy i kompas pozwolą Ci dojść prosto do celu bez patrzenia w ekran rejestratora. Wspomogą Cię też informacje o kierunku północy, położeniu Słońca czy punkcie odniesienia. Oprócz punktów będziesz mógł tyczyć linie, łuki,

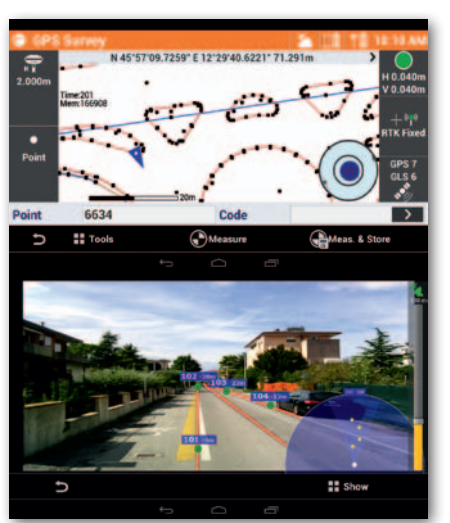

a kiedy zechcesz dowiedzieć się, jaki jest następny punkt blisko Ciebie, to X-PAD Survey Ci to powie. Funkcje: pomiar statyczny i autopomiar, odległości 2D albo 3D oraz stop & go pomogą Ci w każdej trudnej sytuacji.

Elektroniczna zintegrowana libella eBubble pomoże Ci pracować z większą dokładnością i szybkością. Wystarczy, że patrzysz wekran rejestratora (bez konieczności zerkania na libelle przy tyczce odbiornika GNSS). Możesz czuć się bezpiecznie, ponieważ punkt nie zostanie pomierzony, jeśli antena nie będzie w pionie. A gdyby zaistniała taka potrzeba, to funkcję eBubble z łatwością można wyłączyć. Jeśli szukasz wysokiej precyzji, to X-PAD Android jest rozwiązaniem przeznaczonym dla Ciebie. A dzięki tym wszystkim funkcjom pomiar jest prostszy niż kiedykolwiek wcześniej!

ak rzeczywistość rozszerzona mo-<br>że pomóc w pomiarze i tyczeniu?<br>Obraz z kamery urządzenia poka-<br>że, gdzie są punkty i obiekty do tyczeak rzeczywistość rozszerzona może pomóc w pomiarze i tyczeniu? Obraz z kamery urządzenia pokania. Wychwycisz wszystko, co pozostało niezmierzone. Możesz zintegrować swoje

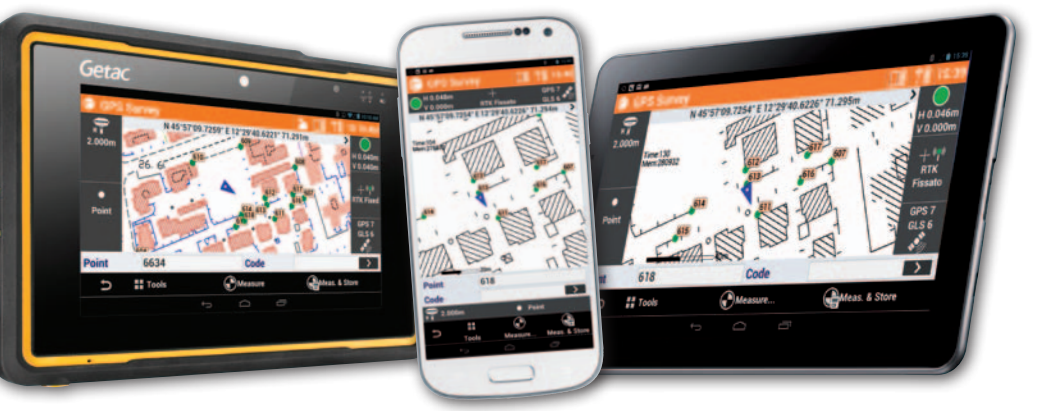

dane i zobaczyć, gdzie są kable, rury itp., i to w odniesieniu do sytuacji w terenie. Dostępne cały czas Mapy Google pozwolą umiejscowić Twoje pomiary, szkice polowe, pliki DXF czy rastrowe na zdjęciu satelitarnym. Będziesz mógł również zobaczyć swoją pozycję na mapie, zweryfikować położenie punktów, zrobić pomiar odległości albo powierzchni prosto z pliku CAD. Widok 3D punktów, Google Maps i obrazy z kamery już na zawsze zmienią sposób Twojej pracy w terenie. Cloud i points sharing pozwoli ci importować oraz eksportować każdy plik prosto z chmury bez względu na to, czy używasz Google Drive, Microsoft Sky Drive, Dropbox czy tradycyjnego e-maila, i niezależnie od tego, jak daleko jest Twoje biuro.

CAD X-PAD Android pozwoli Ci zobaczyć rysunek i pomiar w postaci widoku przestrzennego 3D, nałożonych na mapy Google i obrazy rzeczywiste. Dane są zawsze takie same, tylko teraz Ty decydujesz, w jaki sposób chcesz je oglądać. Grafika CAD X-PAD-a dostępna jest w bardzo wysokiej jakości i dobrze widoczna w każdych warunkach, klasyczny pinch-zoom pozwala szybko i precyzyjnie przybliżać i oddalać obraz zarówno w telefonach, jak i na tabletach.

Odatkowe moduły X-PAD to: TPS<br>
z tachimetrami prawie wszystkich<br>
marek). Robotic (Robotyczny Tachimetr (połączenie przez RS232 albo BT marek), **Robotic** (Robotyczny Tachimetr Zoom80), Volume, Road, GIS, Monitoring GPS i Monitoring TPS (bardzo prosty software do kontroli i monitorowania punktów, budynków, wysyła pliki przez ftp, mail, SMS oraz powiadomienia), Bathymetry (możliwość podłączenia do echosondy, widok pozycji na mapie Google, automatyczne tworzenie powierzchni 3D), Locator (połą-

czenie do wykrywaczy Ezicat i650 z BT, automatyczny pomiar punktu z wykrywacza, pozycja, głębokość itd.).

Na Intergeo 2014 pokazano nowe rozwiązanie X-PAD First Person View, które w rewolucyjny sposób pomaga oglądać mapy i szkic polowy. Zamiast klasycznego systemu wizualizacji z góry kontroler wyświetla to, co jest z przodu, z wykorzystaniem szkicu i mapy z widokiem 3D. Identyfikacja obiektów jest łatwa i szybka, a obrócenie ekranu powoduje natychmiastową aktualizację widoku mapy. Nawet podczas tyczenia możesz na ekranie śledzić szkic i mapę.

astanawiasz się nad wyborem kon-<br>trolera? Do współpracy z X-PAD-em<br>firma GeoMax oferuje nowoczesny<br>tablet Getac Z710 z technologia touch trolera? Do współpracy z X-PAD-em firma GeoMax oferuje nowoczesny tablet Getac Z710 z technologią touch screen z dużym czytelnym ekranem 7˝, odpornym na trudne warunki w terenie (IP65), z wbudowanym wi-fi, 3G, GPS i elektronicznym kompasem. Jeśli natomiast masz już swój ulubiony tablet czy smartfon, zaopatrzymy Cię w licencjonowane oprogramowanie X-PAD na Twoje urządzenie przenośne oraz w antenę GNSS GeoMax Zenith 10, 20 lub 25 (IP68), dzięki czemu znacznie

obniżysz koszty zakupu gotowego zestawu do pracy.

kolei mając X-PAD dla Google<br>
Glass, można wykonać wszystkie<br>
majważniejsze czynności pomiaro-<br>
we za pomocą innowacyjnych "wearable Glass, można wykonać wszystkie najważniejsze czynności pomiarodevices", które zmieniają sposób pozyskiwania i wyświetlania informacji we wszystkich dziedzinach, w których są wykorzystywane. Informacje niezbędne do pracy są bezpośrednio widoczne na ekranie Google Glass i dzięki zastosowaniu komend głosowych można sterować oprogramowaniem i wykonywać wszystkie procedury bez konieczności używania rąk. Mówisz "OK Glass" i punkt zostanie natychmiast zmierzony! Na ekranie Glass jest także tworzona interaktywna mapa 3D związana z Twoją pozycją i kierunkiem. To innowacyjne oprogramowanie świetnie sprawdza się w terenie.

Twoja przyszłość jest z GeoMax! Wypróbuj nasze zaawansowane technologicznie, a równocześnie niewiarygodnie proste w obsłudze rozwiązania. Sprawdź, a uwierzysz, że można inaczej podejść do pracy i oszczędzić czas. ■

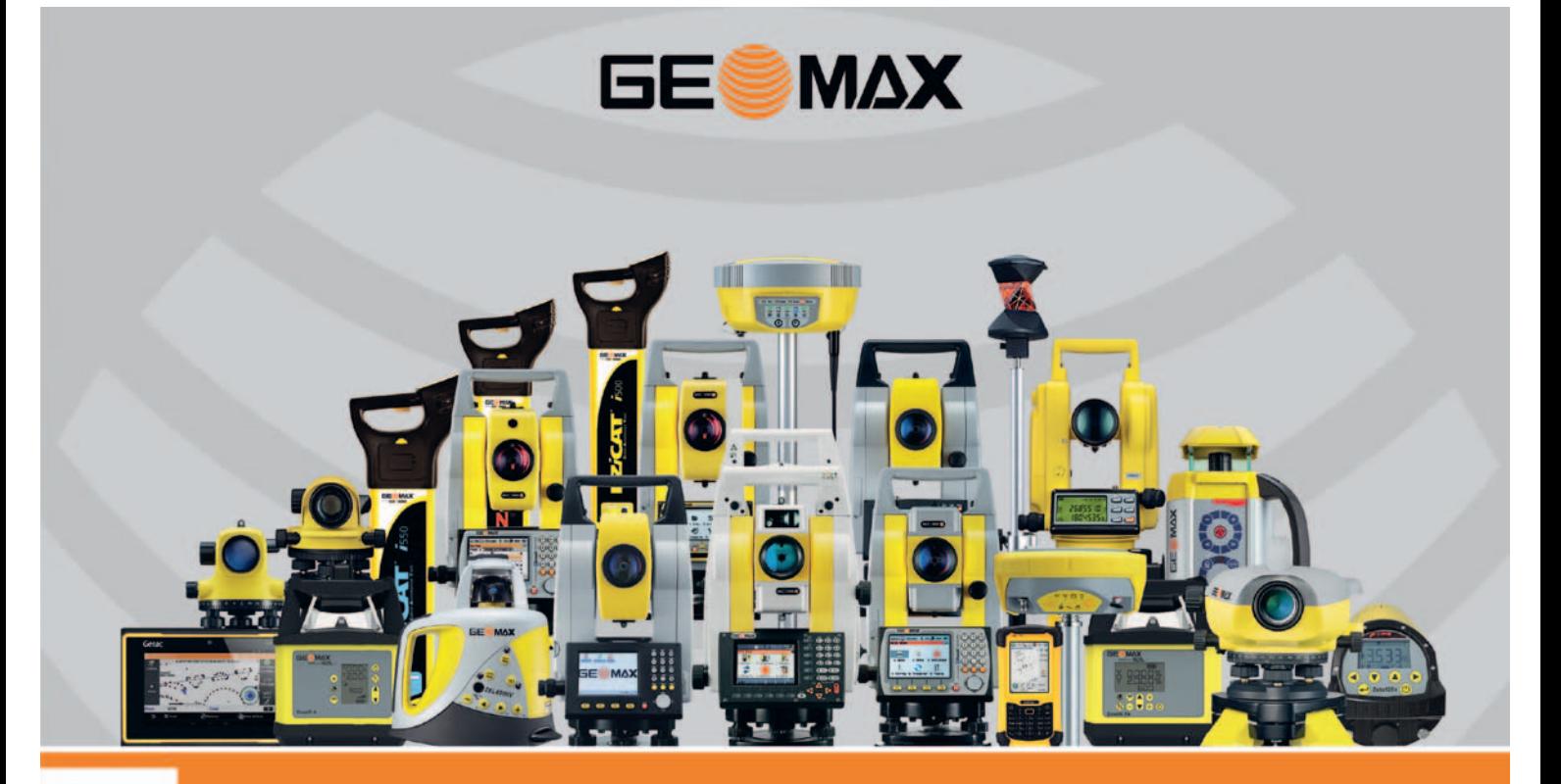

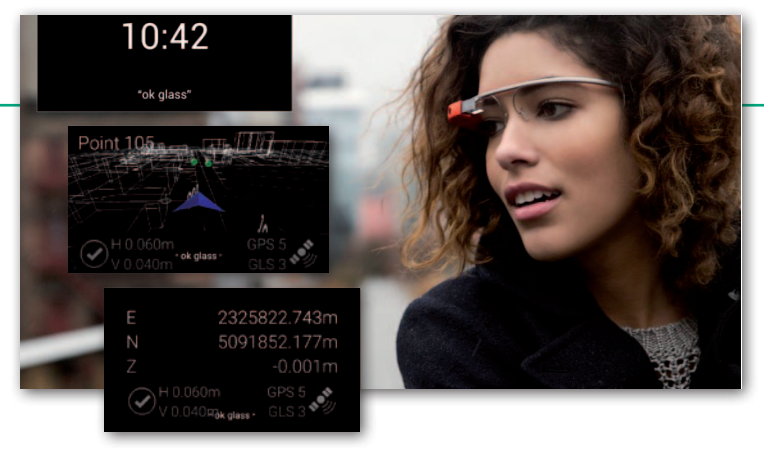

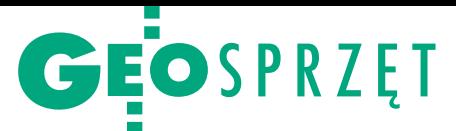

#### Przegląd tachimetrów elektronicznych 2014

# Totalki kontra satelity

Mijający rok nie przyniósł dalszego spadku popytu na tachimetry. Czy to- talki (jak pieszczotliwie mówią o tych instrumentach geodeci) wreszcie przełamały ofensywę odbiorników GNSS? Dystrybutorzy sprzętu pomiaro- wego mają na ten temat różne zdania.

#### Damian Czekaj

 $\begin{tabular}{|l|} \hline omasz Zieliński (Geotro-  
nics Polska, przedstawi-  
ciel Trimble'a) przyzna-  
je, że 2014 rok jest kolejnym, \end{tabular}$ omasz Zieliński (Geotronics Polska, przedstawiciel Trimble'a) przyznaw którym nieznacznie rośnie zainteresowanie zaawansowanymi tachimetrami. Większość firm geodezyjnych posiada już odbiornik GNSS i geodeci są coraz bardziej świadomi ich ograniczeń. – O ile odbiornik idealnie nadaje się do szybkiego pomiaru, to wszędzie tam, gdzie szukamy wyższej dokładności, niezbędny jest tachimetr. I to najlepiej zmotoryzowany, dzięki któremu każda praca zostanie wykonana szybciej – wyjaśnia. Związek między sprzedażą tachimetrów i odbiorników GNSS dostrzega także Marcin Mazippus z TPI. Jego zdaniem renesans zainteresowania tachimetrami wynika z częściowego nasycenia rynku technologią satelitarną.

Kilkunastoprocentowy wzrost sprzedaży tachimetrów (w porównaniu z ubiegłym rokiem) zanotowały firmy Leica Geosystems oraz GeoMax. Spora część dystrybutorów (Geosonik, Geopryzmat i Foif Polska) uzyskała natomiast wyniki porównywalne do tych z lat poprzednich. Mniejsze zainteresowanie tachimetrami obserwuje z kolei Artur Kozłowski (Czerski Trade Polska), za czym – jego zdaniem – stoją odbiorniki GNSS.

W jakich barwach rysuje<br>się przyszłość tachime-<br>trów? Tu zdania dystry-<br>butorów sa podzielone. Pesysię przyszłość tachimetrów? Tu zdania dystrybutorów są podzielone. Pesymistą jest Maciej Chylewski (Geosonik). Przewiduje on, że sprzedaż tych instrumentów będzie malała. – Jak wiadomo, dużą część pomiarów, które kiedyś wykonywano tachimetrami, można obecnie zrealizować odbiornikami GNSS – dodaje. Nie zgadza się z nim Marcin Mazippus, który stwierdza, że zainteresowanie tachimetrami jest stabilne, a klienci stale wymieniają stare instrumenty na nowe. – Nie widzimy przesłanek, aby rynek ten miał znacząco rosnąć czy maleć – dodaje. Podkreśla również, że mimo iż wiele osób większość prac wykonuje odbiornikami GNSS, to tachimetr pozostaje standardowym wyposażeniem geodety.

Optymistą jest z kolei Tomasz Zieliński. Podkreśla on, że klient robi się coraz bardziej wymagający, co może skutkować rosnącą popularnością bardziej zaawansowanych rozwiązań.

 $\begin{array}{c} \text{ \ \, iezależnie od różnych} \\ \text{ prognoz dla rynku tachi-} \\ \text{metrów, dla wszystkich} \\ \text{producentów instrumentów} \end{array}$ iezależnie od różnych prognoz dla rynku tachimetrów, dla wszystkich pomiarowych jest to wciąż ważny element oferty. Świadczy o tym chociażby spora liczba nowości – w tym roku w naszym zestawieniu zadebiutowało aż 16 serii instrumentów.

Spośród premier w zestawieniu zdecydowanie wyróżnia się nowa marka – japoński **Linertec** (w ofercie raszyńskiego Geopryzmatu). Zarówno oprogramowanie, jak i podzespoły dwóch instrumentów z serii LTS- -200N (o dokładności pomiaru kąta 2˝ i 5˝) bazują na roz-

wiązaniach zastosowanych w urządzeniach marki Pentax. Ponadto w ofercie firmy Geopryzmat znalazła się odświeżona wersja tachimetru **Kolida** KTS-470RLC (charakteryzuje się on m.in. nowym większym ekranem LCD, zwiększonym do 800 m zasięgiem dalmierza oraz zredukowanym czasem pomiaru odległości), a także instrumenty **Pentax** serii W-2500N z systemem Windows CE.

W ofercie TPI pojawiły się natomiast nowe wersje tachimetrów **Sokkia** NET05AX i NET1AX oraz **Topcon** MS05A i MS1A (m.in. zwiększono liczbę możliwych formatów wymiany danych oraz podniesiono współczynnik wodoszczelności). Dużo bardziej znaczącą premierą jest jednak seria instrumentów zmotoryzowanych Topcon DS-200i (o dokładnościach pomiaru kątów 1˝, 3˝ i 5˝). Nowy sprzęt charakteryzuje się m.in. wbudowaną kamerą 5 Mpx, technologią automatycznego docelowywania do pryzmatu oraz opcją pracy jednoosobowej.

Nowe instrumenty **Foifa**  można podzielić na trzy grupy: rozbudowaną i opartą na Windowsie CE5 serię RTS360 (zaprojektowaną do efektywnej i łatwiejszej pracy w terenie), dość ekonomiczną i poręczną RTS340 oraz bardzo prostą w obsłudze, przeznaczoną głównie dla branży budowlanej RTS100.

Firma Geomatix zaprezentowała jedną nowość (**South** NTS 360R6) i zapowiedziała trzy kolejne tachimetry z serii NTS. Wszystkie charakteryzują się dokładnością pomiaru kąta 2˝ lub 5˝ i odległości 1 lub 2 mm.

W ofercie Apogeo nowe instrumenty **Hi-Target** z serii ZTS-300 od poprzedników różnią się m.in. wyższym współczynnikiem wodoszczelności oraz minimalną ogniskową. Z kolei Gemat i Geoline kierują swoją premierową serię **GeoMax** Zipp do geodetów o mniej zasobnym portfelu. Nowy **Stonex** R2 plus L z oferty Czerski Trade Polska charakteryzuje się notomiast zwiększonym – w stosunku do modelu R2 plus – zasięgiem lasera.

K tóry model z tej bogatej<br>
oferty (a w zestawieniu<br>
mamy już 64 serie) naj-<br>
bardziei przynadnie do gustu tóry model z tej bogatej oferty (a w zestawieniu bardziej przypadnie do gustu polskiemu geodecie? Zapewne najtańszy, bo zdaniem większości dystrybutorów klienci – niczym instytucje publiczne w przetargach – wciąż kierują się najniższą ceną. Tomasz Wiraszko z firmy Geopryzmat zauważa, że największym zainteresowaniem cieszą się tańsze tachimetry o wysokiej dokładności kątowej (2-3˝). Część klientów zwraca również uwagę na markę produktu. – Ale przy ostatecznym wyborze i tak większe znaczenie ma cena – przyznaje. Podobnie uważa Maciej Grablis (GeoMax) i podkreśla, że nie bez wpływu na taki stan rzeczy pozostają niskie zarobki w geodezji. Zdaniem Artura Kozłowskiego obok ceny dla geodetów znaczenie mają także funkcjonalność, wytrzymałość oraz gwarancja. Na pierwszym miejscu kosztów zakupu nie wymienia natomiast Bartłomiej Firmanty z Foif Polska. – Z naszych obserwacji wynika, że kupujący większą wagę przywiązują do oprogramowania polowego – argumentuje.

MAGAZYN geoinformacYJNY nr 12 (235) GRUDZIEŃ 2014 40 GEODETA

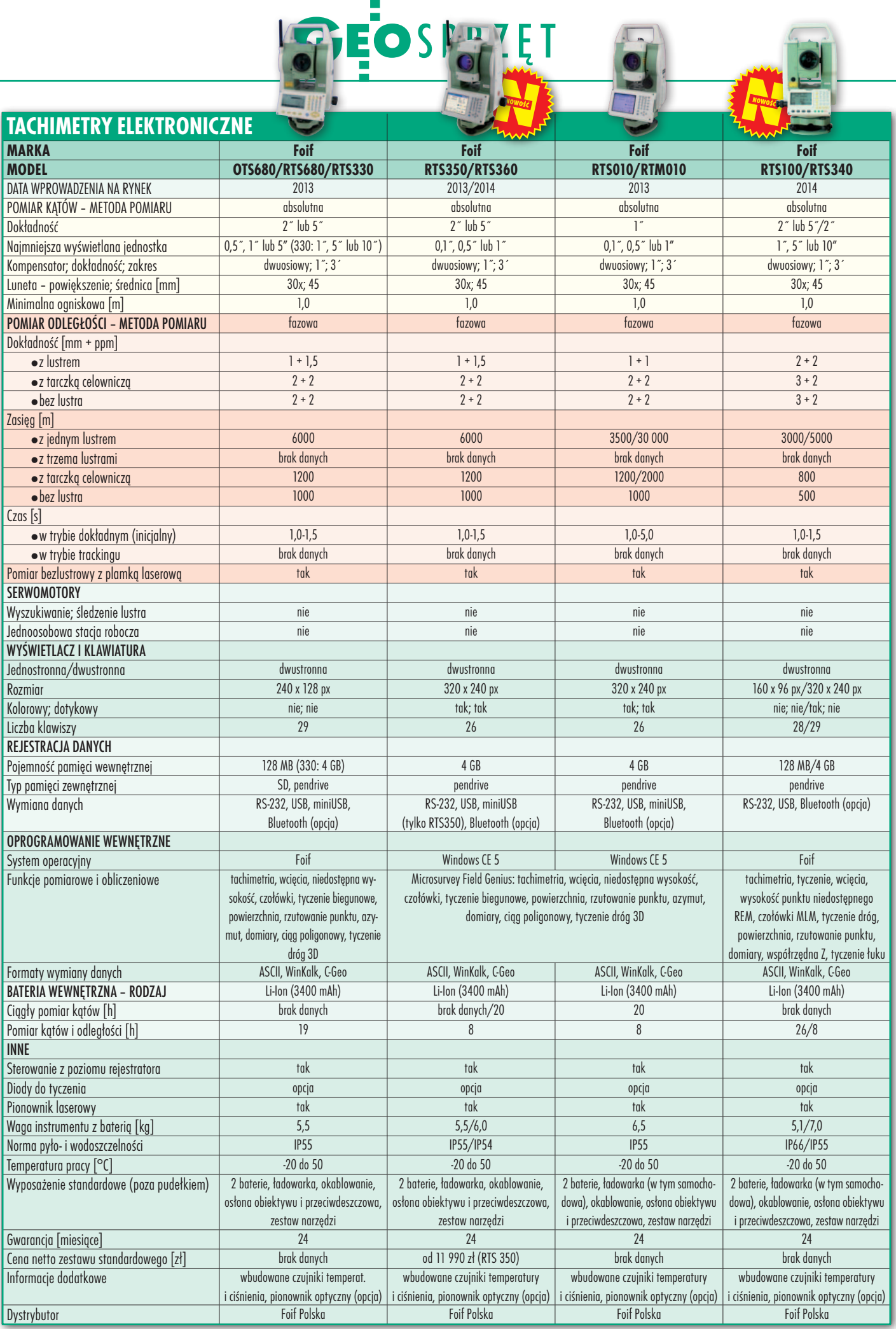

 $\mathbb{R}^2$ 

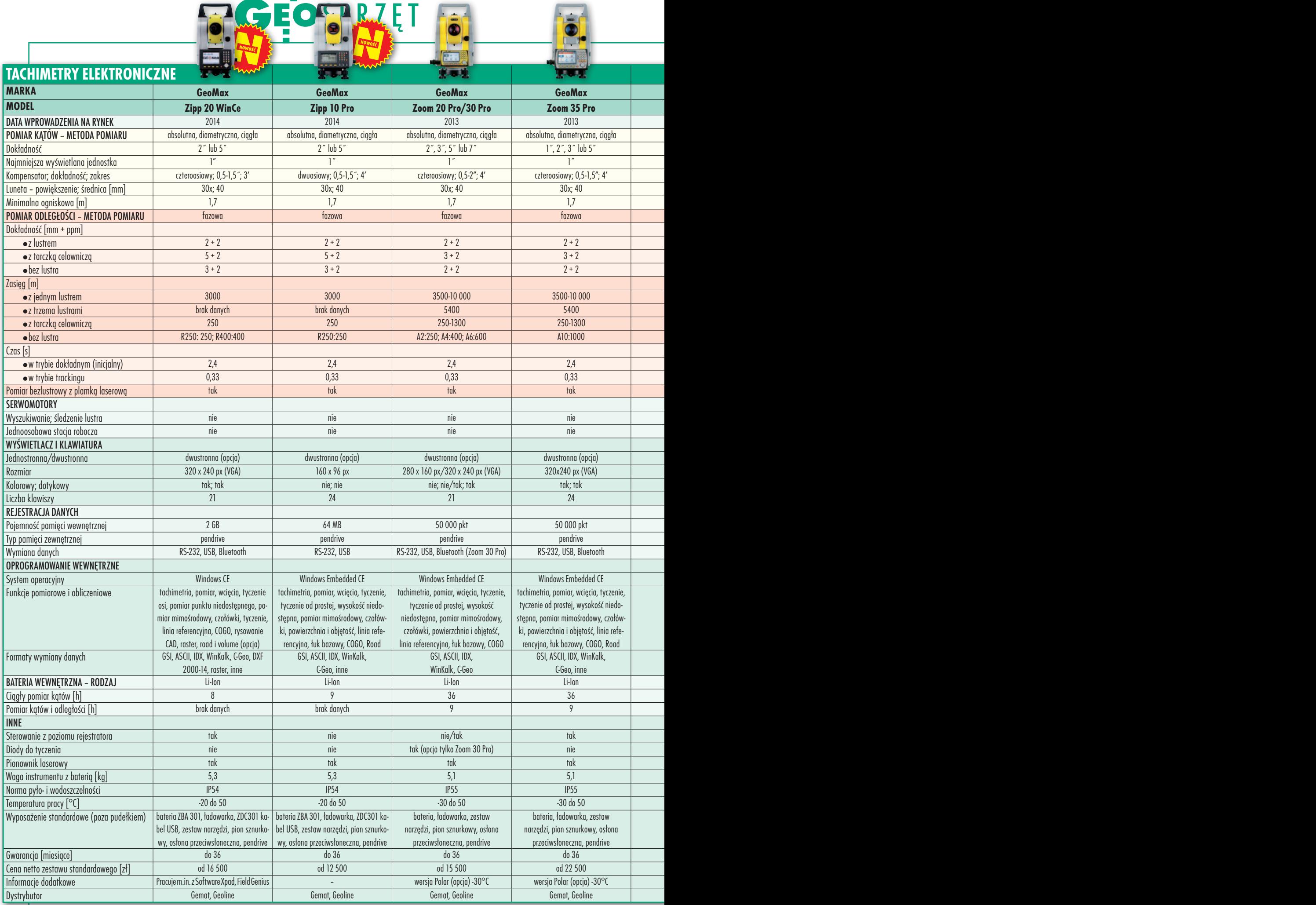

 $\mathbf{r}$ 

#### 42

MAGAZYN geoinformacYJNY nr 12 (235) GRUDZIEŃ 2014

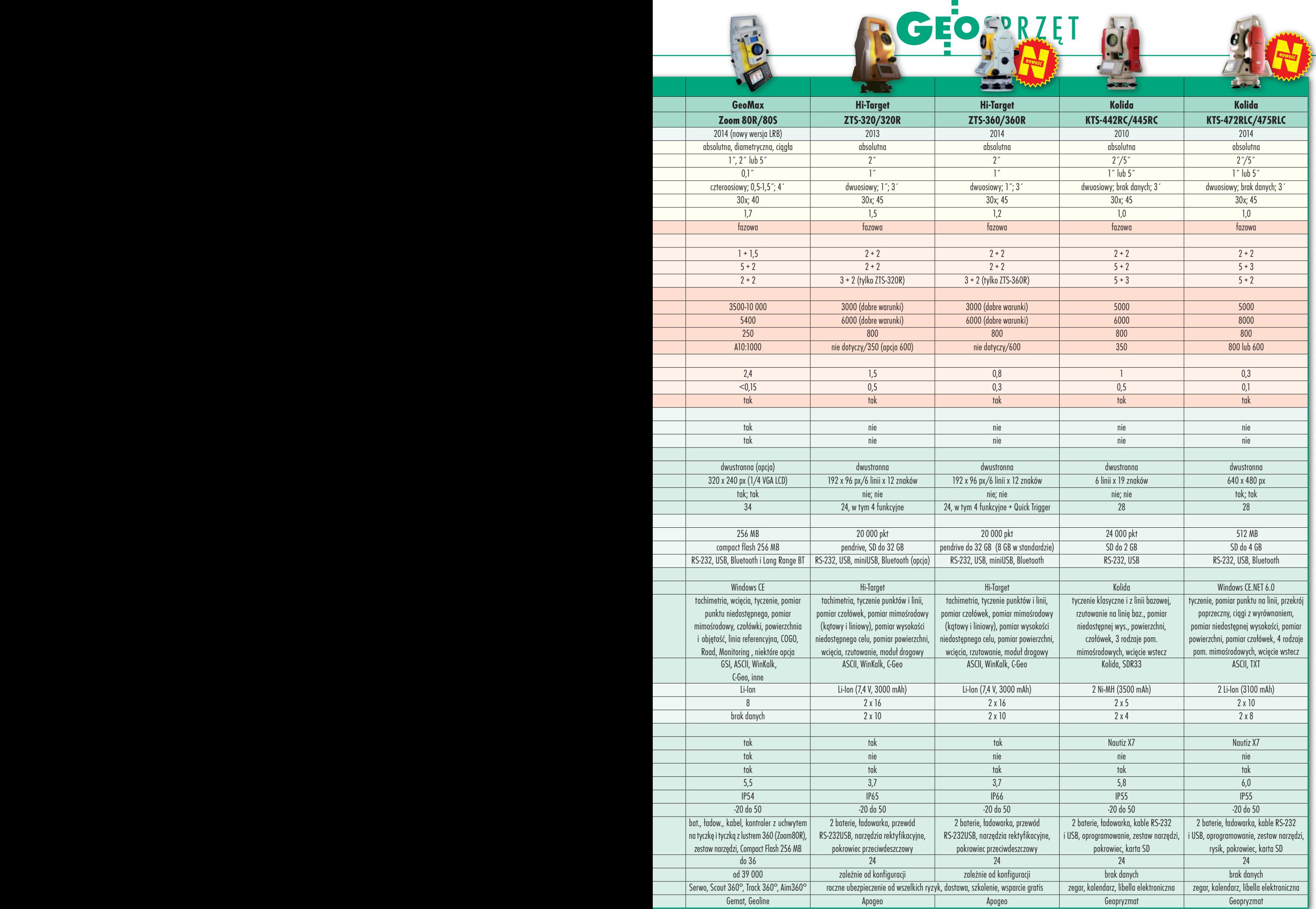

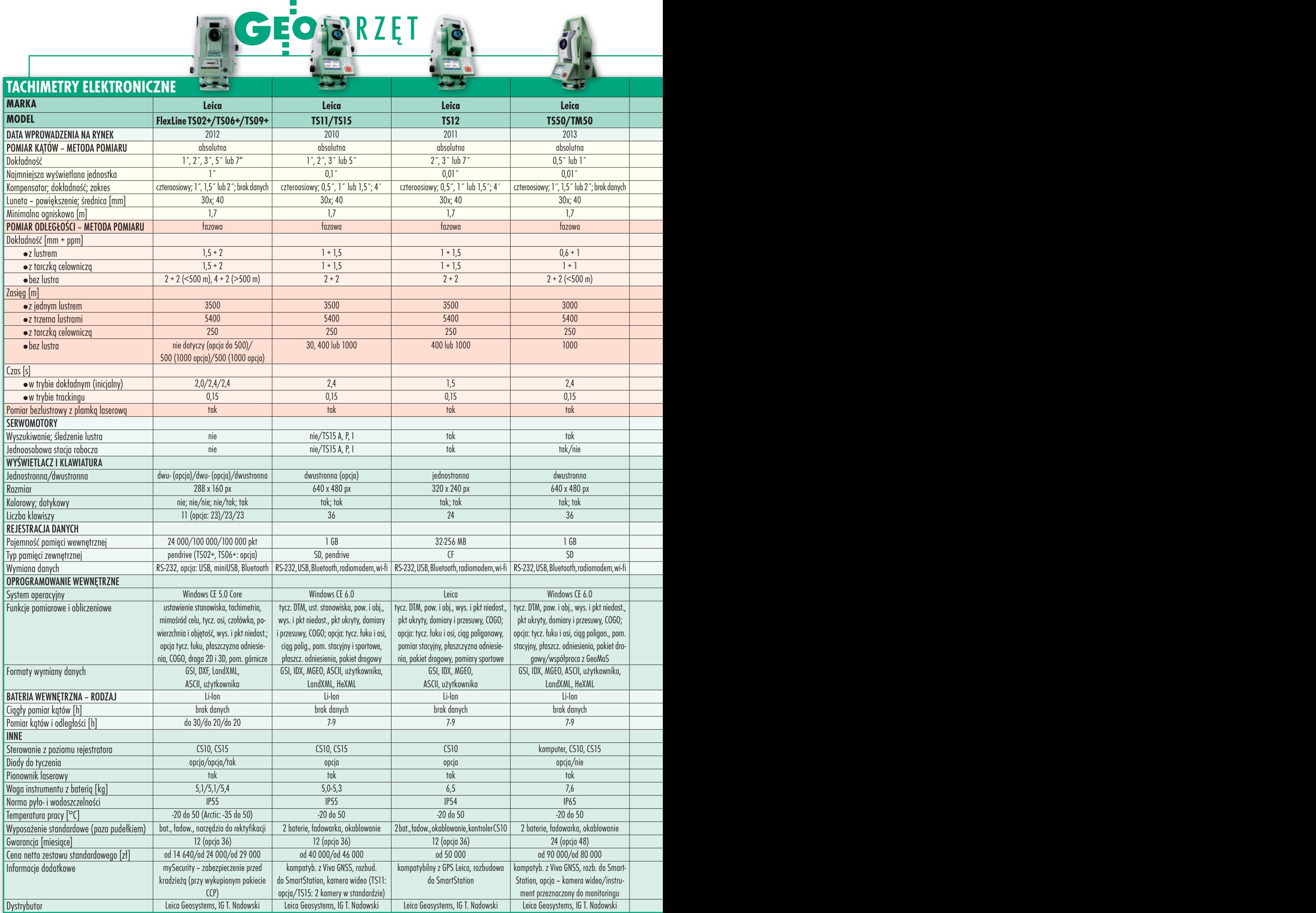

44

MAGAZYN geoinformacYJNY nr 12 (235) GRUDZIEŃ 2014

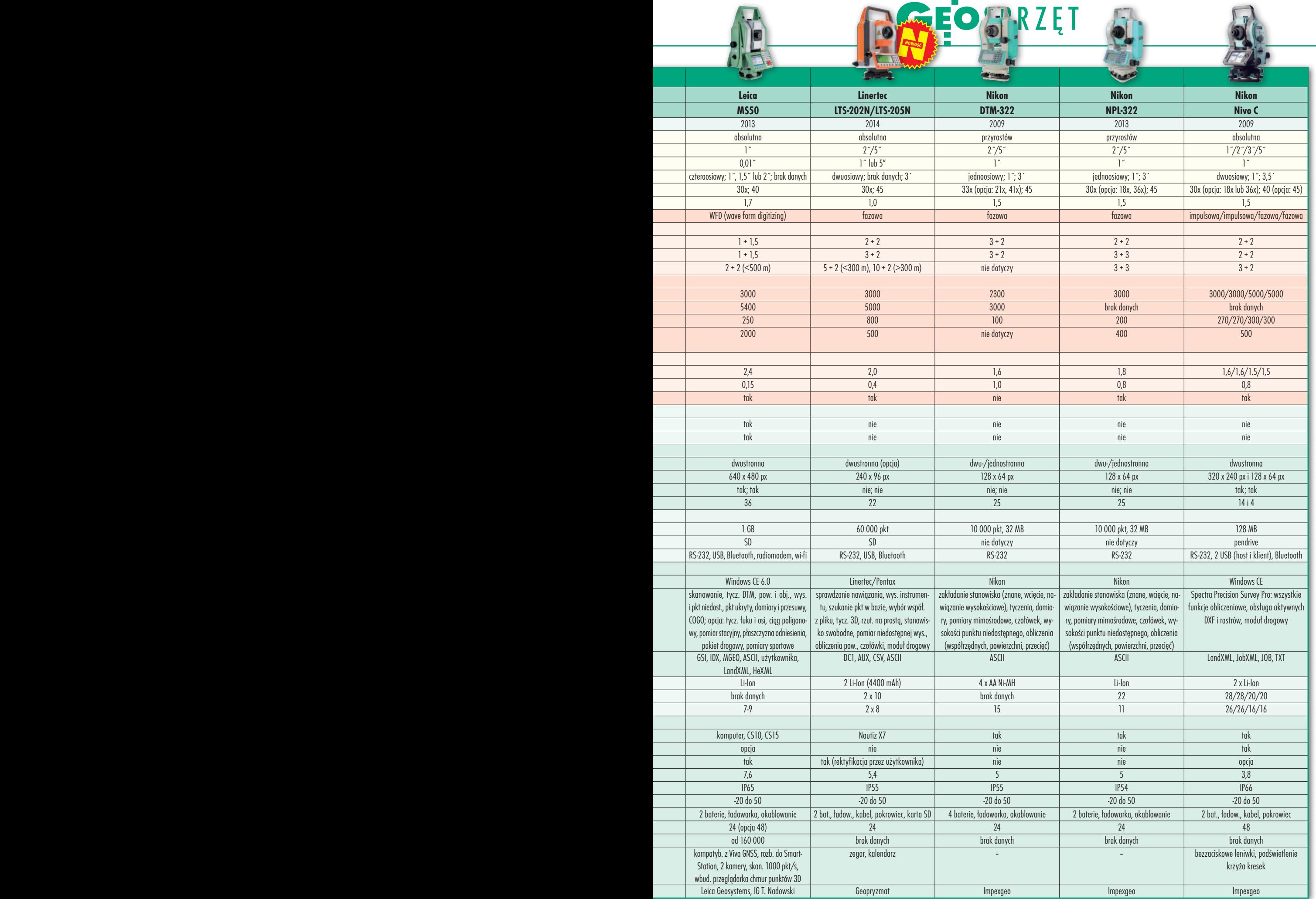

H

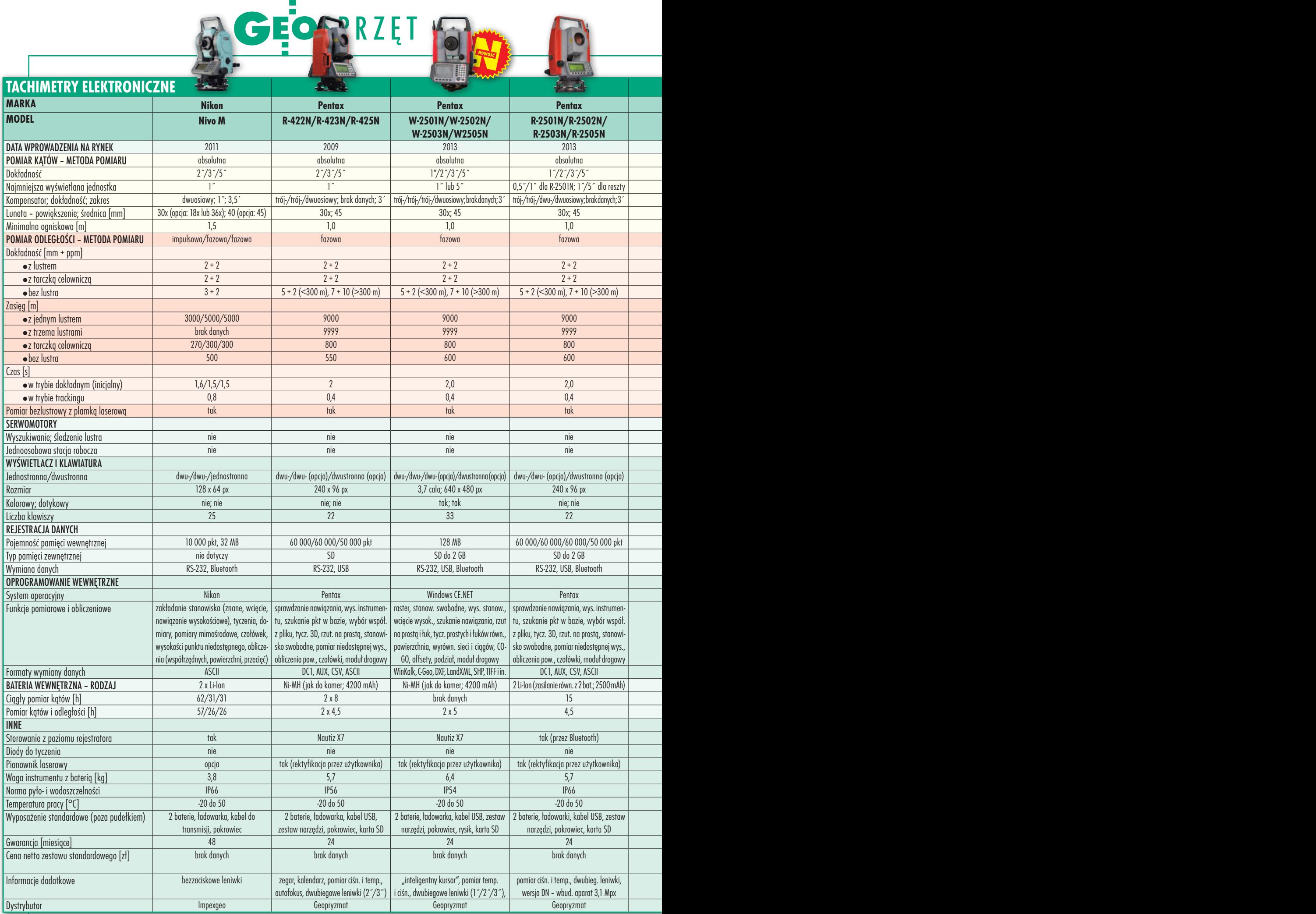

46

MAGAZYN geoinformacYJNY nr 12 (235) GRUDZIEŃ 2014

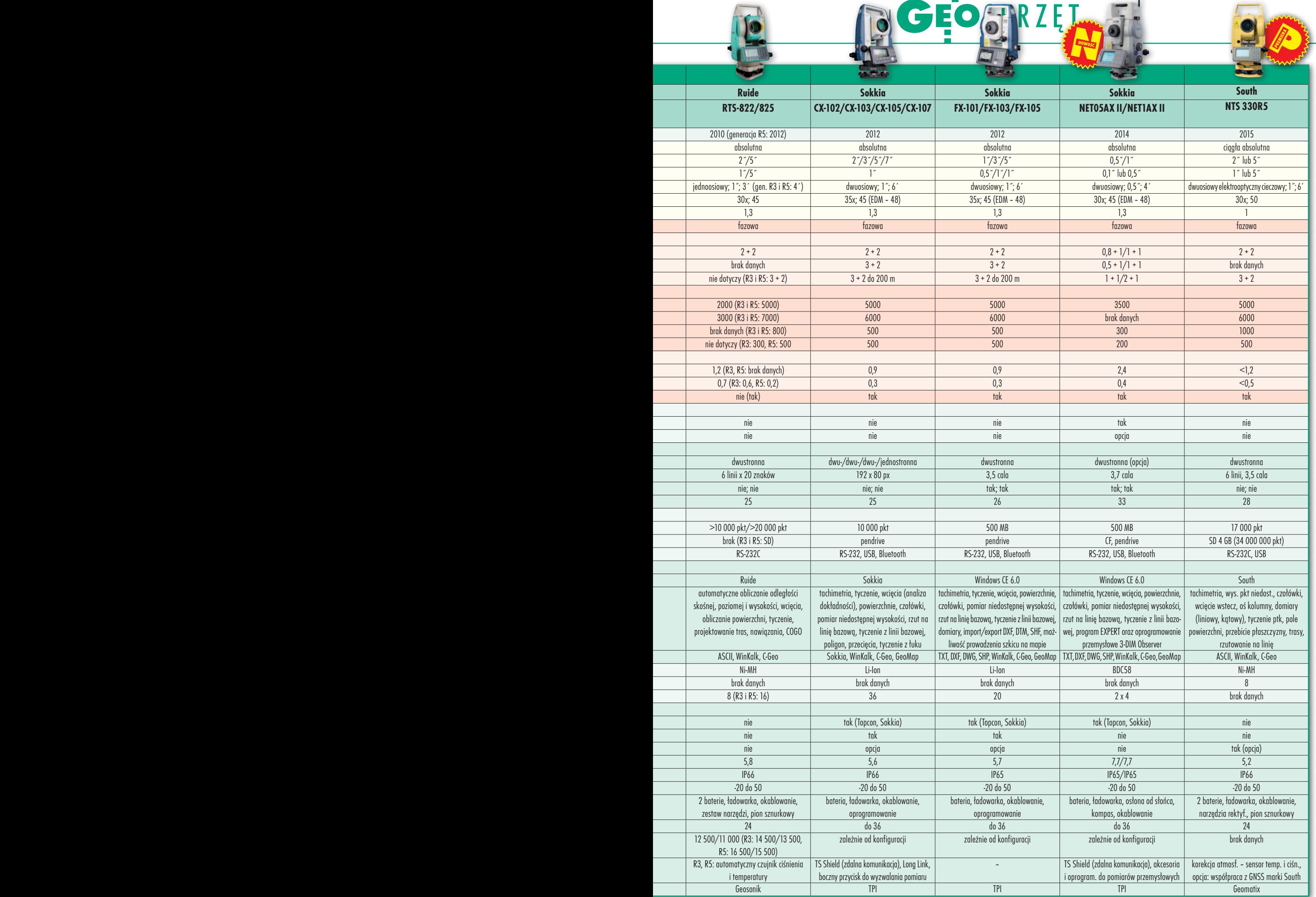

 $\blacksquare$ 

Æ

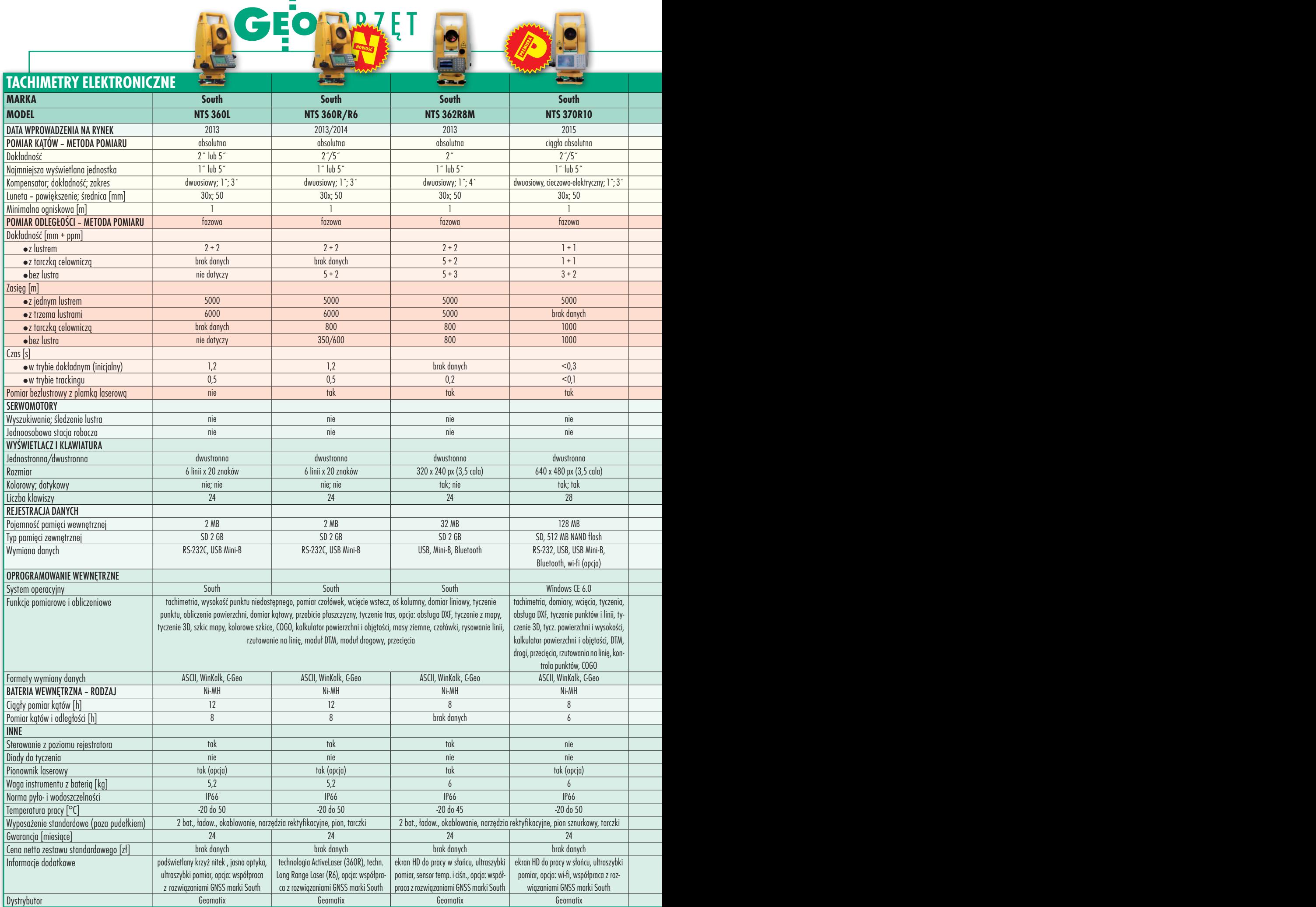

48

MAGAZYN geoinformacYJNY nr 12 (235) GRUDZIEŃ 2014

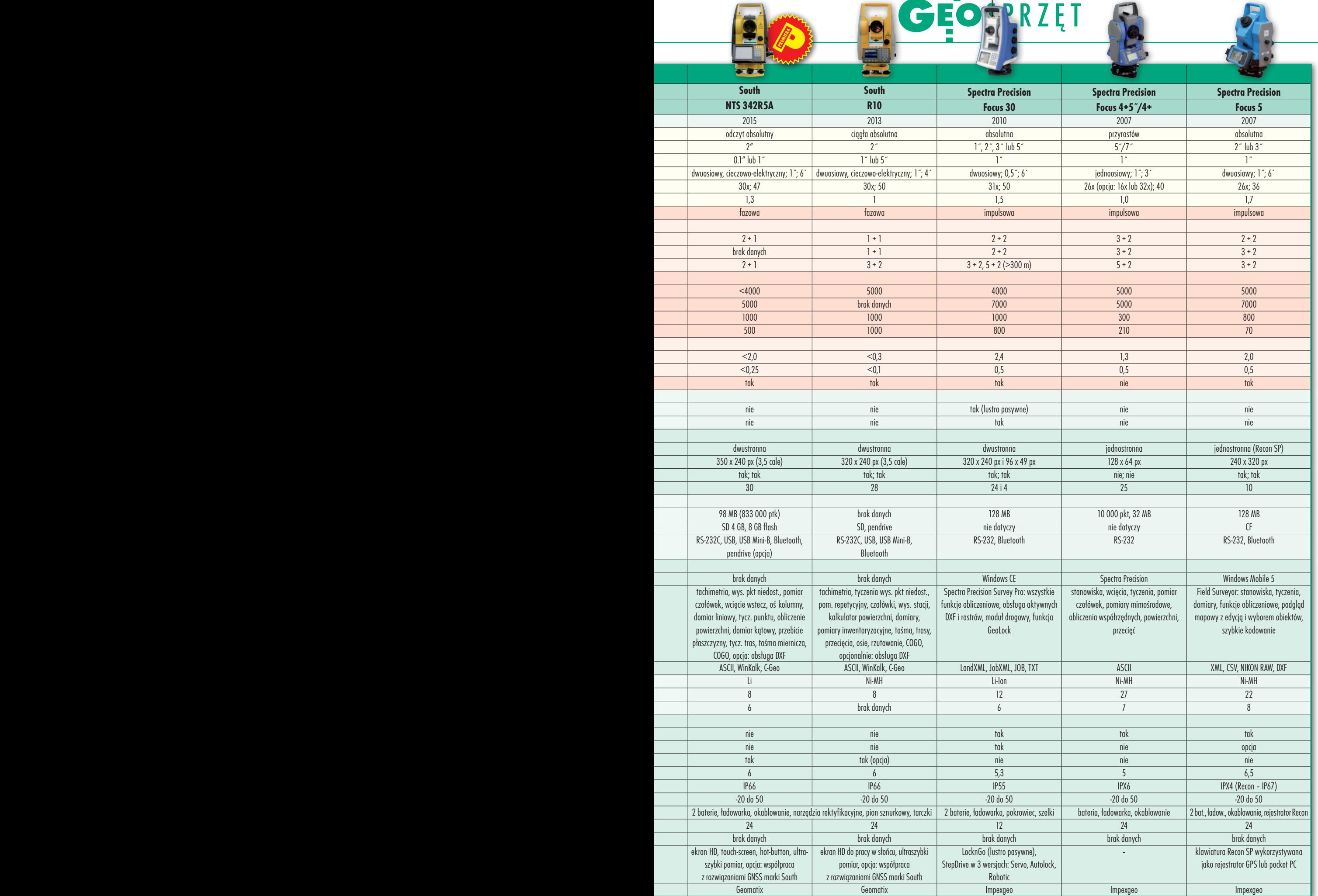

i<br>T

 $\overline{\phantom{a}}$ 

 $\epsilon$ 

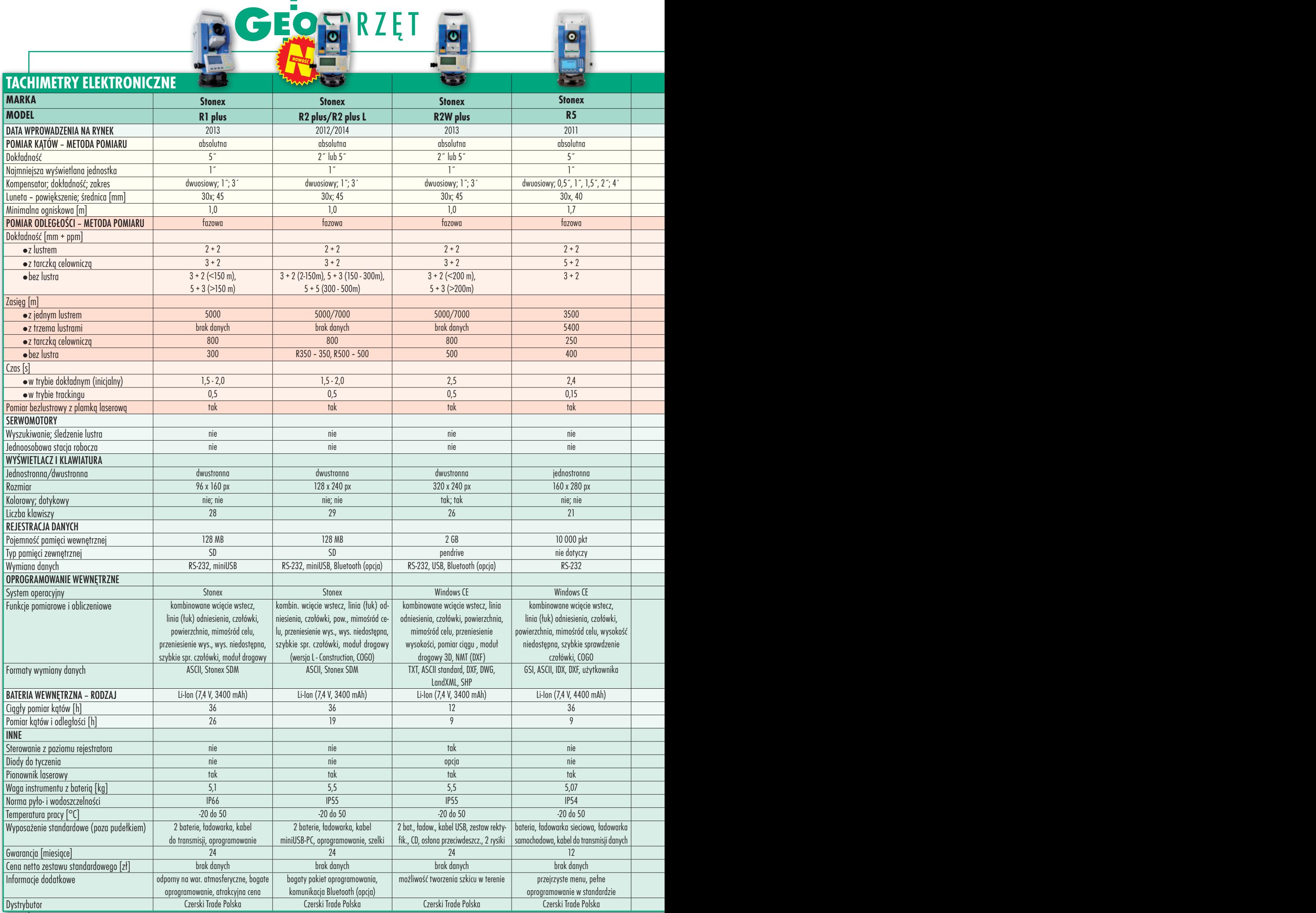

#### 50

MAGAZYN geoinformacYJNY nr 12 (235) GRUDZIEŃ 2014

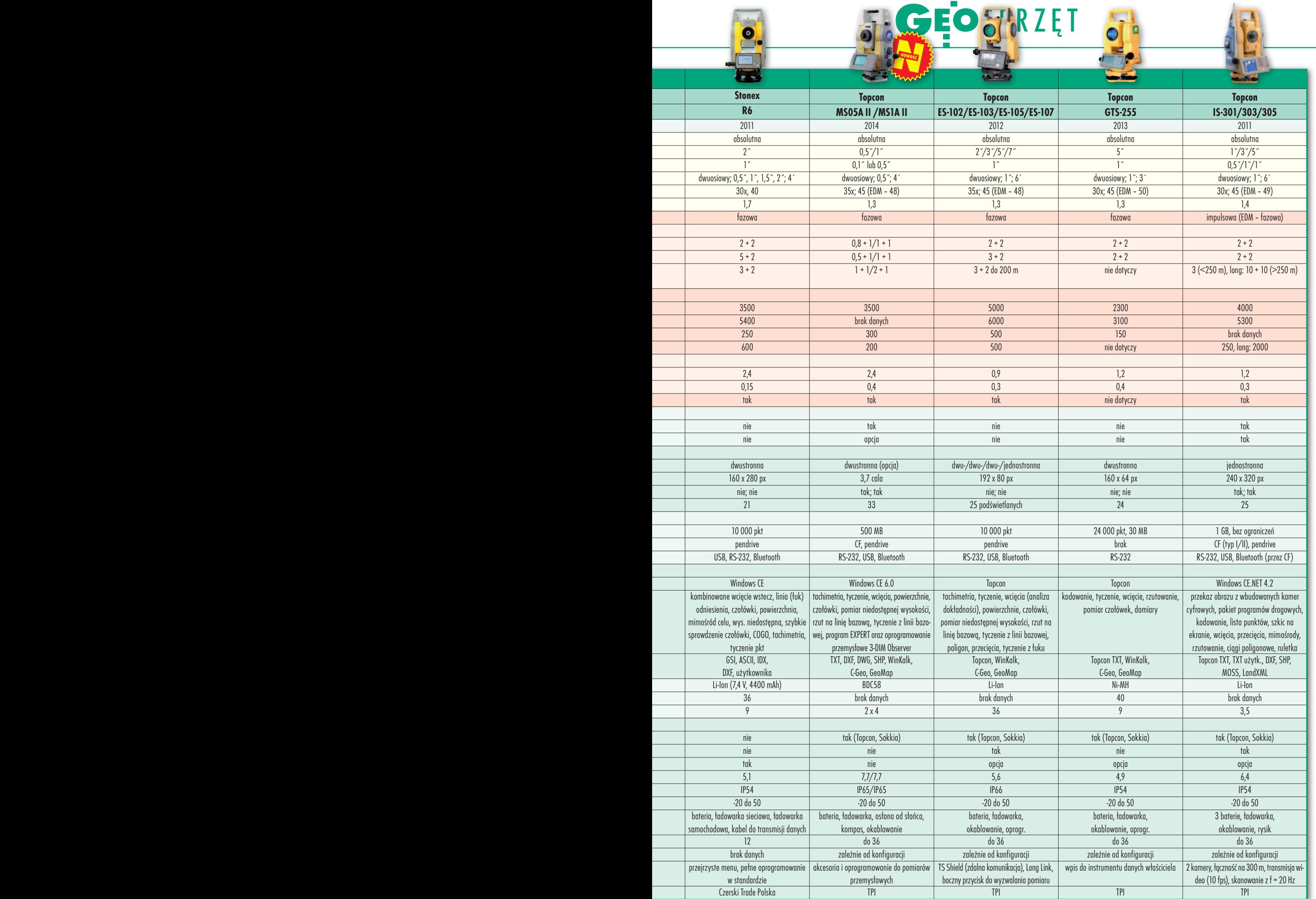

F

 $\overline{\phantom{a}}$ 

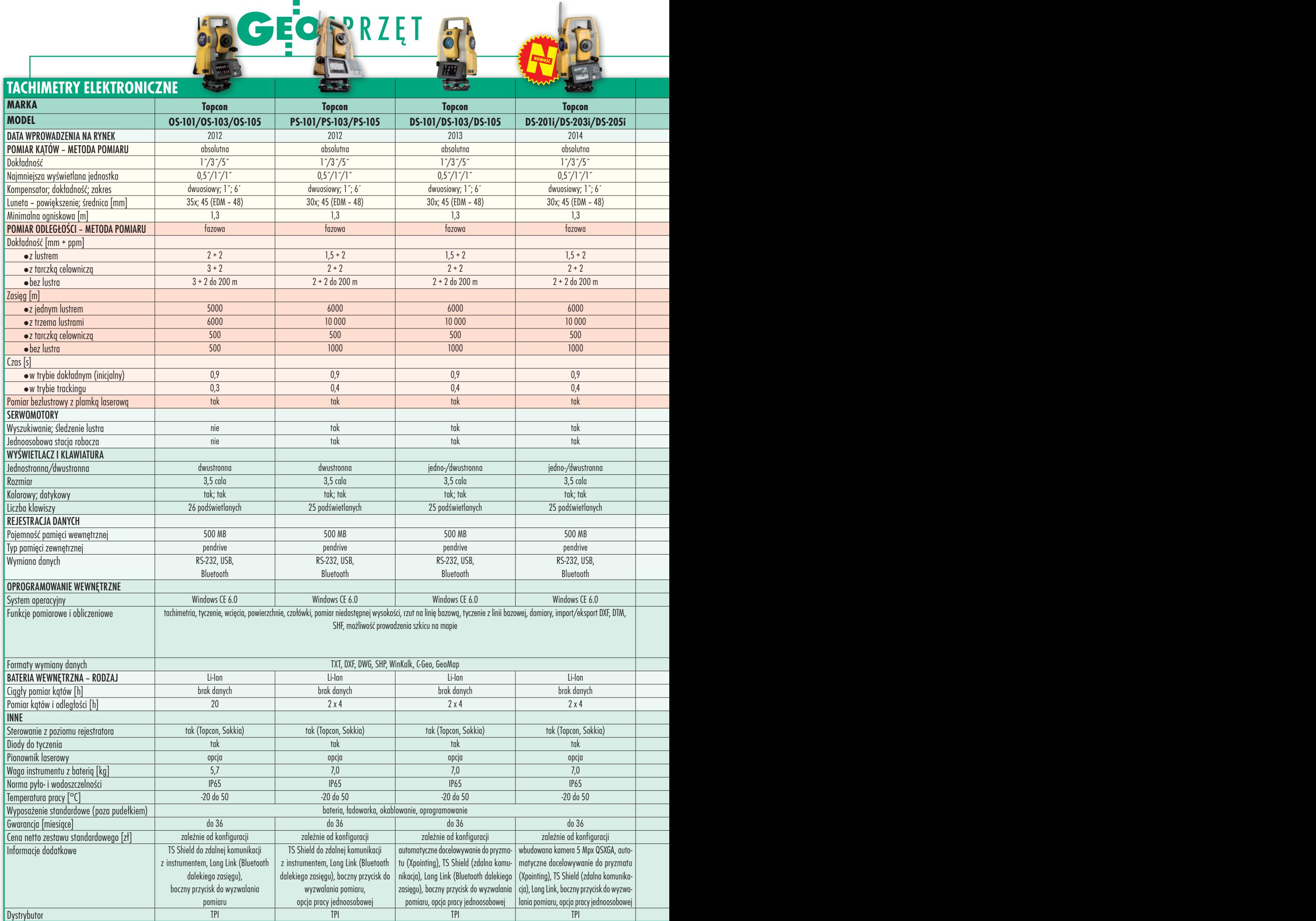

52

MAGAZYN geoinformacYJNY nr 12 (235) GRUDZIEŃ 2014

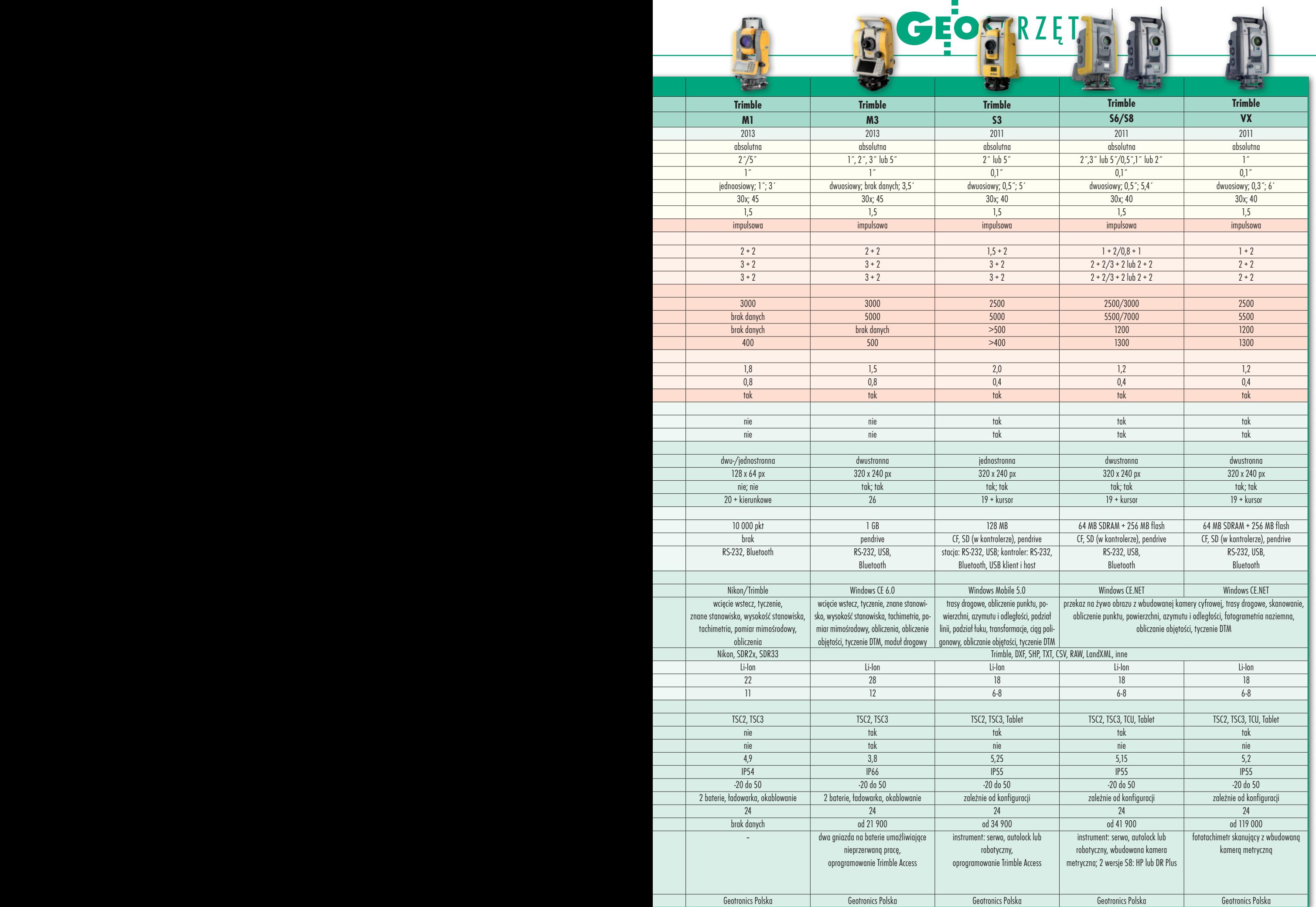

# **GEOINFORMATOR**

# **Sklepy**

4 E I I

CZERSKI TRADE POLSKA Ltd Biuro Handlowe 02-087 WARSZAWA al. Niepodległości 219 tel. (22) 825 43 65

#### **GEMAT**

GEMAT – wszystko dla geodezji 85-844 Bydgoszcz ul. Toruńska 109 tel./faks (52) 321 40 82, 327-00-51, www.gemat.pl

FOPOMIAR

Profesjonalny sklep geodezyjny WARSZAWA tel./faks (22) 841 03 82 ul. Bartycka 20/24 pawilon 101B RADOM tel./faks (48) 62 99 666 ul. Zbrowskiego 114 lok. 6 www.infopomiar.pl

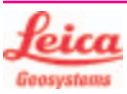

"NADOWSKI" Autoryzowany dystrybutor Leica Geosystems 43-100 Tychy, ul. Rybna 34 tel./faks (32) 227 11 56 www.nadowski.pl

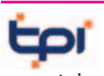

www.tpi.com.pl Zapraszamy do naszych biur Warszawa (22) 632 91 40 Wrocław (71) 325 25 15 Poznań (61) 665 81 71 Kraków (12) 411 01 48 Gdańsk (58) 320 83 23 Rzeszów (17) 862 02 41 Wyłączny przedstawiciel

**FTOPCON SOKKIA** Sprawdź nasz sklep on-line: www.pomiar24.pl

#### GEOTRONICS POLSKA

Sp. z o.o. 31-216 Kraków ul. Konecznego 4/10u tel./faks (12) 416 16 00 w. 5 www.geotronics.com.pl biuro@geotronics.com.pl

#### MAGAZYN geoinformacYJNY nr 12 (235) GRUDZIEŃ 2014 54 GEODETA

#### **GEOMATIX®**

Profesjonalny Sklep Geodezyjny KATOWICE, ul. Zimowa 39 tel. (32) 781 51 38 www.geomatix.pl www.laserliner.pl www.geomarket.pl www.southinstrument.pl

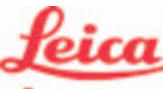

**Geosystems** 

Leica Geosystems Sp. z o.o. ul. Przasnyska 6b 01-756 WARSZAWA tel. (22) 350 59 00 faks (22) 350 59 01 www.leica-geosystems.pl

doradztwo sprzedaż APOGEO serwis KRAKÓW tel. (12) 397 76 76/77 wrocław tel. (71) 723 46 01/02 www.apogeo.pl info@apogeo.pl  $H I \rightharpoonup T \wedge R G E T$  **ECarlson** 

#### **RUGGED.CO**

Dystrybutor Getac, Durabook w Polsce Elmark Automatyka Sp. z o.o. ul. Niemcewicza 76 05-075 Warszawa-Wesoła tel. (22) 773 79 37 rugged@elmark.com.pl www.rugged.com.pl

SPECTRA SYSTEM Sp. z o.o. Profesjonalny sklep geodezyjny 31-216 KRAKÓW ul. Konecznego 4/10u tel./faks (12) 416 16 00 www.spectrasystem.com.pl

GEOSERV Sp. z o.o. – sprzęt i narzędzia pomiarowe dla geodezji i budownictwa 02-495 WARSZAWA ul. Kościuszki 3, tel. (22) 822 20 64

#### WWW.SKLEP.GEODEZJA.PL

Autoryzowany dystrybutor Leica Geosystems, działamy od 1998 r. tel. (89) 670 11 00 faks 670 11 11 sklep@geodezja.pl Geo.Sklep.pl

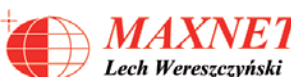

03-916 WARSZAWA ul. Walecznych 11/1 tel./faks (22) 617 33 73 www.eu-hemisphere.pl Wyłączny przedstawiciel

#### w <sup>Polsce</sup><br>Hemis<u>pher</u>e

FULLGEO

Profesjonalny sklep geodezyjny WARSZAWA, ul. Łucka 7/9, ul. Prosta 28, tel. 696 17 35 37 tel./faks (22) 250 16 52 info@fullgeo.pl, www.fullgeo.pl

### **SmallGIS**

ODBIORNIKI GPS/GNSS RTK Sklep Serwis Wsparcie Autoryzowany dystrybutor Spectra Precision (ASHTECH)

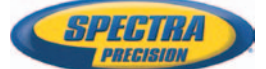

30-415 KRAKÓW ul. Wadowicka 8a [www.smallgis.pl](http://www.smallgis.pl), [gps@smallgis.pl](mailto:gps@smallgis.pl) tel. (12) 341 60 39

#### S/YTELL-C/ID POLSKA

Sprzęt Geodezyjny sprzedaż, serwis, wypożyczalnia 85-027 BYDGOSZCZ ul. Jagiellońska 95 tel./faks (52) 331 40 38 www.satellcad.pl

## GEO

GEOIDA Jan Jerzyk Sprzedaż Gwarancja Serwis Sprzęt nowy i używany Trimble, Leica, Topcon i in. 76-251 KOBYLNICA, ul. Leśna 9 tel. (59) 842 96 35, 607 243 883, geoida@geoida.pl, www.geoida.pl

#### **STSTEPH RIMELAL JIM**

Sprzęt pomiarowy dla geodezji i budownictwa ul. Radzymińska 211 03-611 WARSZAWA tel. 795 330 568, 795 133 443 www.systemyniwelacji.pl sklep@systemyniwelacji.pl Sprzęt nowy i używany wszystkich marek

FOIF Polska Sp. z o.o. Generalny Dystrybutor Instrumentów Geodezyjnych GLIWICE, ul. Dolnych Wałów 1 tel./faks (32) 236-30-17 www.foif.pl

## **Serwisy**

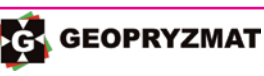

Serwis gwarancyjny i pogwarancyjny instrumentów firmy Pentax, Kolida i innych 05-090 Raszyn, ul. Wesoła 6 tel./faks (22) 720 28 44 www.geopryzmat.com

Mgr inż. Zbigniew CZERSKI Naprawa Przyrządów Optycznych Serwis instrumentów Wild/Leica 02-087 Warszawa al. Niepodległości 219 tel. (22) 825 43 65 fax (22) 825 06 04

CENTRUM SERWISOWE IMPEXGEO. Serwis instrumentów geodezyjnych firm Nikon, Trimble, Zeiss i Sokkia oraz odbiorników GPS firmy Trimble 05-126 NIEPORET ul. Platanowa 1, os. Grabina tel. (22) 774 70 07

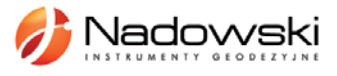

Autoryzowane Centrum Serwisowe Leica Geosystems 43-100 Tychy, ul. Rybna 34 tel. (32) 227 11 56 www.nadowski.pl

*MAXNET* Lech Wereszczyński Autoryzowane centrum serwisowe www.eu-hemisphere.pl Również serwis Geodimeter i Trimble oraz autoryzowany serwis Stabila 01-445 WARSZAWA, ul. Ciołka 35/78 tel. (22) 836 83 94 www.geras.pl

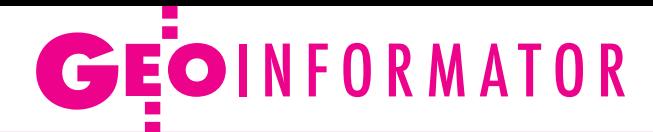

Serwis sprzętu geodezyjnego PUH "GeoserV" Sp. z o.o. 02-495 WARSZAWA ul. Kościuszki 3 tel. (22) 822 20 64

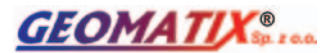

Profesjonalny Serwis Instrumentów Geodezyjnych KATOWICE, ul. Zimowa 39 tel. (32) 781 51 38 www.labgeo.com.pl www.eserwis.net.pl serwis@geomatix.com.pl

TPI Sp. z o.o. – profesjonalny serwis sprzętu pomiarowego firm Sokkia i Topcon 00-716 Warszawa ul. Bartycka 22 tel. (22) 632 91 40

PUH GEOBAN K. Z. Baniak Serwis Sprzętu Geodezyjnego 30-133 Kraków, ul. J. Lea 116 tel./faks (12) 637 30 14 tel. 501 014 994

ZETA PUH Andrzej Zarajczyk Serwis Sprzętu Geodezyjnego 20-072 Lublin, ul. Czechowska 2 tel. (81) 442 17 03

FOIF Polska Sp. z o.o. Autoryzowany Serwis Instrumentów Geodezyjnych GLIWICE, ul. Dolnych Wałów 1 tel./faks (32) 236-30-17 www.foif.pl

## **Instytucje**

Główny Urząd Geodezji i Kartografii, www.gugik.gov.pl Warszawa, ul. Wspólna 2 lgłówny geodeta kraju Kazimierz Bujakowski tel. (22) 661 80 17 lzastępca GGK Jacek Jarząbek tel. (22) 661 82 07  $\bullet$  dyrektor generalny – Marzena Roszkowska tel. (22) 661 84 32 lDepartament Geodezji, Kartografii i Systemów Informacji Geograficznej dyrektor Jerzy Zieliński tel. (22) 661 80 27

lDepartament Informacji o Nieruchomościach dyrektor Jarosław Wysocki tel. (22) 661 81 35 lDepartament Informatyzacji i Rozwoju Państwowego Zasobu Geodezyjnego i Kartograficznego tel. (22) 661 81 17 zast. dyr. Danuta Piotrowska lDepartament Nadzoru, Kontroli i Organizacji SGiK dyrektor Andrzej Zaręba tel. (22) 661 84 02 **• Departament Spraw** Obronnych i Ochrony Informacji Niejawnych dyrektor Szczepan Majewski tel. (22) 661 82 38 lDepartament Prawno- -Legislacyjny tel. (22) 661 84 04 · Biuro Informacji Publicznej oraz Komunikacji Medialnej tel. (22) 661 84 58 **Centralny Ośrodek** Dokumentacji GiK Warszawa, ul. J. Olbrachta 94 b www.codgik.gov.pl tel. (22) 532 25 01

#### **Ministerstwo**

Administracji i Cyfryzacji Warszawa, ul. Królewska 27 www.mac.gov.pl  $\bullet$  sekretarz stanu Stanisław Huskowski tel. (22) 245 54 34 lDep. Administracji Publicznej tel. (22) 245 59 10

Ministerstwo Obrony Narodowej, SG WP **Szefostwo Geografii** Wojskowej szef płk Andrzej Merski tel. (22) 684 68 65 www.wp.mil.pl

Ministerstwo Rolnictwa i Rozwoju Wsi Warszawa, ul. Wspólna 30 www.minrol.gov.pl **O** Departament Gospodarki Ziemią

tel. (22) 623 13 41 **· Wydział Geodezji** i Klasyfikacji Gruntów tel. (22) 623 13 54

Instytut Geodezji i Kartografii 02-679 Warszawa ul. Modzelewskiego 27 tel. (22) 329 19 00 www.igik.edu.pl

## **Organizacje**

Geodezyjna Izba Gospodarcza 00-043 Warszawa ul. Czackiego 3/5 tel./faks (22) 827 38 43 www.gig.org.pl

Polska Geodezja Komercyjna 00-842 Warszawa ul. Łucka 7/9, pok. 216 tel./faks (22) 658 67 27 www.geodezja-komerc.com.pl

Polskie Towarzystwo Fotogrametrii i Teledetekcji tel. (22) 234 76 94 a.bujakiewicz@gik.pw.edu.pl

Polskie Towarzystwo Geodezyjne ul. Przemysława 9/47 44-300 Wodzisław Śląski tel. kom. 601 447 736

Polskie Towarzystwo Informacji Przestrzennej 02-781 Warszawa ul. rtm. W. Pileckiego 112/5 tel. (22) 409 43 87 www.ptip.org.pl

#### Stowarzyszenie Biegłych

Sądowych z Zakresu Geodezji 31-047 Kraków, ul. Sarego 19/3 tel. kom. 602 250 857 biegligeodeci@gmail.com

Stowarzyszenie Geodetów Polskich Zarząd Główny 00-043 Warszawa ul. Czackiego 3/5, pok. 416 tel./faks (22) 826 87 51 www.sgp.geodezja.org.pl

Stowarzyszenie Kartografów Polskich 51-601 Wrocław ul. J. Kochanowskiego 36 tel. (71) 372 85 15 www.polishcartography.pl

#### Regulamin prenumeraty **GEODETY**

Cena prenumeraty miesięcznika **Geodeta** na rok 2015: lRoczna z indywidualnym dostępem do internetowego Archiwum GEODETY – 349,92 zł, w tym 8% VAT.

lPojedynczego numeru – 29,16 zł, w tym 8% VAT (można opłacić dowolną liczbę kolejnych numerów).

lRoczna studencka/uczniowska z indywidualnym dostępem do Archiwum GEODETY – 220,32 zł, w tym 8% VAT. Warunkiem uzyskania zniżki jest przesłanie do redakcji skanu lub kserokopii ważnej legitymacji studenckiej (tylko studia na wydziałach geodezji lub geografii) lub uczniowskiej (tylko szkoły geodezyjne).

lRoczna zagraniczna z indywidualnym dostępem do Archiwum GEODETY – 699,84 zł, w tym 8% VAT.

W każdym przypadku cena prenumeraty obejmuje koszty wysyłki. Egzemplarze archiwalne można zamawiać do wyczerpania nakładu. Warunkiem realizacji zamówienia jest otrzymanie przez redakcję potwierdzenia z banku o dokonaniu wpłaty na konto:

#### 04 1240 5989 1111 0000 4765 7759.

Po upływie okresu prenumeraty automatycznie wystawiamy kolejną fakturę na taki sam okres. O ewentualnej rezygnacji z przedłużenia prenumeraty prosimy poinformować redakcję listownie, telefonicznie lub mailowo, najlepiej przed upływem okresu poprzedniej prenumeraty. Dokonanie wpłaty na prenumeratę oznacza akceptację Regulaminu prenumeraty GEODETY.

#### Przyjmujemy zamówienia składane:

- lna stronie internetowej www.geoforum.pl/prenumerata
- lmailowo: prenumerata@geoforum.pl
- ltelefonicznie: tel. (22) 646 87 44, (22) 849 41 63 (g. 7.00-13.30)

llistownie: Geodeta Sp. z o.o., ul. Narbutta 40/20, 02-541 Warszawa **Geodeta** jest również dostępny w sieciach kolporterów (Garmond,

Kolporter, Ruch) oraz w sklepach geodezyjnych na terenie kraju: lWarszawa – Księgarnia Akademicka Oficyny Wydawniczej PW, pl. Politechniki 1 (GG PW), tel. (22) 234 61 44;

- lWarszawa Centrum Kartografii Henryk Kowalski,
- ul. Grochowska 258/260, tel. (22) 813 81 00;
- lWarszawa Infopomiar, ul. Bartycka 20/24, tel./faks (22) 841 03 82;

lRzeszów – Sklep GEODETA, ul. Cegielniana 28A/12,

tel./faks (17) 853 26 90;

55 lKobylnica – PUH GEOIDA Jan Jerzyk, ul. Leśna 9, tel. (59) 842 96 35.

MAGAZYN geoinformacYJNY nr 12 (235) GRUDZIEŃ 2014

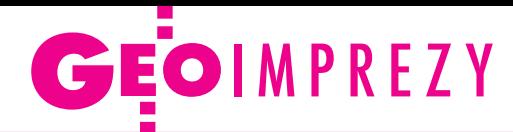

# W Toruniu jubileuszowy Dzień GIS

W trzecią środę listopada tradycyjnie w ramach Dnia GIS organizowane są różne imprezy przybliżające ideę systemów informacji geograficznej. Szerszą relację z tegorocznych obcho dów Dnia GIS w różnych ośrod kach w kraju opublikujemy w styczniowym wydaniu GEO-DETY. Tym razem Toruń.

W ydział Nauk o Ziemi UMK w Toruniu 19 listopada po raz piętnasty zorganizował Kujawsko-Pomorski Dzień GIS (GISDay), który okazał się ponownie frekwencyjnym sukcesem (uczestniczyło w nim ok. 400 osób).

Na wykłady, pokazy, warsztaty i grę terenową przyjechała młodzież z 10 szkół średnich z Torunia i okolic (Inowrocław) oraz spoza województwa (Przasnysz, Nowe Miasto Lubawskie i Człuchów), studenci kilku uczelni wyższych oraz przedstawiciele firm prywatnych i wybranych instytucji branżowych regionu. W obradach uczestniczyli także goście zagranicz-

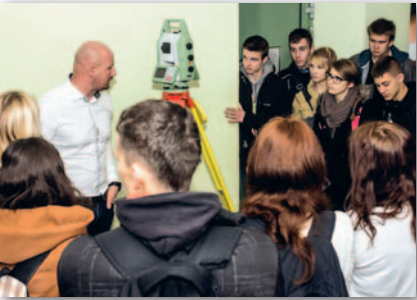

ni, w tym Martin Benecky – Regionalny Menadżer Sprzedaży na Europę firmy Intermap oraz Idriz Shala – kierownik zespołu GIS Urzędu Statystycznego w Kosowie.

Zaprezentowano m.in. zastosowania narzędzi GIS w statystyce publicznej, w komunikacji, w biznesie, w samorządzie terytorialnym, w ochronie środowiska oraz w życiu codziennym, wybrane aspekty zbierania danych przestrzennych metodami zdalnymi, prezentacje dedykowanego oprogramowania, a także zagadnienia związane z Internetowym Atlasem Województwa Kujawsko-Pomorskiego. Stoiska firmowe wystawiły firmy Leica Geostystems i Yanosik.pl. Dla studentów kierunku geoinformacja środowiskowa przedstawiciel firmy Esri Polska przeprowadził szkolenie specjalistyczne z zakresu tworzenia aplikacji mapowych na przeglądarkę internetową.

R ównolegle z częścią wykładową, w dwóch laboratoriach komputerowych wydziału, dla uczniów zgłoszonych szkół przygotowano warsztaty modelowania trójwymiarowego, a na terenie Kampusu UMK także grę terenową.

Wśród uczestników rozlosowano nagrody, m.in. roczne akademickie licencje oprogramowania (Esri), oprogramowania do nawigacji samochodowej (Imagis), udział w autoryzowanym szkoleniu (Intergraph). W tym dniu poznaliśmy także laureatów 4. edycji Konkursu Plastycznego "Dziecięca Mapa Świata", nad którym honorowy patronat objęli prezydenci Bydgoszczy i Torunia, nagrody ufundował dziekan WNoZ UMK oraz Esri Polska. Mieczysław Kunz

(Wydział Nauk o Ziemi UMK w Toruniu)

## W kraju

#### Grudzień

 $\bullet$ (11-12.12) Warszawa Szkolenie dla pracowników służb planowania przestrzennego na szczeblu gminy pod hasłem "Dobre praktyki w zakresie ewidencji zbiorów danych przestrzennych w zagospodarowaniu przestrzennym oraz edytowania metadanych" organizowane przez Wrocławskiego Instytutu Zastosowań Informacji Przestrzennej i Sztucznej Inteligencji na zlecenie MIR àhttp://www.wizipisi.pl/?page\_id=16#

#### Luty 2015

#### l(02-06.02) Hel

Kurs programowania w Arc-GIS za pomocą Pythona organizowany przez Centrum GIS Uniwersytetu Gdańskiego àcgisju@ug.edu.pl

#### Kwiecień 2015

 $(15-17.04)$  Rowy XIII Szkoła Pomiarów TPI àwww.szkolapomiarow.pl

#### Maj 2015

 $\bullet$  (13-15.05) Wrocław

Akademia Kartografii i Geoinformatyki pod hasłem "Cyfrowe mapy topograficzne – teoria i warsztaty" organizowane przez Stowarzyszenie Kartografów Polskich, GUGiK, Zakład Geodezji i Geoinformatyki Politechniki Wrocławskiej àpolishcartography.pl

#### Czerwiec 2015 **·** (10-12.06) Kamionka k. Rzeszowa

6. edycja konferencji pod hasłem "Innowacyjne technologie geodezyjne – zastosowanie w różnych dziedzinach gospodarki" organizowana przez WSIE w Rzeszowie  $\rightarrow$ wsie.edu.pl/vi-miedzynarodowa-konferencja-naukowa

## Na świecie

#### Luty 2015

 $\bullet$  (04-06.02) Holandia, Haga TUSExpo 2015 – Międzynarodowe Targi i Konferencja nt. Systemów Bezzałogowych  $\rightarrow$ tusexpo.com

#### Marzec 2015

#### **.** (25-27.03) Niemcy, Monachium

Międzynarodowa Konferencja nt. Fotogrametrycznej Analizy Obrazów (PIA15) i Wysokorozdzielczych Zobrazowań Ziemi dla potrzeb Informacji Geoprzestrzennej (HRIGI 15) organizowana przez Uniwersytet Techniczny w Monachium we współpracy z grupami roboczymi ISPRS  $\rightarrow$ www.pf.bgu.tum.de/isprs/

pia15

#### Kwiecień 2015

 $(20-22.04)$  Rosja, Nowosybirsk

11. międzynarodowa wystawa i kongres naukowy pod hasłem "Interexpo Geo-Syberia 2015" organizowane przez Syberyjską Państwową Akademię **Geodezii** 

àhttp://expo-geo.ru

 $\bullet$  (20-25.04) Turcja, Stambuł Światowy Szczyt Katastralny  $\rightarrow$ wcadastre.org

#### Maj 2015

#### $\bullet$  (11-15.05) Niemcy, Berlin 36. Międzynarodowe Sym-

pozjum Teledetekcji Środowiska pod hasłem "Obserwacja Ziemi, monitorowanie zmian, dzielenie się wiedzą" àwww.isrse36.org

 $\bullet$  (17-21.05) Bułgaria, Sofia Tydzień Roboczy FIG pod hasłem "Z mądrości wieków do wyzwań współczesnego świata"  $\rightarrow$ www.fig.net/fig2015

#### Czerwiec 2015

 $\bullet$  (01-06.06) Finlandia, Espoo IGSM 2015 – Międzynarodowe Spotkanie Studentów Geodezji àwww.igsm.fi

#### Wrzesień 2015

l(07-11.09) Niemcy, Stuttgart 55. Tydzień Fotogrametryczny – prestiżowe spotkanie naukowców i praktyków  $\rightarrow$ www.ifp.uni-stuttgart.de/ phowo

• (15-17.09) Niemcy, Stuttgart Intergeo 2015 – targi, na których prezentowany jest najnowszy sprzęt i oprogramowanie geodezyjne czołowych producentów z całego świata àwww.intergeo.de

vięcej na www.geoforum.pl więcej na www.geoforum.pl

> MAGAZYN geoinformacYJNY nr 12 (235) GRUDZIEŃ 2014 **56 GEODETA**

# Księgarnia **geoforum**

#### Mapy do celów prawnych. Podziały, scalanie i rozgraniczanie nieruchomości oraz dokumentacja dla dróg i kolei

Bogdan Grzechnik, Zenon Marzec; wydanie IV (zmienione i poprawione) cenionej przez geodetów publikacji; 308 stron, GEOGRUNT Bogdan Grzechnik, Warszawa 2014 l180............................................................................................ 120,00 zł

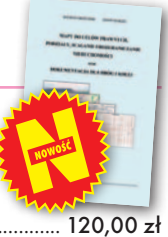

#### Zaawansowane metody opracowania obserwacji geodezyjnych z przykładami

Zbigniew Wiśniewski; w publikacji przedstawiono teorie wybranych metod estymacji w kontekście ich zastosowań do opracowania obserwacji geodezyjnych, wybór metod oraz sposób ich prezentacji wynika z doświadczeń autora; 496 stron, Wydawnictwo UWM, Olsztyn 2013

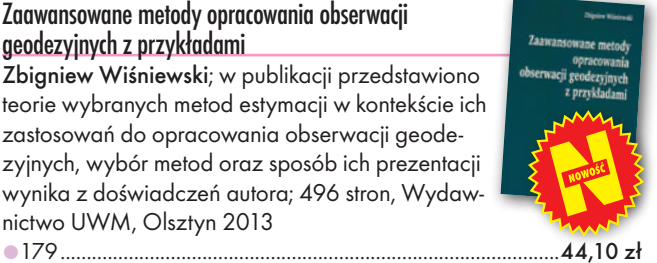

#### Geodezja współczesna

Kazimierz Czarnecki; kolejne wydanie cenionej przez geodetów publikacji, w nowej edycji uwzględniono niezbędne zmiany i uzupełnienia wynikające z rozwoju systemów obserwacji i opracowań geodezyjnych; książkę cechuje przejrzysta struktura i jasność wywodu; 496 stron, Wydawnictwo Naukowe PWN, Warszawa 2014 l178............................................................................................... 69,30 zł

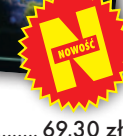

#### Podstawy i procedury gospodarowania publicznymi zasobami nieruchomości

**SLOWNIK** 

ngielsko-polski **Polich-English** and<br>English-Polish **DICTIONARY** 

**GLODETA** 

Dynowski Piotr, Alina Źróbek-Różańska, Anna Źróbek-Sokolnik, Ryszard Źróbek, Sabina Źróbek; dotyczy spraw istotnych z punktu widzenia gospodarowania publicznymi zasobami nieruchomości w Polsce, choć pokazuje też doświadczenia

zagraniczne; 380 stron, Wydawnictwo UWM, Olsztyn 2014 l177...............................................................................................37,80 zł

#### Opłaty, ceny i wartość w gospodarce nieruchomościami

Marian Wolanin; autor omówia zasady i procedury wymierzania opłat m.in. z tytułu oddania nieruchomości w użytkowanie wieczyste ze szczególnym uwypukleniem praktycznych rozwiązań problemów prawnych; 308 stron, Wydawnictwo C.H. Beck, Warszawa 2014

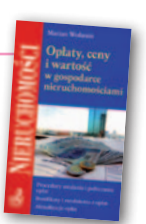

l176 ............................................................................................122,55 zł

1. W listopadzie czo-<br>
1. <sup>b</sup> w Mingu sprzedaży<br>
2013 w Księgarni Geoforum.pl zajął łowe miejsce w rankingu sprzedaży

"Słownik polsko-angielski i angielsko-polski z zakresu fotogrametrii" dr. hab. Zdzisława Kurczyńskiego, który został opublikowany nakładem wydawnictwa GEODETA (Warszawa

2014).

#### "Geodezja. Teoria i praktyka"

Edward Osada; książka zawiera treść pierwszych wydań podręczników "Geodezyjne układy odniesienia" i "Osnowy geodezyjne" rozszerzoną o wybrane zagadnienia z zakresu geodezji fizycznej i eksploracji danych; przedstawione metody spełniają wymagania aktualnych standardów technicznych; 900 stron, wyd. Uxlan, Wrocław 2014 l175.............................................................................................. 99,00 zł

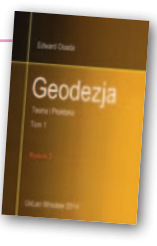

#### Słownik polsko-angielski i angielsko-polski z zakresu fotogrametrii

Zdzisław Kurczyński; opracowanie skierowane jest zarówno do przedstawicieli środowiska akademickiego, jak i biznesowego zajmującego się wytwarzaniem produktów fotogrametrycznych oraz coraz szerszego grona ich użytkowników;

64 strony, wyd. GEODETA Sp. z o.o., Warszawa 2014 l174 .............................................................................................. 20,00 zł

#### Geodezyjne pomiary szczegółowe

Edward Osada; jest to wydanie II rozszerzone podręcznika zawierającego szczegółową charakterystykę metod i technologii wykonywania geodezyjnych pomiarów: terenowych, fotogrametrycznych oraz kartometrycznych zgodnie z nowymi przepisami; 948 stron, wyd. UxLan, Wrocław 2014 l168.............................................................................................. 99,00 zł

#### Fotogrametria

Zdzisław Kurczyński; książka poświęcona współczesnej fotogrametrii cyfrowej, zawiera odniesienia do krajowych i europejskich uwarunkowań technicznych, organizacyjnych i ekonomicznych prowadzenia prac fotogrametrycznych; 696 stron, Wydawnictwo Naukowe PWN, Warszawa 2014 l165.............................................................................................. 59,40 zł

#### Infrastruktura informacji przestrzennej w UML

Geodezia

Zenon Parzyński, Agnieszka Chojka; przesłaniem publikacji jest ułatwienie czytania zapisanych w języku UML modeli pojęciowych dotyczących IIP, które pojawiły się w wielu wydawanych ostatnio aktach prawnych oraz w projektach geoinformatycznych realizowanych na zlecenie administracji; 148 stron; wyd. Geodeta Sp. z o.o., Warszawa 2013 l157..........................................................................50,00 zł 40,00 zł

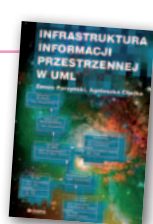

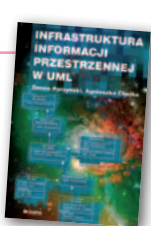

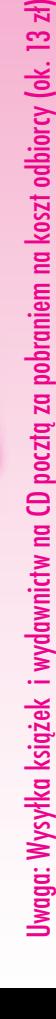

MAGAZYN geoinformacYJNY nr 12 (235) GRUDZIEŃ 2014 nictwo UWM, **BESTSELLERMIESIĄCA**

**2.** "Geodezja. Teoria i prakryka"<br>• prof. Edwarda Osady (wydawnictwo Uxlan, Wrocław 2014). **3.** *P*odstawy<br>
i procedury gospodarowania publicznymi zasobami nieruchomości" (wydaw-

> **GEODETA 57** Olsztyn 2014).

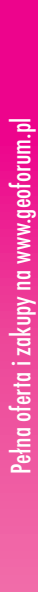

# **GEO**CZYTELNIA

WYBIÓRCZY Przegląd **PRASY** 

#### Point of Beginning [listopad 2014]

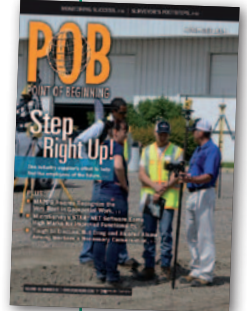

**Praca geodetów by**wa ciężka i stresująca, dlatego zdarza się, że niektórzy z nich w trudnych chwilach szukają ulgi w alkoholu czy narkotykach. Nietrudno sobie jednak wyobrazić, jakie mogą być tego konsekwencje, np. przy realizacji dużego projektu

budowlanego. Niestety, w ocenie autora artykułu "Taboo Topic" w firmach geodezyjnych temat uzależnień jest często zamiatany pod dywan. Szefom niezręcznie jest bowiem dyskutować z pracownikami o nadużywaniu alkoholu czy narkotyków. To oczywiście sytuacja najgorsza z możliwych. Najlepiej – radzi autor artykułu – "grać z pracownikami w otwarte karty": wyłożyć im na wstępie obowiązujące zasady i surowo je egzekwować, z regularnym kontrolowaniem trzeźwości włącznie!

#### XYHT [listopad 2014]

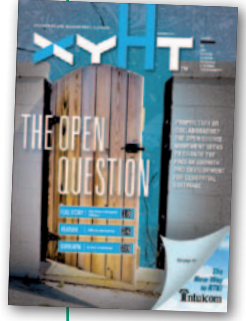

**• Prawodawcy na ca**łym świecie mają z dronami twardy orzech do zgryzienia. Jedni proponują bardzo restrykcyjne przepisy, inni starają się regulować korzystanie z nich tylko w minimalnym stopniu, a wiele krajów po prostu patrzy i czeka na rozwój wyda-

rzeń. O różnych prawnych podejściach do bezzałogowych maszyn latających na przykładzie Ameryki Łacińskiej można przeczytać w artykule pt. "All Over the Map". Wynika z niego, że np. w Kolumbii latanie dronami jest ściśle kontrolowane przez wojsko. Brazylijski rząd proponuje z kolei bardzo łagodne regulacje, które od właścicieli maszyn o wadze poniżej 25 kg będą wymagały jedynie rejestracji na stronie internetowej. Ciekawym przypadkiem jest Argentyna, gdzie wprawdzie żadnych przepisów ograniczających wykorzystanie dronów jeszcze nie ma, ale sporym prawnym problemem jest ich import. Słowem, co kraj, to obyczaj.

#### Geodetický a kartografický obzor [listopad 2014]

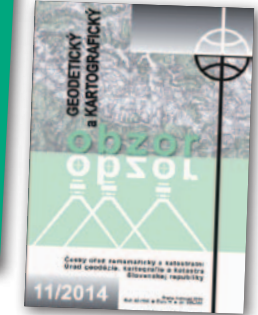

lW polskich i zagranicznych czasopismach naukowych jest pełno artykułów analizujących dokładność krajowych topograficznych baz danych. W nietypowy sposób do zagadnienia

podeszła autorka artykułu pt. "Testování přesnosti znázornění železničních tunelů v ZABAGED". W swojej pracy chciała sprawdzić dokładność danych dotyczących infrastruktury transportowej w czeskiej bazie ZABAGED i doszła do wniosku, że jeśli gdzieś będą duże błędy, to zapewne w… tunelach. Po lupę wzięła więc cztery tunele kolejowe położone w okolicach Brna. Wyniki mogą zaskakiwać. Na przykład promień krzywizny jednego obiektu został zaniżony o blisko 200 m, a innego – zawyżony o ponad 80 m!

#### Civil Engineering Surveyor [listopad 2014]

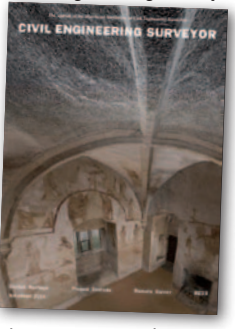

**Europa powoli** dźwiga się z kryzysu, wyraźne ożywienie widać np. w budownictwie. To oznacza, że optymizm wkrótce powinien zawitać również do branży geodezyjnej, co prze-

łoży się na większe przychody i będzie sprzyjać sporym inwestycjom. Tylko skąd wziąć na nie pieniądze? Z kredytu? A może leasing? Wady i zalety tych oraz innych rozwiązań z punktu widzenia geodezji zaprezentowano w artykule "The funding key to surveying success".

#### GPS World [listopad 2014]

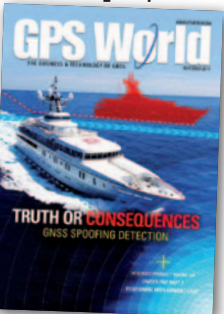

lW artykule "GNSS Lies, GNSS Truth" opisano nową metodę wykrywania zakłóceń sygnałów GNSS polegającą na wykorzystaniu pomiarów fazowych i pary anten. Tekst

jest wprawdzie przepełniony fachowym słownictwem i skomplikowanymi terminami, ale warto się zapoznać przynajmniej z jego pierwszą częścią. W przystępny sposób opisano w niej bowiem zarówno metody zagłuszania nawigacji satelitarnej, jak i sposoby radzenia sobie z tym zagadnieniem. A jest z czym walczyć, bo temat staje się coraz bardziej palący, szczególnie dla wojska. W kwestii zakłócania sygnałów GNSS toczy się zażarty wyścig zbrojeń – metody, które kiedyś pomagały w wyznaczeniu wiarygodnej pozycji, dziś okazują się podatne na ataki wroga.

#### VDV Magazin [5/2014]

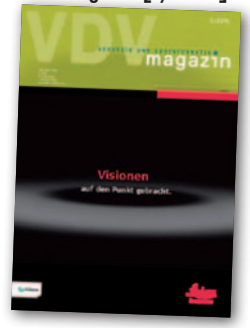

**Czy możliwy** jest pomiar kąta odpowiadającego grubości kartki papieru z odległości równej długości boiska piłkarskiego? W ten obrazowy sposób można zaprezentować problem,

przed jakim stanęli naukowcy ze szwajcarskiej wyższej szkoły HEIG-VD. Chodziło tu konkretnie o pomiar z odpowiednią dokładnością poprzecznych ruchów pewnych instalacji przemysłowych. Jak można przeczytać w artykule pt. "Grenzen der Winkelmessung? Videotachymetrie im industriellen Umfeld", fachowa literatura proponuje kilka rozwiązań. Spośród nich szwajcarscy naukowcy zdecydowali się na wykorzystanie fototeodolitu, który na ogół stosowany jest w… pomiarach astronomicznych!

#### Coordinates [październik 2014]

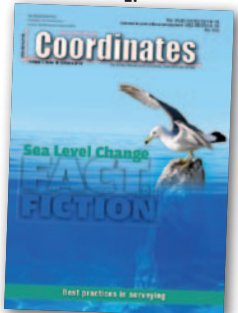

**Globalne ocie**plenie – jest czy go nie ma? Jednym z kluczowych dowodów mających potwierdzać to zjawisko jest podnoszący się poziom morza, ale i tu nie brakuje sceptyków. Kto, jak

nie geodezja, może to zbadać? W artykule "Sea level change – An inconvenient fact or an irritating fiction?" zagadnienie szeroko prezentuje prof. John Hannah z nowozelandzkiego Uniwersytetu w Otago. Posiłkując się wieloma naukowymi publikacjami oraz wynikami pomiarów in situ, a także satelitarnymi, udowadnia, że bez najmniejszej wątpliwości poziom morza stale rośnie i to znacznie szybciej niż w XX wieku. Redakcja postanowiła jednak namieszać w głowach czytelników i w tym samy numerze opublikowała polemikę prof. Nielsa Mörnera. Twierdzi on, że wnioski wyłożone w poprzednim artykule można wsadzić między bajki, a całe to zamieszanie wokół wzrastającego poziomu morza jest tylko po to, by łatwiej uzyskiwać naukowe granty!

MAGAZYN geoinformacYJNY nr 12 (235) GRUDZIEŃ 2014 **58 GEODETA** 

# or

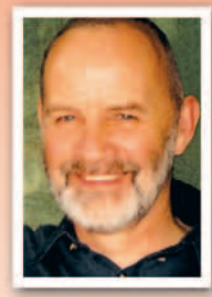

#### **BOGDAN GRZECHNIK,**

urodzony 27 stycznia 1940 r. Magister inżynier geodeta. W 1963 r. ukończył studia na Wydziale Geodezji i Kartografii Politechniki Warszawskiej. Specjalista z geodezji gospodarczej, administracji publicznej, szacowania i pośrednictwa w obrocie nieruchomościami. Twórca stałych upraw-

nień zawodowych w geodezji, organizacji administracji geodezyjnej, systemu aktualizacji mapy zasadniczej, zintegrowanego zasobu geodezyjnego i kartograficznego oraz wielu innych projektów. Wieloletni członek Państwowej Rady Geodezyjnej i Kartograficznej oraz Państwowej Rady Nieruchomości. Pierwszy przewodniczący Państwowej Komisji Kwalifikacyjnej ds. uprawnień zawodowych w dziedzinie geodezji i kartografii (obecnie jej członek), a także członek Państwowej Komisji ds. uprawnień zawodowych w zakresie szacowania nieruchomości. Pracował 23 lata w administracji geodezyjnej wszystkich szczebli, 2 lata jako wykonawca w Libii i Kuwejcie i 25 lat w produkcji. Geodeta uprawniony od 1984 r., rzeczoznawca majątkowy od 1992 r., pośrednik w obrocie nieruchomościami od 2001 r. Autor fachowych książek, publikacji i referatów, wykładowca w Technikum Geodezyjnym, a także na Politechnice Warszawskiej, organizator wielu szkoleń i konferencji. Społecznik - od 55 lat w Stowarzyszeniu Geodetów Polskich, a od 20 lat w Geodezyjnej Izbie Gospodarczej.

**BOGDAN GRZECHNIK ZENON MARZEC** 

#### MAPY DO CELÓW PRAWNYCH, PODZIAŁY, SCALANIE I ROZGRANICZANIE **NIERUCHOMOŚCI**

oraz

DOKUMENTACJA DLA DRÓG I KOLEI

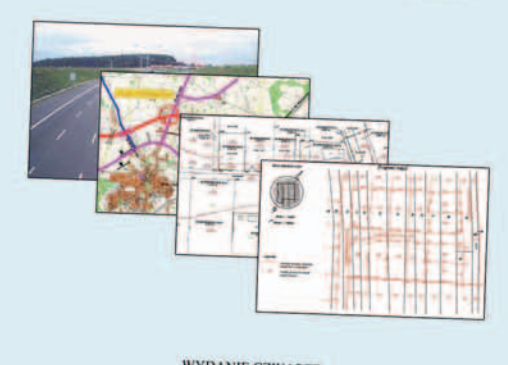

**WYDANIE CZWARTE** zmienione i poprawione

WARSZAWA 2014

59

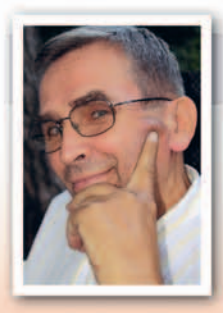

**ZENON MARZEC**, urodzony 12 września 1940 r. Magister inżynier geodeta. Absolwent Wydziału Geodezji i Kartografii Politechniki Warszawskiej (1962 r.) oraz Wydziału Prawa i Administracji Uniwersytetu Warszawskiego (studia podyplomowe 1985 r.). Uprawnienia zawodowe do wykonywania samodzielnych funkcji w geodezji i kartografii (nr 5); rzeczoznawcy majątkowego (nr 621); pośrednika w obrocie nieruchomościami (nr 1476). Doświadczenie zawodowe to 50 lat pracy na wielu szczeblach w administracji i produkcji geodezyjnej, obejmującej cały wachlarz zagadnień z zakresu geodezji rolnej, geodezji miejskiej, gospodarki nieruchomościami, szacowania nieruchomości, nabywania gruntów pod drogi i koleje oraz wielu innych. Członek Państwowej Komisji Kwalifikacyjnej ds. uprawnień zawodowych w dziedzinie geodezji i kar-

tografii od chwili jej utworzenia w 1984 r. Wykładowca, autor i współautor wielu książek, publikacji, referatów, instrukcji i przepisów z zakresu geodezji, gospodarki gruntami i szacowania nieruchomości.

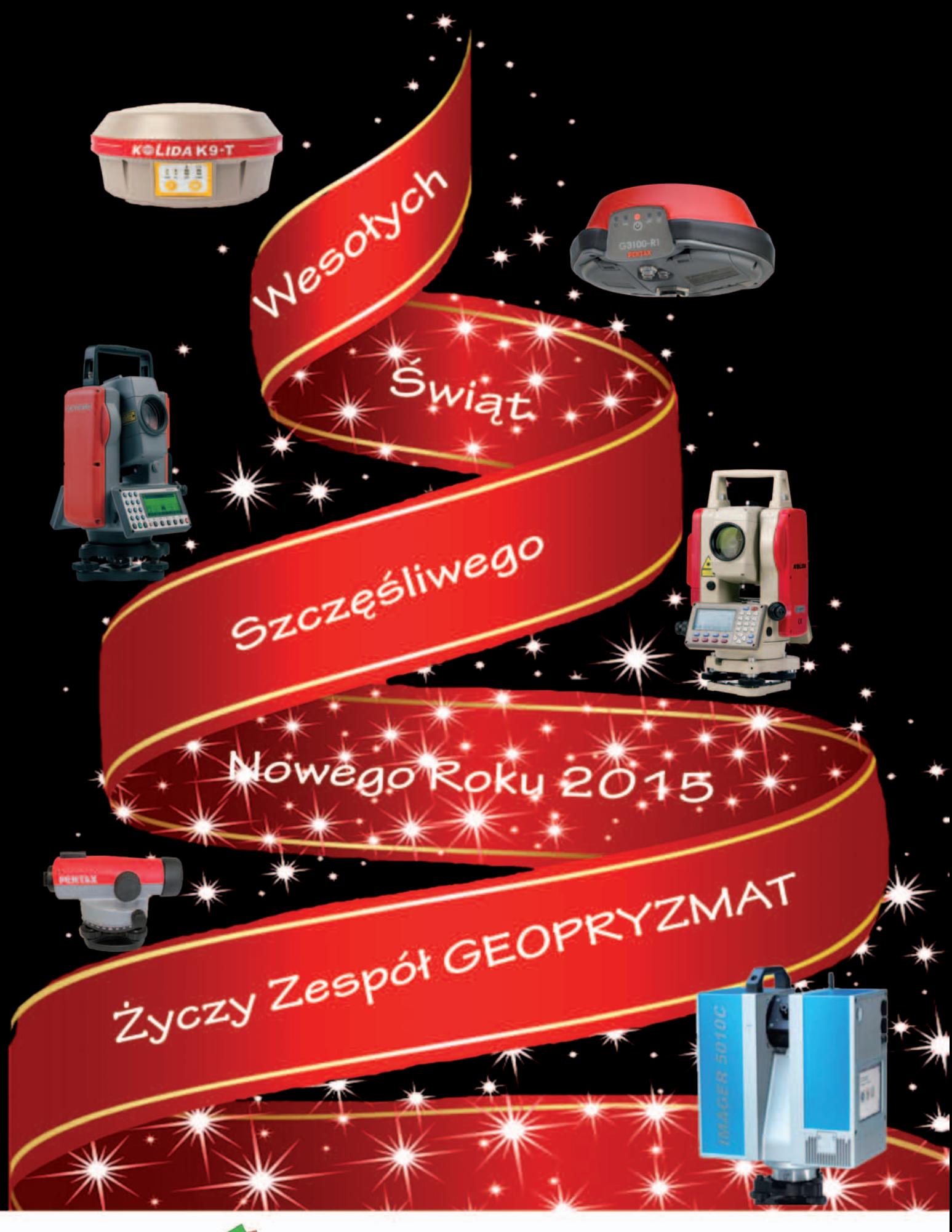

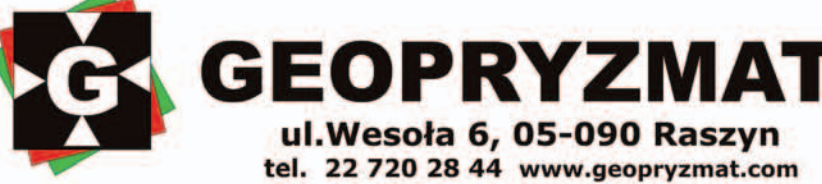

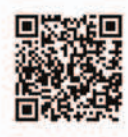